## **UNIVERSIDAD PRIVADA DE TACNA**

# **ESCUELA DE POSTGRADO**

## **MAESTRÍA EN DOCENCIA UNIVERSITARIA Y GESTIÓN EDUCATIVA**

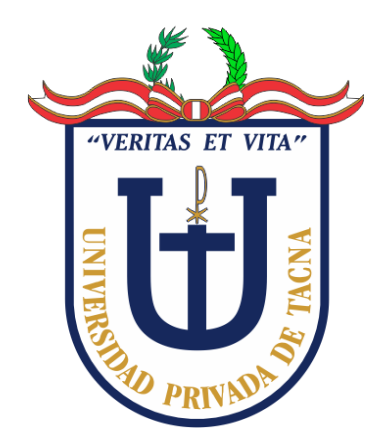

# **"EL USO DE CMAPTOOLS MEJORA EL APRENDIZAJE COLABORATIVO EN LOS ESTUDIANTES DEL TALLER DE PINTURA II DE LA ESCUELA PROFESIONAL DE ARTES DE LA UNJBG-2021"**

# **TESIS**

**Presentada por: Bach. Gladys Yuliana Quispe Capajaña ORCID: 0000-0002-1027-9047** 

**Asesora: Dra. Milagros Cecilia Huamán Castro ORCID: 0000-0002-1761-0118** 

**Para Obtener el Grado Académico de: MAESTRO EN DOCENCIA UNIVERSITARIA Y GESTIÓN EDUCATIVA** 

**TACNA – PERÚ** 

**2022**

II

### **UNIVERSIDAD PRIVADA DE TACNA**

# **ESCUELA DE POSTGRADO**

**MAESTRÍA EN DOCENCIA UNIVERSITARIA Y GESTIÓN EDUCATIVA**

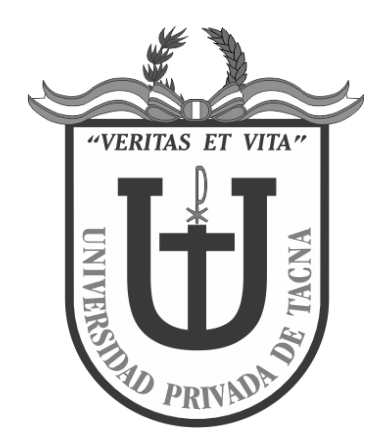

# **"EL USO DE CMAPTOOLS MEJORA EL APRENDIZAJE COLABORATIVO EN LOS ESTUDIANTES DEL TALLER DE PINTURA II DE LA ESCUELA PROFESIONAL DE ARTES DE LA UNJBG-2021"**

# **TESIS**

**Presentada por: Bach. Gladys Yuliana Quispe Capajaña ORCID: 0000-0002-1027-9047** 

**Asesora: Dra. Milagros Cecilia Huamán Castro ORCID: 0000-0002-1761-0118** 

**Para Obtener el Grado Académico de: MAESTRO EN DOCENCIA UNIVERSITARIA Y GESTIÓN EDUCATIVA** 

**TACNA – PERÚ** 

**2022** 

# **UNIVERSIDAD PRIVADA DE TACNA ESCUELA DE POSTGRADO MAESTRÍA EN DOCENCIA UNIVERSITARIA Y GESTIÓN EDUCATIVA**

### **TESIS**

# **"EL USO DE CMAPTOOLS MEJORA EL APRENDIZAJE COLABORATIVO EN LOS ESTUDIANTES DEL TALLER DE PINTURA II DE LA ESCUELA PROFESIONAL DE ARTES DE LA UNJBG-2021"**

**Presentada por:**  Bach. Gladys Yuliana QUISPE CAPAJAÑA

**Tesis sustentada y aprobada El 12 de noviembre de 2022; ante el siguiente jurado examinador:** 

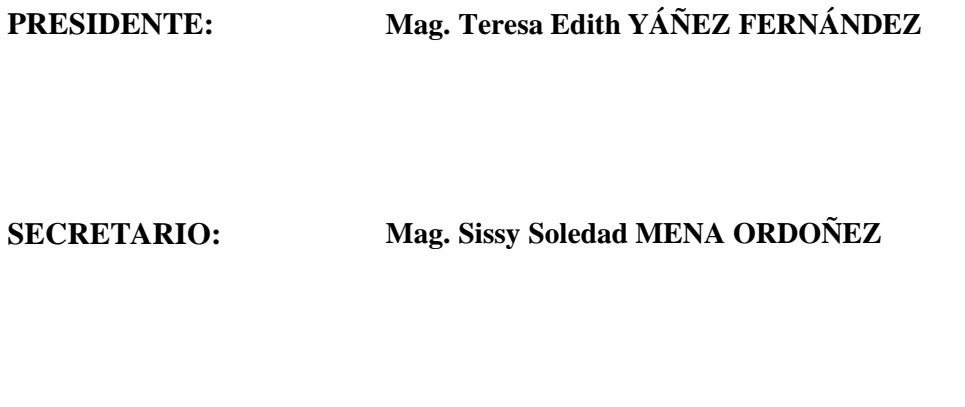

**VOCAL: Mag. Nay Ruth Madeleyne VILLACORTA CASTRO** 

**ASESOR: Dra. Milagros Cecilia HUAMÁN CASTRO**

#### DECLARACIÓN JURADA DE ORIGINALIDAD

Yo Gladys Yuliana OUISPE CAPAJAÑA, en calidad de: postulante de la Maestría En Docencia Universitaria y Gestión Educativa de la Escuela de Postgrado de la Universidad Privada de Tacna, identificada con DNI: 45679428 Soy autora de la tesis titulada: "El Uso de CmapTools Mejora el Aprendizaje Colaborativo en los Estudiantes del Taller de Pintura II de la Escuela Profesional de Artes de la UNJBG-2021"

#### DECLARO BAJO JURAMENTO

Ser el único autor del texto entregado para obtener el grado académico de MAESTRO EN DOCENCIA UNIVERSITARIA Y GESTIÓN EDUCATIVA, y que tal texto no ha sido entregado ni total ni parcialmente para obtención de un grado académico en ninguna otra universidad o instituto, ni ha sido publicado anteriormente para cualquier otro fin.

Así mismo, declaro no haber trasgredido ninguna norma universitaria con respecto al plagio ni a las leyes establecidas que protegen la propiedad intelectual.

Declaro, que después de la revisión de la tesis con el software Turnitin se declara 25 % de similitud, además que el archivo entregado en formato PDF corresponde exactamente al texto digital que presento junto al mismo.

Por último, declaro que para la recopilación de datos se ha solicitado la autorización respectiva a la empresa u organización, evidenciándose que la información presentada es real y soy conocedor (a) de las sanciones penales en caso de infringir las leyes del plagio y de falsa declaración, y que firmo la presente con pleno uso de mis facultades y asumiendo todas las responsabilidades de ella derivada.

Por lo expuesto, mediante la presente asumo frente a LA UNIVERSIDAD cualquier responsabilidad que pudiera derivarse por la autoría, originalidad y veracidad del contenido de la tesis, así como por los derechos sobre la obra o invención presentada. En consecuencia, me hago responsable frente a LA UNIVERSIDAD y a terceros, de cualquier daño que pudiera ocasionar, por el incumplimiento de lo declarado o que pudiera encontrar como causa del trabajo presentado, asumiendo todas las cargas pecuniarias que pudieran derivarse de ello en favor de terceros con motivo de acciones, reclamaciones o conflictos derivados del incumplimiento de lo declarado o las que encontrasen causa en el contenido de la tesis, libro o invento.

De identificarse fraude, piratería, plagio, falsificación o que el trabajo de investigación haya sido publicado anteriormente; asumo las consecuencias y sanciones que de mi acción se deriven, sometiéndome a la normatividad vigente de la Universidad Privada de Tacna.

Tacna, 12 de noviembre de 2022

Gladys Yuliana QUISPE CAPAJAÑA DMI: 45679428

# <span id="page-5-0"></span>*DEDICATORIA:*

*Dedico este trabajo a mis queridos padres: Pablo y Nancy, quienes me inculcaron los valores del trabajo duro, la dedicación, la perseverancia, la paciencia y la disciplina para lograr las metas que uno se propone en la vida.*

*Es con gran humildad y afecto que dedico este trabajo a mi querido hermano Miller y hermana Leonela.*

# <span id="page-6-0"></span>*AGRADECIMIENTOS:*

*Te agradezco por todas las oportunidades y bendiciones que me has dado en la vida, mi amado Dios.*

*Al Posgrado de la Universidad Privada de Tacna.*

*A la Dra. Milagros Huamán Castro, por su asesoría con admirable paciencia, amabilidad y profesionalismo en el desarrollo de esta tesis.*

*A los maestros, compañeros y amigos que me inspiran a ser cada día mejor persona.*

*Finalmente, agradezco a los estudiantes que participaron en este estudio.*

*¡Gracias a todos y por todo!*

# ÍNDICE DE CONTENIDOS

<span id="page-7-0"></span>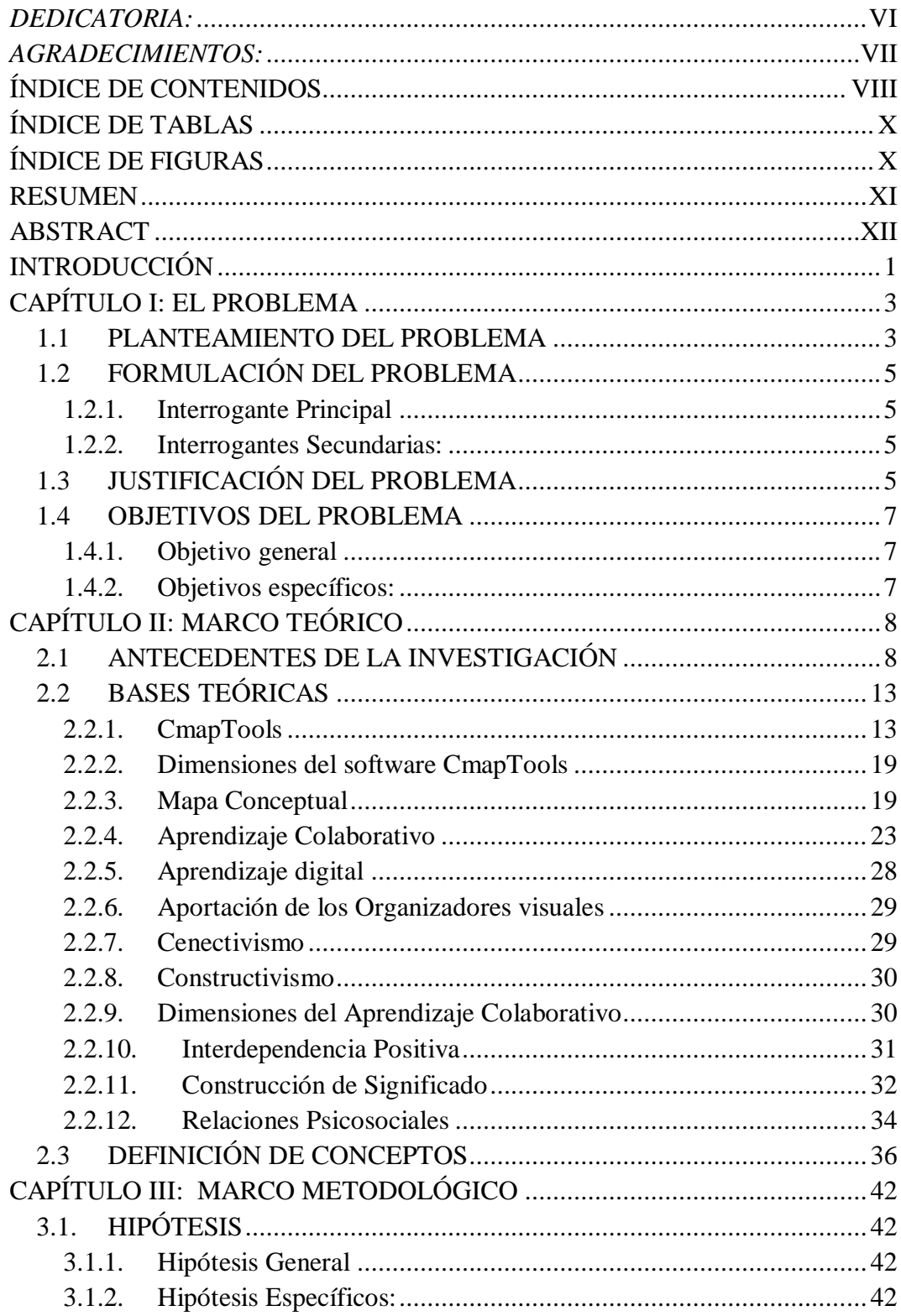

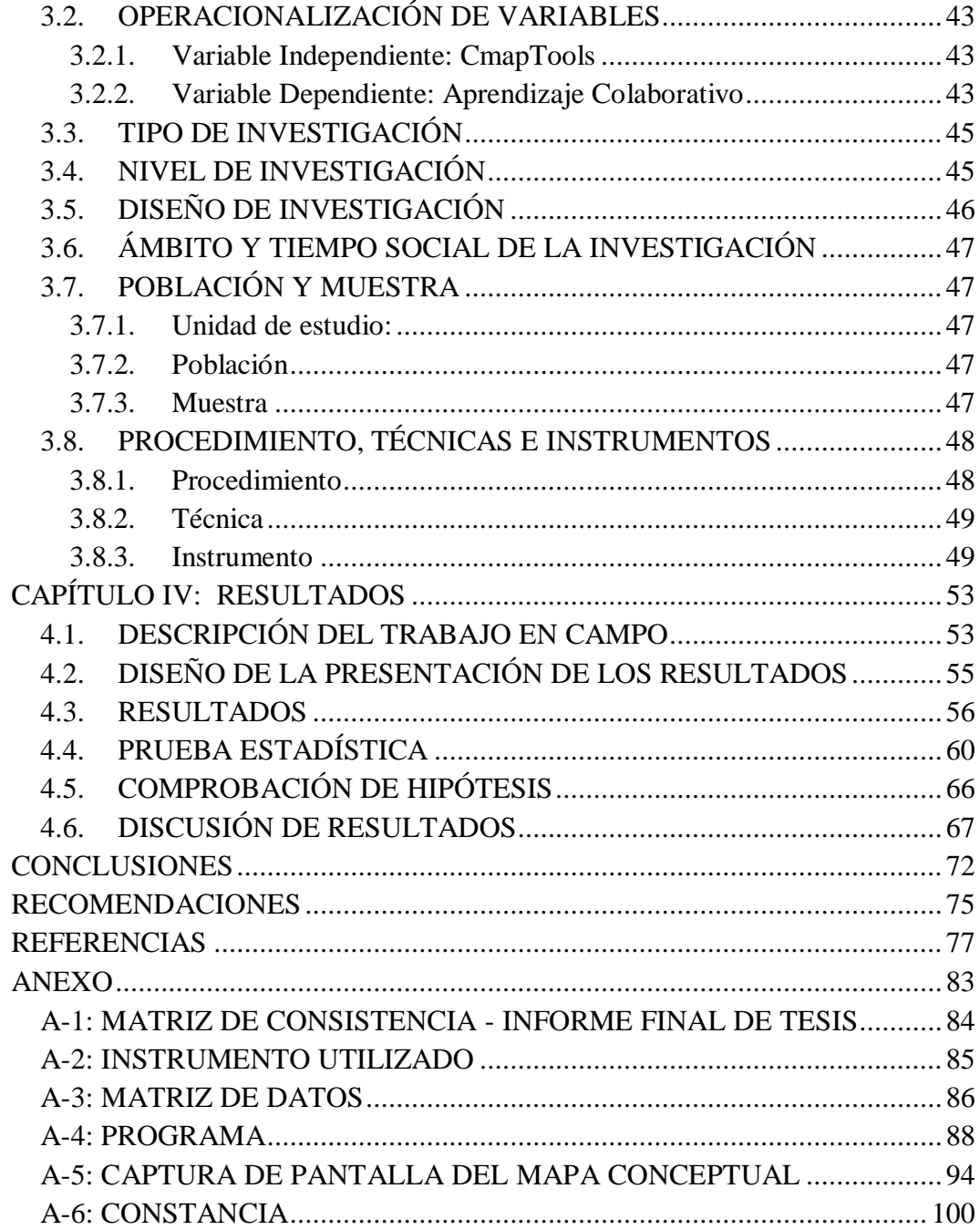

# **ÍNDICE DE TABLAS**

<span id="page-9-0"></span>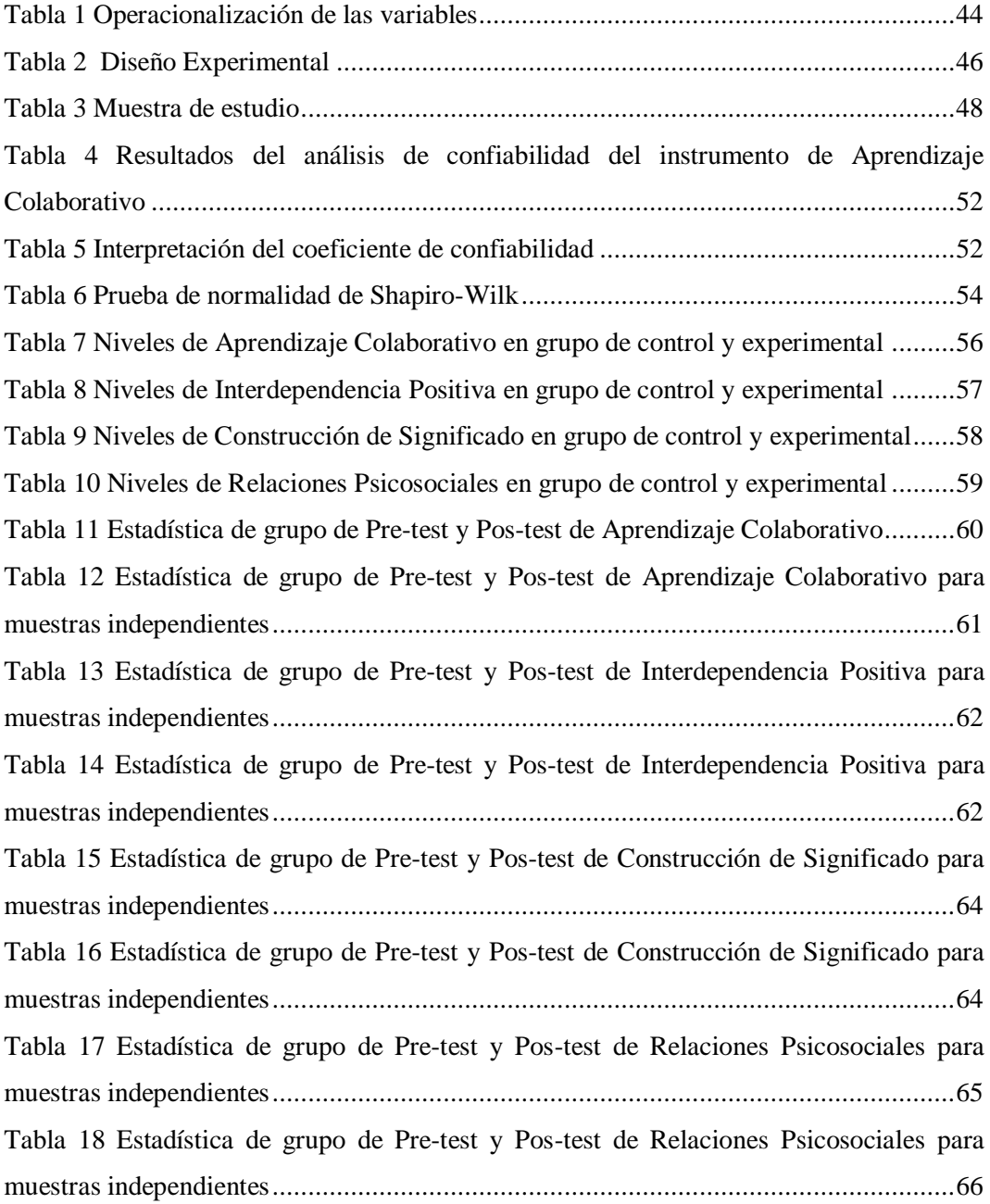

### **ÍNDICE DE FIGURAS**

<span id="page-9-1"></span>**Figura 1** [Niveles de Aprendizaje Colaborativo en grupo de control y experimental](file:///E:/TESIS%202022%20%20%20%20%20%20%20%20%20-De%20GYQC.docx%23_Toc119866948) .......56 **Figura 2** [Niveles de Interdependencia Positiva en grupo](#page-68-1) de control y experimental .......57 **Figura 3** [Niveles de Construcción de Significado en grupo de control y experimental](#page-69-1) ...58 **Figura 4** [Niveles de Relaciones Psicosociales en grupo de control y experimental.........59](#page-70-1)

#### <span id="page-10-0"></span>**RESUMEN**

El objetivo de la investigación fue identificar en qué medida el uso de CmapTools mejora el aprendizaje colaborativo en los Estudiantes del Taller de Pintura II de la Escuela Profesional de Artes de la Universidad Nacional Jorge Basadre Grohmann - Tacna, en el semestre académico 2021-II, se conformó un grupo de control y un grupo experimental, solo con el grupo experimental se utilizó el software CmapTools, pero se aplicó la evaluación pre test y post test a ambos grupos, el tipo de estudio se aplicó a nivel explicativo de diseño cuasi experimental, la muestra trabajada fue a un total de 26 estudiantes, el instrumento de recolección de información fue una lista de cotejo conformada por 16 ítems, de tipo dicotómica, dividida en tres apartados, que distinguen tres dimensiones de las fases del aprendizaje colaborativo; Interdependencia positiva, Construcción de significado, Relaciones psicosociales, procesadas en estadística descriptiva en niveles alto, medio y bajo. El instrumento fue validado por juicio de expertos con profesionales como temático, estadístico y metodólogo, así mismo se obtuvo la confiabilidad del instrumento de aprendizaje colaborativo a través de la prueba KR-20 que dio como resultado 0,857. Se concluye que **el uso de CmapTools mejora notablemente el aprendizaje colaborativo**, ya que se evidencia que en el grupo control en el pre test el 69% se encuentran en el nivel bajo y en el post test el 54% se encuentran en el nivel alto, lo que indica que han mejorado en el aprendizaje colaborativo, en **comparación** con el grupo experimental en el pre test se encontró que el 100% se encuentran en el nivel bajo y en el post test el 69% se encuentran en el nivel alto, **como también** se demostró que en el post test los la significación es menor a 0.05, por lo que se rechazó la hipótesis nula y se aceptó la hipótesis alterna, esto demostró que: **El uso de CmapTools mejora el aprendizaje colaborativo** del aprendizaje colaborativo.

Palabras clave; Cmaptool 1, Aprendizaje colaborativo 2.

#### **ABSTRACT**

<span id="page-11-0"></span>The objective of the research was to identify to what extent the use of CmapTools improves collaborative learning in the Students of the Painting Workshop II of the Professional School of Arts of the Jorge Basadre Grohmann National University, in the academic year 2021 a group of control and an experimental group, only with the experimental group the CmapTools software was used, but the pre-test and posttest evaluation was applied to both groups, the type of study was applied at the explanatory level of quasi-experimental design, the worked sample was a total of 26 students, the information collection instrument was a checklist made up of 16 items, of a dichotomous type, divided into three sections, which distinguish three dimensions of the phases of collaborative learning; Positive interdependence, Construction of meaning, Psychosocial relationships, processed in descriptive statistics at high, medium and low levels. The instrument was validated by expert judgment with professionals such as thematic, statistician and methodologist, likewise the reliability of the collaborative learning instrument was obtained through the KR-20 test, which resulted in 0.857. It is concluded that the use of CmapTools notably improves collaborative learning, since it is evident that in the control group in the pre-test 69% are at the low level and in the post test 54% are at the high level. which indicates that they have improved in collaborative learning, compared to the experimental group in the pre-test it was found that 100% are at the low level and in the post test 69% are at the high level, as well as it was shown that in the post test the significance is less than 0.05, so the null hypothesis was rejected and the alternative hypothesis was accepted, this showed that: The use of CmapTools improves collaborative learning of collaborative learning.

Keywords; Cmaptool 1, Collaborative learning 2.

## **INTRODUCCIÓN**

<span id="page-12-0"></span>Actualmente las barreras para el aprendizaje están disminuyendo, gracias a la integración de herramientas tecnológicas e internet, para hacerlo mucho mejor se debe fomentar la participación e interacción de los estudiantes en las actividades del aula virtual. Esto ayudará al alumno a poner en práctica otras habilidades, como compartir experiencias, conocimientos, etc.

El software CmapTools es un espacio para sintetizar información en mapas conceptuales, con imágenes, videos, textos y otros, como se requiere en los cursos de artes plásticas. Además los estudiantes pueden realizar trabajos de forma individual o en grupo.

En el presente trabajo de investigación se tuvo como objetivo principal identificar en qué medida el uso de CmapTools mejora el aprendizaje colaborativo en los Estudiantes del Taller de Pintura II de la Escuela Profesional de Artes de la Universidad Nacional Jorge Basadre Grohmann - Tacna, en el semestre académico 2021-II, el tipo de estudio se aplicó a nivel explicativo de diseño cuasiexperimental, donde el resultado es que "El uso de CmapTools mejora significativamente el aprendizaje colaborativo"

CmapTools es un software en línea gratuito que permite a los usuarios crear y compartir modelos de conocimiento representados en mapas conceptuales. Su aplicación continua de CmapTools en el trabajo en grupo ayuda a los estudiantes a mejorar el aprendizaje colaborativo. Por lo tanto, en esta investigación se consideró como variable independiente el software "CmapTools" y como variable dependiente el "Aprendizaje Colaborativo".

Esta investigación consta de cinco capítulos, distribuidos de la siguiente manera:

Primer Capítulo.- En esta parte de la investigación se describe el planteamiento del problema a investigar, la realidad actual y el porqué de la solución del problema como justificación. Para delimitar el problema se formuló una pregunta general de la que surgen tres preguntas específicas, así como señalar los objetivos de la investigación.

Segundo Capítulo.- Aquí se detalla de manera ordenada el marco teórico, son las teorías y antecedentes más relevantes sobre las variables Cmaptools y Aprendizaje Colaborativo que se registraron a nivel local, nacional e internacional.

Tercer Capítulo.- Presento la hipótesis, el diseño metodológico que se aplicó para esta investigación cuasi-experimental. Además, se describen las variables en sus dimensiones e indicadores, la población y la muestra representativa, la técnica y el instrumento que se utilizó para la recolección de la información y el procedimiento para procesar e interpretar los datos.

Cuarto Capítulo.- Se demuestran todos los resultados de acuerdo a los objetivos de investigación planteados en el primer capítulo, se ordenan los datos con sus respectivas interpretaciones, haciendo un contraste con las hipótesis.

Capítulo Quinto.- En esta parte de la investigación se formulan las conclusiones y recomendaciones de acuerdo a los resultados.

Finalmente, se realiza de forma ordenada la bibliografía revisada para reforzar esta investigación y también se incluye el anexo donde se adjuntan algunos datos que complementan otros capítulos.

# **CAPÍTULO I: EL PROBLEMA**

#### <span id="page-14-1"></span><span id="page-14-0"></span>**1.1 PLANTEAMIENTO DEL PROBLEMA**

La emergencia que atraviesa el mundo desde inicios del 2020 por la pandemia del coronavirus COVID-19 deja un vacío muy grande, donde se estimó que sólo en América Latina, al menos 1,370 millones de estudiantes, en todos los niveles educativos, se han quedado sin continuar sus estudios. (UNESCO, 2020)

También en Perú, el Decreto Supremo N° 044-2020-PCM, declaró el Estado de Emergencia Nacional, por las graves circunstancias que afectan la vida de la Nación a consecuencia del brote del COVID-19, y luego el DECRETO LEGISLATIVO N° 1495, estableció disposiciones para garantizar la continuidad y calidad de la prestación de los servicios educativos de manera no presencial en las instituciones de Educación Superior públicas y privadas. (gob.pe, 2020)

En la Universidad Nacional Jorge Basadre Grohmann - Tacna, en el semestre I del año académico 2020 se inició con clases no presenciales en junio del mismo año. Se decidió utilizar los recursos educativos Aula Virtual de la UNJBG que es una plataforma que cuenta con herramientas básicas (tareas, evaluaciones, foros, recursos de aprendizaje, chats, calificaciones, grupos y lecturas).

Así mismo se utiliza Google Meet, es un servicio de videoconferencia desarrollado por Google, se utiliza para impartir clases a través de videoconferencias, por este medio el contacto del docente con los estudiantes es sincrónico, lo que significa que durante el proceso de enseñanza-aprendizaje el docente y los alumnos están en el espacio virtual al mismo tiempo, pudiendo

comunicarse e intercambiar información en tiempo real, siempre respetando por ambas partes el horario de clases establecido desde el inicio del curso y además se interactuó de forma asincrónica y sincrónica con los alumnos a través de redes sociales para aclarar dudas o compartir información adicional.

Al principio no se tenía los medios para hacer o estar en clases virtuales, pero para tener una buena comunicación y una interacción recíproca entre el docente y el estudiante, la Universidad prestó una computadora portátil, un módem con Internet "ilimitado" a algunos docentes y estudiantes de escasos recursos, pero esto no resolvió todos los problemas, se tuvo y continuaron los problemas de conectividad a Internet, fallas en los equipos según su condición, obviamente unos más que otros dependiendo de dónde se encuentren.

En la Escuela Profesional de Artes, en el curso Taller de Pintura II, algunas tareas se deben realizar en equipo, porque las tareas asignadas son complejas para ser desarrolladas y evaluadas de manera virtual, por ello, se buscaron formas de adaptación a la educación virtual y se vieron alternativas de solución en la enseñanza-aprendizaje. Para comprender los temas de las artes plásticas en general de manera virtual, es necesario utilizar plataformas virtuales donde se pueda incluir material multimedia, tales como: (textos, imágenes, videos, enlaces y otros), con el fin de presentar, transmitir y compartir información de contenido de manera ordenada y visualmente estética y este espacio debe ser donde los estudiantes puedan interactuar para generar un aprendizaje colaborativo en equipo que es fundamental para un aprendizaje significativo más profundo de cada estudiante.

Se buscaron programas donde puedan interactuar y generar aprendizaje colaborativo al trabajar en equipo. Una alternativa más eficiente que se consideró es hacer uso de CmapTools. CmapTools es un software gratuito que se utiliza para proporcionar y modificar mapas conceptuales.

En esta investigación hemos querido comprobar lo siguiente:

# <span id="page-16-0"></span>**1.2 FORMULACIÓN DEL PROBLEMA**

#### <span id="page-16-1"></span>**1.2.1. Interrogante Principal**

¿De qué manera el uso de **CmapTools** mejora el **Aprendizaje Colaborativo** en los Estudiantes del Taller de pintura II de la Escuela Profesional de Artes de la Universidad Nacional Jorge Basadre Grohmann en el 2021?

#### <span id="page-16-2"></span>**1.2.2. Interrogantes Secundarias:**

- ¿De qué manera el uso de **CmapTools** mejora la **interdependencia positiva** del **Aprendizaje Colaborativo** en los Estudiantes del Taller de pintura II de la Escuela Profesional de Artes de la Universidad Nacional Jorge Basadre Grohmann en el 2021?
- ¿De qué manera el uso de **CmapTools** mejora la c**onstrucción de significados** del **Aprendizaje Colaborativo** en los Estudiantes del Taller de pintura II de la Escuela Profesional de Artes de la Universidad Nacional Jorge Basadre Grohmann en el 2021?
- ¿De qué manera el uso de **CmapTools** mejora las **relaciones psicosociales** del **Aprendizaje Colaborativo** en los Estudiantes del Taller de pintura II de la Escuela Profesional de Artes de la Universidad Nacional Jorge Basadre Grohmann en el 2021?

## <span id="page-16-3"></span>**1.3 JUSTIFICACIÓN DEL PROBLEMA**

En internet se pueden encontrar muchos métodos alternativos para mejorar el aprendizaje colaborativo, pero CmapTools es el mejor software como herramienta de aprendizaje visual que se utiliza para crear mapas conceptuales que nos ayudan a ordenar y visualizar mejor los conceptos de las artes visuales, además es muy

efectivo para el trabajo en equipo para mejorar el aprendizaje colaborativo, que es esencial para un aprendizaje significativo más profundo para cada estudiante.

En CmapTools los mapas conceptuales se pueden hacer en línea y trabajar en equipo donde todos pueden contribuir y organizar el concepto al mismo tiempo desde cualquier parte del mundo, los cambios se actualizan al instante, y a través de este software podemos explicar un tema usando comunicación multimedia y como docente puedes visualizar la colaboración de cada estudiante en CmapTools.

Esta investigación es aplicable en el desarrollo de sesiones de aprendizaje, el uso del software CmapTools, como herramienta para mejorar el aprendizaje colaborativo, esta es una actividad que brinda y genera beneficios a los estudiantes, tales como: Trabajar en equipo, compartir aprendizajes, intercambiar experiencias, aprender unos de otros, fortalecer su interés por aprender, compartir ideas, mejorar la comprensión y aceptación de diversas perspectivas, mejorar la empatía y la interacción entre los estudiantes, etc., todos estos son necesarios para resolver una tarea que tiene un objetivo y que en el futuro les ayudará a desenvolverse en situaciones sociales y laborales en la vida real para desenvolverse profesionalmente en el trabajo en equipo.

La presente investigación se ha realizado a partir de inferencias hipotéticas deductivas donde se intentó comprobar la efectividad de la aplicación de CmapTools, como herramienta para la mejora del aprendizaje colaborativo, trabajando a través de un estudio cuasi-experimental. CmapTools, permite al estudiante visualizar la tarea de manera general y contribuir con el trabajo asignado, entender de manera clara y sencilla el tema a tratar y como docente se pudo monitorear y evaluar objetivamente a cada estudiante.

### <span id="page-18-0"></span>**1.4 OBJETIVOS DEL PROBLEMA**

#### <span id="page-18-1"></span>**1.4.1. Objetivo general**

Identificar en qué medida el uso de **CmapTools** mejora el **Aprendizaje Colaborativo** en los Estudiantes del Taller de pintura II de la Escuela Profesional de Artes de la Universidad Nacional Jorge Basadre Grohmann en el 2021.

#### <span id="page-18-2"></span>**1.4.2. Objetivos específicos:**

- Identificar de qué manera el uso de **CmapTools** mejora la **interdependencia positiva** del **Aprendizaje Colaborativo** en los Estudiantes del Taller de pintura II de la Escuela Profesional de Artes de la Universidad Nacional Jorge Basadre Grohmann en el 2021.
- Identificar de qué manera el uso de **CmapTools** mejora la c**onstrucción de significados** del **Aprendizaje Colaborativo** en los Estudiantes del Taller de pintura II de la Escuela Profesional de Artes de la Universidad Nacional Jorge Basadre Grohmann en el 2021.
- Identificar de qué manera el uso de **CmapTools** mejora las **relaciones psicosociales** del **Aprendizaje Colaborativo** en los Estudiantes del Taller de pintura II de la Escuela Profesional de Artes de la Universidad Nacional Jorge Basadre Grohmann en el 2021.

# <span id="page-19-0"></span>**CAPÍTULO II: MARCO TEÓRICO 2.1 ANTECEDENTES DE LA INVESTIGACIÓN**

#### <span id="page-19-1"></span>*Antecedentes Internacionales:*

Moreno Silva, (2019). En su investigación: "Aprendizaje Colaborativo en Entornos Virtuales". Su objetivo es analizar la incidencia del aprendizaje colaborativo en ambientes virtuales que permiten la construcción de conocimiento con la metodología exploratoria con el fin de fortalecer las habilidades metacognitivas y sociales de los estudiantes, con una investigación cualitativa-cuantitativa basada en una encuesta a docentes y estudiantes. Concluyó que el aprendizaje colaborativo permite una mejor construcción del conocimiento y los estudiantes aprenden más cuando trabajan en equipo que cuando lo hacen de forma individual, de igual manera afirma que los entornos virtuales contribuyen significativamente en su proceso de aprendizaje.

Rodríguez Mora, (2019). En la tesis: "Aprendizaje colaborativo en entornos virtuales" de diseño metodológico mixto, cualitativo y cuantitativo, en la que participan 12 estudiantes de octavo año y 05 docentes de EGB de la UE Bilingüe William Thomson International, el instrumento utilizado es la encuesta y entrevista, su análisis fue las metodologías colaborativas en el aprendizaje y la implicación de entornos virtuales de aprendizaje (EVA). Como resultado, los beneficios de EVA en el proceso de aprendizaje colaborativo son evidentes; por lo tanto es necesario mejorar, para ello presentó una propuesta de innovación que muestra la importancia de planificar cortésmente las actividades del EVA para garantizar el aprendizaje y transformar la educación a mejor.

Rodríguez J. A., (2019). En su investigación: "Usos del mapa conceptual en las aulas virtuales de la UAEM", tuvo dos objetivos, el primero fue hacer una descripción general del uso del mapa conceptual en las aulas virtuales, teniendo en cuenta los datos prácticos, para el cual hizo una observación de las formas en que se utiliza el mapa conceptual en las aulas virtuales de la UAEM, El segundo objetivo es contrastar los usos descritos con lo propuesto en los planteamientos de Cañas y Novak, así como de Aguilar Tamayo, pues son las referidas al momento de establecer el mapa conceptual como objeto de estudio; y los resultados indican que las demandas de los estudiantes se reducen a cuestiones técnicas sobre aplicaciones informáticas para la elaboración de mapas conceptuales, entre los software más utilizados se encuentra el CmapTools.

García Tamarit, (2015). En la tesis: "Aprendizaje colaborativo en grupos virtuales. Relaciones entre condiciones, procesos y resultados de aprendizaje de estudiantes de educación superior en entornos virtuales", tuvo como objetivo principal conocer si la realización de una tarea colaborativa en un grupo virtual produce aprendizaje. Para ello analizó los resultados del aprendizaje individual y grupal, el proceso de interacción educativa, las estrategias de aprendizaje individual de los estudiantes y la intervención del docente en los grupos que colaboraron durante cuatro semanas para desarrollar un proyecto escrito sobre un tema específico a través de un foro asíncrono. Al observar los resultados de los estudiantes tanto de manera individual como grupal donde se aplicaron las pruebas y tests para evaluar los conocimientos adquiridos y de manera efectiva, comprobaron que los estudiantes aprenden con esta metodología en un grupo virtual.

#### *Antecedentes Nacionales:*

Vera Condori, (2020). En la tesis: "Habilidades sociales en el aprendizaje colaborativo de estudiantes de la Institución Educativa Manuel Gonzales Prada del distrito de San Borja", tiene como objetivo general Determinar la incidencia de las Habilidades Sociales en el Aprendizaje Colaborativo, el tipo de investigación es básica y correlacional causal y el diseño de investigación es no experimental. Donde se determinó el grado de incidencia entre las variables. La muestra estuvo conformada por 100 escolares entre hombres y mujeres de quinto año a quienes se les aplicó la técnica de la encuesta resolviendo un cuestionario anónimo y de acuerdo a los resultados obtenidos se afirma que existe una incidencia de las habilidades sociales en el aprendizaje colaborativo en los estudiantes de 5to grado de secundaria del colegio MGP del distrito de San Borja.

Rafaile, M., & Julio, E., (2019). En la tesis: "CmapTools para mejorar el aprendizaje en teoría general de sistemas en la Universidad San Pedro Huaraz". Del tipo de investigación aplicada, tuvo como objetivo determinar que CmapTools mejora el aprendizaje en teoría general de sistemas. Luego de la aplicación de CmapTools pudo observar que existe un aumento en el nivel de aprendizaje de los estudiantes, debido a que antes de la aplicación de CmapTools observó que el 50% de los estudiantes en la asignatura de Teoría General de Sistemas muestran un bajo nivel de aprendizaje, y el otro 50% se encontraban en un nivel regular y luego de la aplicación de CmapTools se observó que el 16.7% se encuentran en un nivel regular y el 83.3% se encuentran en un nivel bueno, apreciando un mejor resultado en el aprendizaje, el autor recomienda la aplicación de CmapTools como una mejor alternativa de estrategias didácticas en todos los cursos a docentes universitarios de esa casa de estudios superior.

Pérez Torres, (2017). En la tesis: "Aplicación del Software Educativo CmapTools para el Desarrollo del Pensamiento Crítico en Estudiantes de Administración en la Universidad Peruana de las Américas, 2017 -USMP", Su objetivo fue determinar la influencia de la aplicación del software CmapTools en el desarrollo del pensamiento crítico en los estudiantes. Se aplicó el diseño cuasiexperimental, el cual constó de dos ediciones de la variable dependiente en dos momentos, antes y después de la aplicación de la variable independiente. La población fue un total de 60 estudiantes, para la muestra se conformaron dos grupos de características equivalentes, 30 estudiantes que conformaron el grupo control y 30 que conformaron el grupo experimental. Los estudiantes que escogió fueron elegidos de manera organizada y aleatoria. Concluyó que la media del puntaje obtenido en el pensamiento crítico antes de la aplicación del software educativo CmapTools en el grupo experimental fue de 129,87, y la media del puntaje en el pensamiento crítico después de la aplicación del software educativo CmapTools en el grupo experimental fue de 161,53, observándose la diferencia significativa entre el pretest y el postest p<0,05. En resumen, la aplicación del software educativo CmapTools influyó significativamente en el desarrollo del pensamiento crítico en los estudiantes. CmapTools tiene la capacidad de aumentar el autoaprendizaje y también fomenta la obtención de información más específica. El autor sugiere la aplicación del software educativo CmapTools, para desarrollar estrategias didácticas, para estimular el pensamiento crítico.

Valdivia Díaz, (2017). En la tesis: "Aplicación del Software CmapTools en el aprendizaje de las competencias del área de Ciencia, Tecnología y Medio Ambiente en los estudiantes del tercer grado de secundaria, 2016", es un tipo de investigación aplicada y tuvo como objetivo principal determinar la influencia de CmapTools, en el aprendizaje de competencias. El resultado fue positivo, las diferencias son significativas entre los grupos control y experimental en el post-test, el uso de CmapTools mejoró el aprendizaje, los estudiantes obtuvieron las mejores calificaciones y todos se ubicaron en un nivel alto porque lograron entender mejor los temas discutidos El autor sugiere que los docentes utilicen la aplicación CmapTools en todos los ámbitos, en el desarrollo de sesiones de aprendizaje para mejorar la calidad educativa y promover un ambiente más dinámico que beneficie a todos los estudiantes y docentes.

García Sierra, (2021). En la tesis "Aprendizaje Colaborativo en el Aula Virtual de los Estudiantes de un Centro de Educación Técnico-Productiva, Huaral, 2021", el objetivo general fue determinar la influencia del aprendizaje colaborativo en el aula virtual. El enfoque metodológico que utilizó es cuantitativo y el diseño es no experimental correlacional causal transversal, la muestra es de 50 estudiantes de la institución y el instrumento es un cuestionario elaborado para cada variable; el resultado del estudio es que el aprendizaje colaborativo influye significativamente en el aula virtual.

Ramírez Rengifo, (2017). En la tesis "El aprendizaje colaborativo y su influencia en el logro del aprendizaje en el curso de contabilidad de instituciones financieras de una universidad pública de la Región Huánuco". El tipo de investigación es el enfoque cuantitativo y nivel explicativo, en cuanto al diseño de investigación es Pre experimental, con aplicación de Pre y Post test, de Rendimiento Académico. Tiene como objetivo evaluar la influencia del aprendizaje colaborativo en el logro de aprendizajes de los estudiantes de la carrera de Contabilidad, como resultado se obtuvo que el aprendizaje colaborativo influye en el logro de aprendizajes en su dimensión cognitiva, procedimental y actitudinal, para lo cual se recomendó capacitar a los docentes para que puedan manejar estrategias de Aprendizaje Colaborativo.

Urquiaga Salazar, (2015). En la tesis "La red social Facebook como recurso que desarrolla la interdependencia positiva del aprendizaje colaborativo en estudiantes de cuarto año de secundaria en el área curricular de Historia, Geografía y Economía (HGE)". Su objetivo es analizar cómo la red social Facebook desarrolla la interdependencia positiva del aprendizaje colaborativo en los estudiantes. Usando la metodología de enfoque mixto de nivel descriptivo con el instrumento de encuesta y entrevista para la recolección de datos, concluyó que Facebook sirve para promover la interdependencia positiva entre los estudiantes y beneficia el aprendizaje colaborativo entre ellos. Por lo tanto, donde se practica el aprendizaje colaborativo, es más beneficioso para los estudiantes.

Marquez Arteaga, (2014). En la tesis: Estrategia Didáctica con CmapTools para mejorar Aprendizajes en Área de Formación Ciudadana y Cívica, con estudiantes del 3º de Secundaria. Institución Educativa "Santísima Niña María". Tacna. 2013, Su objetivo fue desarrollar estrategias didácticas con CmapTools para mejorar el aprendizaje. Es una investigación aplicada mixta, donde se utilizó el diseño de investigación acción, también se aplicó una encuesta a los estudiantes y se verificó el desempeño de acuerdo a los registros de notas, también se aplicó una encuesta para ver la metodología que utilizan los docentes en su labor pedagógica. y la aplicación de un pre-test para detectar el problema y el post-test para determinar los logros de los estudiantes. En conclusión, el uso de las Tecnologías de la Información y la Comunicación, como instrumento utilizado por el docente como estrategia didáctica, ha contribuido a mejorar el aprendizaje. La investigación desarrollada ha comprometido a los docentes de la Institución Educativa a comenzar a reflexionar sobre la utilidad del uso de las Tecnologías de la Información y la Comunicación (TIC), para que se incorporen a las actividades escolares y así contribuir al desarrollo de aprendizajes significativos.

# <span id="page-24-0"></span>**2.2 BASES TEÓRICAS**

Entre las principales teorías en esta investigación según la variable independiente: **CmapTools** y la variable dependiente: **Aprendizaje Colaborativo** tenemos las siguientes: (2.2.1 y 2.2.4)

#### <span id="page-24-1"></span>**2.2.1. CmapTools**

El software CmapTools fue desarrollado en el Institute for Human and Machine Cognition (HMC). En este espacio, los usuarios pueden presentar sus conocimientos sobre cualquier tema a través de mapas conceptuales: publicarlos, compartirlos con pares y colegas o en la web. El desarrollo de mapas conceptuales se puede hacer individualmente o en colaboración con otros desde cualquier lugar con Internet, el software está disponible gratuitamente para organizaciones educativas y sin fines de lucro. El software está disponible en muchos idiomas y ha permitido que decenas de miles de usuarios de todo el mundo compartan y colaboren a través de una red de lugares públicos donde cualquier usuario, ya sea estudiante, profesor o científico, puede crear su propio espacio y publicar sus modelos de conocimiento. (Cañas, A. J., Carvajal, R., Carff, R., & Hill, G, 2004).

Figura 01: Ejemplo visual del mapa conceptual realizado en Cmaptools, por ejemplo contiene: imágenes, fotos, páginas web, videos, otros mapas conceptuales.

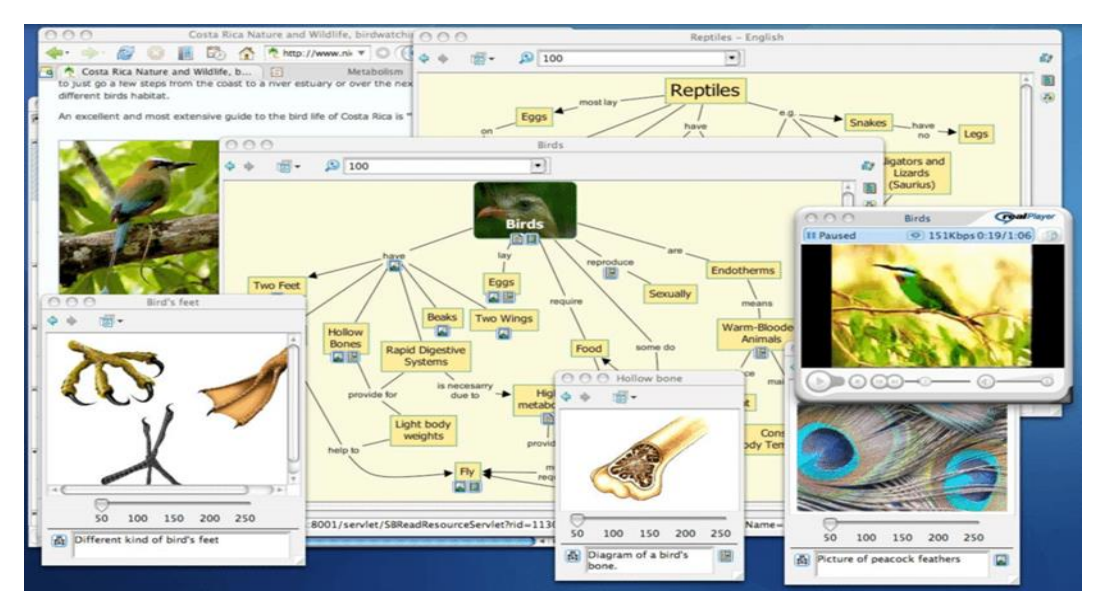

*Fuente de la imagen: D. Novak, Alberto J. Cañas, 2006.*

 $\underline{\textcircled{12}}$  Mis Cm Cmaps en<br>Mi Equipo Cmaps et<br>La Nube Cmaps<br>en Sitios vincos 0\_016 - ART-TACNA<br>GRUPO 01 0\_016 - ART-TACNA<br>GRUPO 04  $rac{1}{K}$ <br>Favorito Mis Cmaps - 0 016 - ART-TACNA - GRUPO 02  $\overline{\Box}$  $\times$  $\bigcirc$ 0 0 16 - ART-TACNA - GRUPO 02  $\overline{\phantom{a}}$  $\sum_{\text{B}}$ 啄 酥 **ory R** ARTE CONTEMPORÁNEO ARTE DE LA EDAD<br>ODERNA S. XV al VIII RTE CONTEMPOR .<br>NEC LA PERSPECTIVA

Figura 02: El espacio de trabajo en CmapTools en la nube y en la PC.

Figura 03: Ejemplo visual del mapa conceptual.

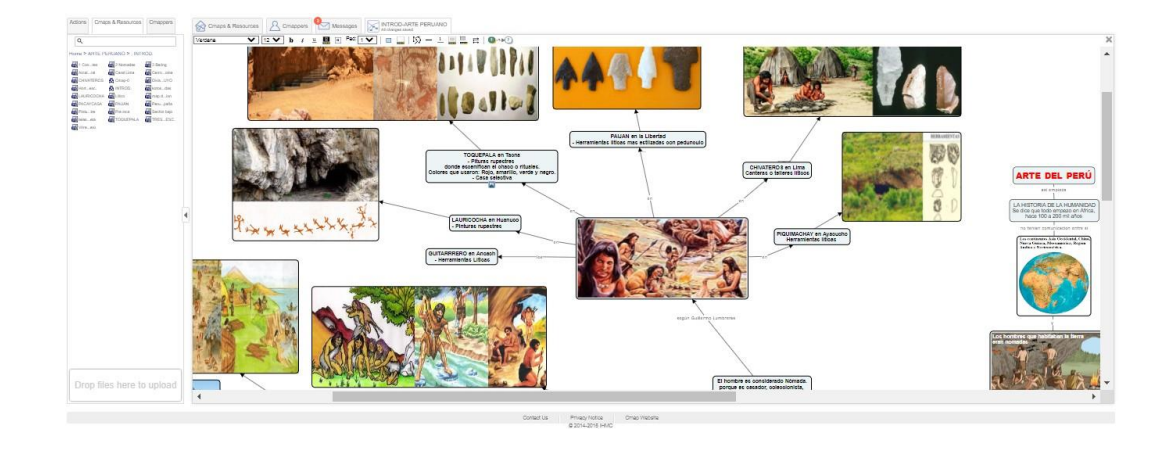

Figura 03: Ejemplo visual del mapa conceptual.

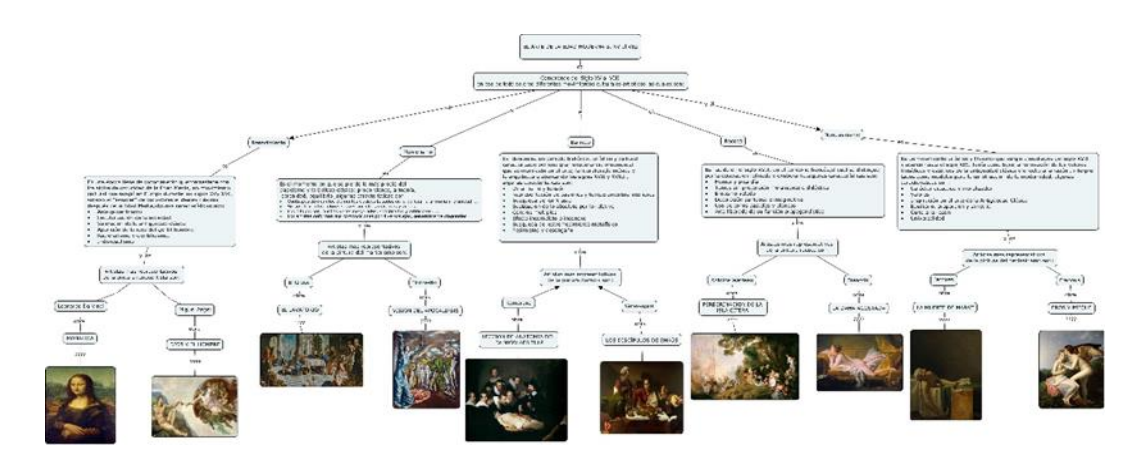

*Fuente de la imagen: Elaborado por los estudiantes participantes en la investigación.* 

# **CmapTools ofrece multiplataforma las cuales son:**

Figura 04: Los productos de Cmap.

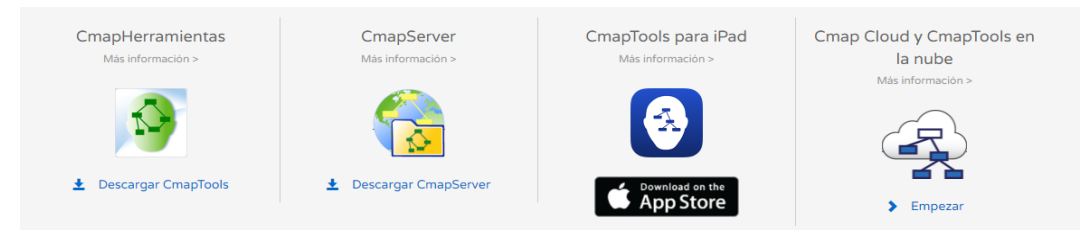

*Fuente de la imagen:<https://cmap.ihmc.us/products/>*

**CmapHerramientas** es una plataforma virtual que le permite al usuario crear sus Cmaps en su laptop u otra computadora y compartirlos en servidores (CmapServers) desde donde haya Internet, vinculando sus Cmaps a otros Cmaps en servidores, el usuario puede crear automáticamente páginas web desde sus mapas conceptuales en servidores, también le permite editar sus mapas sincrónicamente (al mismo tiempo) con otros usuarios en Internet y buscar en la web información relevante para agregar al mapa conceptual. Se puede descargar en la Versión: 6.04, Plataformas: Windows, OSX, Linux Con licencia: Gratis para uso comercial. (IHMC, Cmap, 2009).

**CmapTools para iPad**, es una plataforma virtual, ideal para que estudiantes y profesores creen mapas conceptuales, se puede descargar gratis desde la App Store, requiere un iPad con iOS 7 o superior y requiere conexión a Internet para la sincronización. (IHMC, Cmap, 2009).

**El CmapServer,** es una plataforma virtual que permite a los usuarios colaborar durante la construcción de sus Cmaps desde cualquier lugar con internet. Todos los recursos (Cmaps, videos, imágenes, etc.) en CmapServer están indexados y se pueden buscar a través de la función de búsqueda de CmapTools. La mayoría de los usuarios no necesitan descargar e instalar su propio CmapServer: IHMC proporciona un CmapServer público y acceso gratuito para que los usuarios almacenen, colaboren y compartan sus mapas conceptuales. El software básico IHMC CmapServer es gratuito para las instituciones educativas y las agencias del gobierno federal de EE. UU. (IHMC, Cmap, 2009).

**Cmap Cloud y CmapTools en la nube, Cmap Cloud**: recursos compartidos y mapas conceptuales en la Web, permite la construcción y el intercambio de mapas conceptuales utilizando navegadores web y el intercambio de estos mapas conceptuales con otros usuarios. CmapTools en la nube: esta es una versión en línea basada en la web de CmapTools que se ejecuta en todos los navegadores web modernos, por ejemplo, Chrome, Safari y Firefox. (IHMC, Cmap, 2009).

Aplicación para iPad de la Misión de redirección de asteroides de la NASA: todos los mapas conceptuales en este sitio se crearon con el software CmapTools IHMC CmapTools, para obtener información actualizada sobre la Misión de redirección de asteroides de la NASA (IHCM, 2009).

Otros autores que hicieron uso del software CmapTools dicen esto:

Valdivieso, (2012). Menciona en una publicación lo siguiente: "Dr. Alberto Cañas es el creador de CmapTools, un software para representar y compartir modelos de conocimiento basados en mapas conceptuales desarrollados por Joseph D. Novak y basados en la Teoría del Aprendizaje Significativo de David Paul Ausubel" y, a través del IHMC, ha realizado numerosos proyectos con NASA donde se utilizó el software CmapTools. Hay varias publicaciones de investigación sobre el software CmapTools y los mapas conceptuales; ver aquí: (https://cmap.ihmc.us/publications/research-publications.php).

Bejarano, M.; Mateos, A.; García, B., (2015). En la revista titulada: "CmapTools como herramienta didáctica para mejorar las competencias en estudiantes de secundaria". Es una investigación enfocada en el uso de CmapTools con los estudiantes, tiene como objetivo mejorar la competencia básica de Tratamiento de la Información y la competencia digital a través del aprendizaje y uso de la herramienta informática CmapTools, promover la competencia básica de aprender a aprender a través del uso de la técnica cognitiva de mapas conceptuales y comprobar si el aprendizaje colaborativo mejora la validez de la técnica de mapas conceptuales en la población estudiada. El resultado fue que ha habido un punto de inflexión en la mejora del rendimiento académico en los estudiantes y esto se ha dado principalmente gracias al cambio en la metodología de enseñanza-aprendizaje utilizada. Pudieron comprobar la eficiencia que ofrece CmapTools en la elaboración cooperativa de mapas conceptuales, utilizado como herramienta y basado en el enfoque constructivista del aprendizaje, esta práctica ha permitido a los estudiantes organizar mapas conceptuales con recursos en línea.

Uceda, M. A. S., & Regalado, O. L., (2016). Buscaron y eligieron un software educativo que ayude a los estudiantes a desarrollar un juicio crítico que les permita enfrentar los desafíos de la vida profesional en la que deberán desenvolverse. CmapTools es una herramienta tecnológica, que ayuda a los estudiantes a desarrollar este tipo de pensamiento superior. La investigación que utilizaron es explicativa y aplicada, con un diseño cuasi-experimental. Grupos control y experimental seleccionados aleatoriamente de grupos preexistentes en una asignatura durante el primer semestre de 2015 en la Facultad de Ciencias de la Salud de la Universidad Particular Antonio Guillermo Urrelo. Aplicó un cuestionario a los estudiantes de los grupos control y experimental antes y después de la aplicación del programa que contiene actividades con CmapTools. Los resultados indicaron que antes de la aplicación del programa, la mayoría de los estudiantes nunca o casi nunca utilizaba las dimensiones del pensamiento crítico; pero, tras aplicarlo, observaron que, mientras en el grupo control los resultados eran similares a los obtenidos en el pretest, para el grupo experimental, el 1,09% nunca utilizó las dimensiones del pensamiento crítico; el 24,12% lo hizo alguna vez; El 48,75% casi siempre lo hizo y el 25,53% siempre utilizó estas dimensiones. Como conclusión mencionan que el programa con actividades utilizando CmapTools favorece el desarrollo del pensamiento crítico en los estudiantes universitarios.

Los mapas conceptuales son diagramas u organizadores gráficos, que permiten sintetizar de manera ilustrativa la información que los estudiantes han adquirido sobre un tema específico, su aporte contribuye al desarrollo del pensamiento, la agilidad mental, la lectura y la inteligencia espacial necesarias en el proceso de enseñanza- aprendizaje. El objetivo de este artículo fue determinar si CmapTools es útil para la elaboración de mapas conceptuales. La metodología aplicada es la investigación bibliográfica y el método inductivo-deductivo. Los resultados demostraron a través del análisis de la extensa literatura, que la aplicación y uso de esta herramienta digital potencia las habilidades de aprendizaje, además de ser innovadora para los estudiantes cuando se aplica. (Villamil-Moreira, E. A., Pazmiño-Campuzano, M. F., & SanAndrés-Laz, E. M. , 2020).

#### <span id="page-30-0"></span>**2.2.2. Dimensiones del software CmapTools**

Según Sánchez y López (2016), las dimensiones del software educativo CmapTools, citado por Pérez (2017), son:

**Tecnológico:** La cual se refiere a sus posibilidades tecnológicas para agilizar la información y los procesos relacionados con la información, facilitando su producción.

**Didáctica:** "Desde el punto de vista didáctico, los mapas conceptuales estimulan el aprendizaje significativo al evidenciar las relaciones entre los conceptos del argumento, sus ejemplos, las rutas relevantes y los datos necesariamente asociados". (Sánchez, 2015, p. 16).

**Pedagógico:** Eso va desde su aplicación como recurso para recuperar conocimientos previos o su aplicación en el aprendizaje para la adquisición de nuevos conocimientos.

#### <span id="page-30-1"></span>**2.2.3. Mapa Conceptual**

Son diagramas que muestran relaciones entre conceptos o palabras que usamos para presentar ideas y conceptos.

El mapa conceptual es una herramienta gráfica que sirve para organizar y representar el conocimiento de un tema, los conceptos resumidos suelen estar dentro de círculos o recuadros y todos están relacionados entre conceptos señalados por una línea de conexión que los une con otro concepto. También se utilizan enlaces o frases de enlace que especifican la relación entre ambos conceptos. El uso adecuado del mapa conceptual hace ver al usuario que esta técnica es realmente muy buena, como se sabe con el mapa conceptual se puede presentar un concepto elegantemente complejo con significados importantes. Los mapas conceptuales se han mostrado en muchos estudios para ayudar a los estudiantes a aprender mejor, o

también como: los investigadores crean nuevos conocimientos, los gestores estructuran y gestionan mejor, como sostienen los autores: (Novak, J. & Cañas, A., 2006).

Figura 05 Mapa conceptual de Cmap Cloud, elaborado con el mismo software.

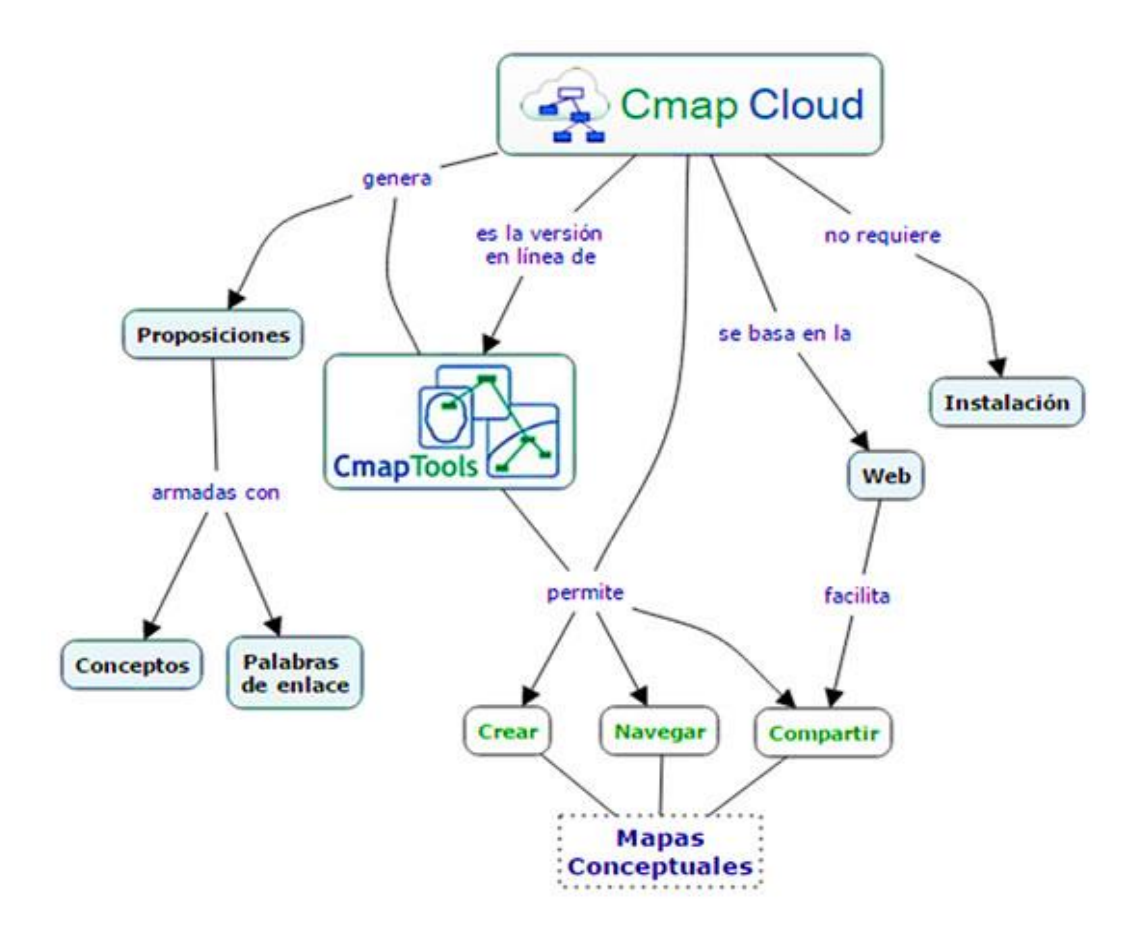

*Fuente de la Imagen: Alberto J. Cañas, IHMC.*

La relación entre los mapas conceptuales y el aprendizaje significativo según (Cañas, A. J., J. D. Novak, and F. M. González., 2004). En su estudio muestran la eficacia de la técnica para promover el aprendizaje significativo en alumnos de 2º de Educación Secundaria Obligatoria (13-14 años) de un instituto público de Corella (Navarra). Se observa una disminución de los errores conceptuales y una mejor estructuración de los núcleos conceptuales en los mapas

conceptuales posteriores a la instrucción. Sin embargo, la disminución de los enlaces cruzados que puede ver posiblemente se deba a una instrucción algo memorística.

Díaz, (2002). Menciona que Novak en 1972 desarrolló una herramienta instruccional a la que llamó mapas conceptuales con el objetivo de promover un aprendizaje significativo en los estudiantes, en contraposición al aprendizaje mecánico o memorístico. Aquí hay respuestas a tres preguntas sobre mapas conceptuales las cuales son: - ¿Qué es un mapa conceptual? Los mapas conceptuales permiten representar gráficamente el conocimiento que conduce al aprendizaje significativo y la representación del conocimiento organizado. El mapa conceptual está conformado por conceptos, palabras de enlace y proposiciones que ayudan a obtener un aprendizaje efectivo, este puede ser personal o social. - ¿Cómo se construye un mapa conceptual? Su principal característica es estructurar un concepto de forma jerárquica con creatividad armónica para la comprensión. Las palabras o argumentos se colocan con bastante precisión, todo esto responde a una pregunta y es agradable a simple vista porque es posible comprender mejor viendo visualmente la imagen completa del contenido total. - ¿Para qué sirve el mapa conceptual? El mapa conceptual ayuda al docente a ver si el estudiante entendió el tema específico y además el estudiante que no entendió aprende del estudiante que si entendió al momento de construir el mapa conceptual.

Jaimes, K. y García, D., (2013). En su teoría: "El mapa conceptual y el uso de CmapTools, conceptualización de sus aspectos didácticos". El tubo tuvo como objetivo reflexionar sobre el uso didáctico del mapa conceptual apoyado en el software CmapTools, mencionando que es posible gestionar el intercambio de conocimientos intelectuales entre los estudiantes, convirtiéndolos en maestros de la captación y personas diestras en la construcción de conocimiento. La metodología que utilizó es cualitativa y como instrumento utilizó la entrevista. En el cual solo se abordaron los aspectos relacionados con la utilidad del mapa conceptual en CmapTools. Además, los autores destacan que los estudiantes aceptaron gustosamente conocer y utilizar el software CmapTools y que encontraron muy bueno y práctico el manejo de sus herramientas y sus funciones. El uso de CmapTools estimuló la creatividad y la imaginación de los estudiantes, se sintieron motivados a hacer sus propios mapas de forma creativa y colaborativa, ya que recibir información en tiempo real ayuda bastante y poder comunicarse a través del chat con otros miembros del grupo fue el valor agregado que les permitió apropiarse de la herramienta. Es importante señalar la importancia de la función de CmapTools que es apoyar la técnica de mapas conceptuales y una de las características de los mapas conceptuales es representar el conocimiento abstracto de todas las áreas del conocimiento de forma sintética y esquemática.

Según los autores Novo, María, et al., (2011). Su principal objetivo fue comprobar la pertinencia del programa CmapTools para la elaboración de mapas conceptuales en las dos asignaturas, teniendo en cuenta las características del perfil del alumnado de la UNED y las condiciones del modelo de educación a distancia. Los resultados avalan el potencial motivador de este instrumento y su eficacia para facilitar la elaboración de mapas conceptuales, técnica que refuerza simultáneamente el pensamiento analítico de los alumnos y su comprensión de las relaciones entre los conceptos básicos de la materia. Se confirma el rol para la calidad de los procesos formativos en el nivel de educación universitaria, tanto de las nuevas tecnologías y software educativo como de actividades que pongan en juego mecanismos de aprendizaje activo y participativo en los estudiantes.

Según Olivo Franco, José Luis, (2021), en una investigación mixta describió la efectividad de mapas conceptuales para verificar la comprensión conceptual en una muestra de estudiantes (n=13). El estudio verificó un progreso en la comprensión conceptual de los estudiantes. Se identificaron diferentes niveles de diferenciación conceptual y se sugiere superar la persistencia de errores conceptuales a través de la instrucción. Se concluye que los mapas conceptuales enmarcados desde la teoría ausbeliana del aprendizaje significativo deben implementarse como herramientas para explicitar ideas. Finalmente, dado el potencial pedagógico de los mapas, se sugiere que sean utilizados intencionalmente

por los docentes para dinamizar su práctica pedagógica y favorecer el aprendizaje significativo.

#### <span id="page-34-0"></span>**2.2.4. Aprendizaje Colaborativo**

Ormrod, Jeanne Ellis, et al., (2005). Mencionan que el aprendizaje es el medio por el cual no sólo adquirimos habilidades y conocimientos, sino también valores, actitudes y reacciones emocionales. Los psicólogos definen y conciben el aprendizaje a través de dos puntos de vista comunes pero bastante diferentes de lo que es el aprendizaje: 1. El aprendizaje es un cambio de comportamiento relativamente permanente como resultado de la experiencia y 2. El aprendizaje es un cambio de comportamiento relativamente permanente asociaciones o representaciones mentales como resultado de la experiencia. Ambos atribuyen este cambio a la experiencia. La primera definición se refiere a un cambio en el comportamiento, un cambio externo que podemos observar y refleja la perspectiva de un grupo de teorías conocido como conductismo. Las teorías del comportamiento se centran en el aprendizaje de comportamientos tangibles y observables, llamados respuestas. En cambio, la segunda definición se enfoca en un cambio en las representaciones o asociaciones mentales, un cambio interno que no podemos ver, reflejando la perspectiva de un grupo de teorías conocido como cognitivismo. Las teorías cognitivas no se centran en el comportamiento sino en los procesos de pensamiento (a veces llamados eventos mentales) involucrados en el aprendizaje humano.

Muliani, (2021). En su estudio analiza la comparación del aumento de la capacidad de resolución de problemas entre grupos de alumnos que obtienen un aprendizaje basado en problemas con CmapTools y grupos de alumnos que obtienen un aprendizaje convencional. El método de investigación que utilizó fue cuasi-experimental con el diseño Pre test – Pos test y método descriptivo. En los instrumentos que utilizó se encuentran: prueba de habilidad para resolver

problemas. La mejora en la capacidad de resolución de problemas se determinó a través de la ganancia promedio de N. Los resultados del cálculo de la ganancia promedio de N mostraron que la ganancia promedio de N del grupo de estudiantes que obtienen aprendizaje basado en problemas con CmapTools es de 0,78 (categoría alta), mientras que la ganancia de N promedio del grupo de estudiantes que obtienen un aprendizaje convencional es de 0.68 (categoría media). Los resultados de las pruebas estadísticas (prueba t) muestran que el aprendizaje basado en problemas con cmaptools puede mejorar aún más las habilidades de resolución de problemas en comparación con el aprendizaje convencional.

Kusuma, (2022). En su estudio tiene como objetivo encontrar un modelo de ajuste consistente del instrumento en la validez y confiabilidad de la evaluación cognitiva utilizando el taburete y la distribución del desempeño de los estudiantes en la elaboración de mapas conceptuales como estrategia de evaluación cognitiva. La evaluación de los aspectos cognitivos es una forma de evaluar los resultados de aprendizaje de los estudiantes. La capacidad cognitiva es la base para el desarrollo de la capacidad de pensamiento de los estudiantes. Una aplicación que se puede utilizar para evaluar las habilidades cognitivas de los estudiantes es la aplicación de mapas conceptuales en CmapTools. El método de investigación que utilizo es cuantitativo. Evaluó las capacidades cognitivas de los estudiantes a través de la aplicación CmapTools utilizó los indicadores de evaluación del mapa conceptual. La evaluación del indicador consta de 5 aspectos que incluyen la formación de conceptos, la formación de principios, la comprensión del vínculo entre conceptos, la resolución de problemas y el apartado de redacción. El tipo de evaluación del mapa conceptual utilizado es un esquema de mapa de relleno. Los valores obtenidos de la evaluación del mapa conceptual se analizaron mediante el modelado de Rasch. Los resultados mostraron que los instrumentos de evaluación con validez 0.69 y confiabilidad del modelo 0.59. Los puntajes de dominio de las habilidades cognitivas de los estudiantes se clasifican en niveles de dominio del 1 al 4. La evaluación cognitiva mediante CmapTools se puede utilizar como una estrategia para evaluar el desempeño de los estudiantes.
## EL APRENDIZAJE COLABORATIVO

Figura 06: Mapa conceptual sobre el aprendizaje colaborativo y su relación con el software CmapTools.

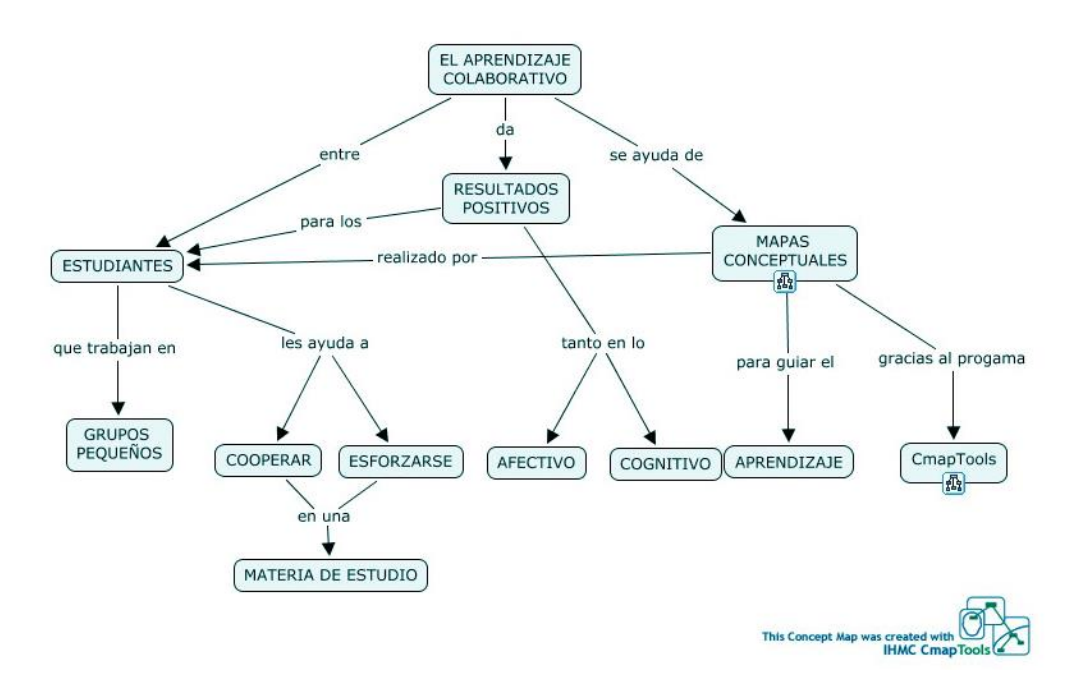

Fuente de la Imagen:

# [http://orion.unex.es:8001/rid=1L68H31LF-VRLBKG-2TRN/1L64Z1KT9IDQR2BNI9X0Ix](http://orion.unex.es:8001/rid=1L68H31LF-VRLBKG-2TRN/1L64Z1KT9IDQR2BNI9X0Ix-cmapIx-storable)[cmapIx-storable](http://orion.unex.es:8001/rid=1L68H31LF-VRLBKG-2TRN/1L64Z1KT9IDQR2BNI9X0Ix-cmapIx-storable)

John Dewey fue un pedagogo estadounidense, uno de los precursores de este modelo educativo, quien promovió la importancia de construir conocimiento en el aula a partir de la interacción sistemática y la ayuda entre partes, menciona (Darnell, 2021).

"Un espacio donde los estudiantes trabajan juntos, ayudándose unos a otros, utilizando una variedad de herramientas y recursos de información que permiten la búsqueda de objetivos de aprendizaje y actividades para la resolución de problemas" Wilson (1995:27).

Según Casanova F. , (2010). El aprendizaje cooperativo retoma el modelo de trabajo en equipo y alto rendimiento, reemplazando las estrategias educativas basadas en la competitividad individualizadora y el rendimiento excluyente, para ampliar el alcance del aprendizaje significativo y autónomo, con la construcción de la responsabilidad social, el desarrollo de la tolerancia, el respeto a la interculturalidad y el reconocimiento de participación democrática, en comunidades interdependientes e instituciones sociales complejas. El aprendizaje cooperativo es una metodología orientada a la organización de pequeños grupos de trabajo que están conformados por una variedad de estudiantes con bajo, medio y alto rendimiento académico, y en cada uno de ellos se incluye una mezcla racial, cultural y de género cuyo objetivo es la consecución de objetivos específicos. Los efectos positivos que adquieren los estudiantes al utilizar métodos de aprendizaje cooperativo son el respeto a la dignidad humana, la tolerancia, la solidaridad y la cooperación.

"El aprendizaje se basa en los eventos de los estudiantes y no es un evento al que solo pueden asistir como espectadores". Para aprender el alumno debe tener una participación directa y activa. La cooperación consiste en trabajar juntos para lograr objetivos comunes. En una situación cooperativa, los participantes buscan obtener resultados que beneficien a todos los miembros del grupo. Entonces ¿Por qué es conveniente el aprendizaje cooperativo? Los resultados obtenidos de muchas investigaciones al respecto se pueden clasificar en tres categorías principales: esfuerzos para lograr un buen desempeño, relaciones positivas y salud mental. El docente que aplica el aprendizaje cooperativo debe planificar y ejecutar cuidadosamente todas las acciones para lograr el objetivo. Para poder implementar el aula al principio se requiere de mucho esfuerzo y disciplina, poner en práctica el aprendizaje cooperativo no es tan sencillo, pero los resultados valen la pena, señala: (Johnson, D. & Johnson, R., 1994).

Rodriguez, (2001). En su investigación: "Aprendizaje colaborativo en entornos virtuales", pretende dar a conocer un nuevo campo educativo, el denominado aprendizaje colaborativo asistido por ordenador, y en especial algunas

de las dificultades que surgen a la hora de abordar el diseño del trabajo colaborativo. El aprendizaje colaborativo, en una primera lectura, tiene pues una doble dimensión: colaborar para aprender y aprender a colaborar.

Castro, (2012). En su artículo: "La herramienta CmapTools mejora el aprendizaje colaborativo en el aula virtual de la Universidad San Martín de Porres, Lima, Perú", su objetivo fue demostrar que el uso del software CmapTools en el aula virtual mejora el aprendizaje colaborativo. El diseño de investigación fue experimental dividido en dos grupos: grupo control y grupo experimental, el instrumento utilizado para medir el aprendizaje colaborativo se relaciona con las dimensiones del aprendizaje colaborativo divididas en tres niveles, que son: interdependencia positiva, construcción de significado y relaciones psicosociales. Como resultado obtuvo que el uso de CmapTools mejora el aprendizaje colaborativo de los estudiantes de postgrado de la USMP, evidentemente de un promedio de 10.4 a 15.05 puntos en los tres niveles de aprendizaje colaborativo.

Johnson, D. y Johnson, R., (1994). Explican sobre "las estrategias específicas que necesita un docente para empezar a aplicar el aprendizaje cooperativo", que son: la selección de materiales y objetivos didácticos, la formación de grupos, la disposición del aula o espacio (áreas de trabajo), la asignación de roles, la explicación del trabajo académico, la interdependencia positiva, la implementación de la clase cooperativa, la supervisión del comportamiento de los estudiantes, la estimación de la calidad y cantidad del aprendizaje y el procesamiento de la eficacia grupal. Concluye señalando que los estudiantes trabajan juntos para optimizar su propio aprendizaje y el de los demás.

Casanova M. , (2009). Propone tres mecanismos interpsicológicos esenciales para considerar un proceso de aprendizaje como verdaderamente cooperativo: la interdependencia positiva, la construcción conjunta de significado y las relaciones psicosociales. La presencia o ausencia de estos mecanismos nos permite evaluar si existe o no un aprendizaje cooperativo en el proceso de trabajo en grupo. Como hemos podido comprobar, estos mecanismos se producen de manera entrelazada, constituyendo dimensiones de un mismo proceso cuyo objetivo es que los alumnos aprendan en colaboración con otros.

Vilca, (2021). Su objetivo fue identificar en qué medida se utilizan las TIC y el aprendizaje, en el área de comunicación, por parte de los estudiantes de sexto grado de la I. E. Nicanor Rivera Cáceres, en Barranco (2021). El software CmapTools que utilizó con el grupo experimental pero la evaluación pretest y postest se aplicó a ambos grupos. El nivel de investigación es descriptivo correlacional; asimismo, obtuvo la confiabilidad del instrumento de aprendizaje colaborativo a través de la prueba KR-20, la cual resultó en 0.857. Por lo tanto, concluyó que el uso del software CmapTools mejora notablemente el aprendizaje colaborativo.

# **2.2.5. Aprendizaje digital**

Meroño, L., Calderón, A., & Arias-Estero, J. L., (2021). Decidieron averiguar: (a) si una metodología basada en el modelo Conocimiento Tecnológico Pedagógico del Contenido (Tpack) y el aprendizaje cooperativo (CA) favorece la mejora de la percepción del conocimiento Tpack y el rendimiento académico de los estudiantes universitarios, y (b) si Existe una relación entre la percepción del conocimiento Tpack y el rendimiento académico. El diseño es cuasi experimental de medidas pre test – pos test con tres grupos de clase  $(n = 293)$  durante 15 semanas. Un grupo ha experimentado una metodología basada en el modelo Tpack y tareas grupales. Un segundo grupo ha desarrollado una metodología basada en el modelo Tpack y AC. Un grupo de control ha seguido una metodología centrada en el profesor y las tareas individuales. Los resultados muestran que los dos grupos experimentales mejoran la percepción del conocimiento Tpack y el rendimiento académico.

## **2.2.6. Aportación de los Organizadores visuales**

Galarreta, (2020). En una investigación descriptiva sobre: Organizador visual facilita la conceptualización en aprendizaje cooperativo de estudiantes de primer ciclo de instituto, trabajó bajo cuatro fases del diseño de una investigación - acción, se utilizó la técnica análisis cualitativo de observación directa y como instrumento la lista de cotejo. Contribuyó a mejorar la práctica de aprendizaje en el aula en la creación del concepto, dada la confusión de ideas por falta de comprensión del objetivo y diversidad. La población intervenida son los estudiantes del primer ciclo de una sección de un curso de Creatividad de un instituto. Usó el aprendizaje cooperativo y la herramienta del organizador visual para unir los estilos de aprendizaje visual y auditivo. La población no intervenida; otra sección del mismo curso trabajó cooperativamente con una técnica de generación de conceptos. Se concluye, en la sección que utilizó la herramienta co-instruccional se facilitó la comprensión del objetivo y la creación del concepto, culminando su labor académica satisfactoriamente, a diferencia de la sección no intervenida.

#### **2.2.7. Cenectivismo**

El conectivismo es la integración de principios explorados por las teorías del caos, la red, la complejidad y el auto organización. El aprendizaje es un proceso que ocurre dentro de entornos difusos de elementos centrales cambiantes, no completamente bajo el control del individuo. El aprendizaje puede residir fuera de nosotros, se enfoca en conectar conjuntos de información especializada, y las conexiones que nos permiten aprender más son más importantes que nuestro estado actual de conocimiento. El conectivismo se guía por la comprensión de que las decisiones se basan en principios y cambian rápidamente. "Continuamente se adquiere nueva información. La capacidad de distinguir entre información importante y no importante es de vital importancia. También es fundamental la

capacidad de reconocer si la nueva información altera el entorno en función de decisiones anteriores". (Siemens, 2004).

#### **2.2.8. Constructivismo**

Hernández, (2008). Menciona que el aprendizaje humano se construye, la mente de las personas crea nuevos conocimientos a partir de enseñanzas anteriores. El aprendizaje de los estudiantes debe ser activo, deben participar en actividades en lugar de ser pasivos observando lo que se les explica. Cada estudiante individual construye significado a medida que aprende y, a través de la experiencia, el individuo constituye su conocimiento. Gracias a la experiencia podemos crear esquemas y más aún si se utilizan las nuevas tecnologías como herramientas constructivistas. En la práctica aprenden mejor y esto es importante para la construcción de su propio conocimiento.

Para Ramirez, (2009) El constructivismo entiende que el sujeto cognoscente y el objeto se conocen como entidades interdependientes y asume que el conocimiento solo puede construirse sobre algo que ya se conoce. Para el constructivismo no hay cosas, datos, hechos objetivos o estructuras cognitivas que se den por supuestas; el sujeto establece vínculos válidos entre el modelo y la cosa que representa, lo que puede llevar a relativizar el conocimiento, ya que así cualquier modelo construido por el sujeto es mejor que cualquier otro, y así no sería posible distinguir entre conocimiento real o falso.

#### **2.2.9. Dimensiones del Aprendizaje Colaborativo**

Casanova, (2009) propone tres dimensiones del aprendizaje colaborativo en entornos virtuales que son: La Interdependencia Positiva, La Construcción de Significado y las Relaciones Psicosociales.

#### **2.2.10. Interdependencia Positiva**

Cuadrado Santolaria, R., Pérez Batlle, M., & Valero García, M., (2014). Describen un mecanismo para generar interdependencia positiva dentro de una asignatura que utiliza el aprendizaje basado en proyectos. La interdependencia positiva hace que los miembros de un grupo perciban que el trabajo y la implicación de todos son fundamentales para el éxito del grupo. El mecanismo descrito se basa en una serie de controles individuales distribuidos a lo largo de la calificación. En estos controles, cada alumno deberá responder a una pregunta sobre el trabajo que está realizando, que será fácil para los alumnos implicados y difícil para los que no. La nota individual en estos controles de grupo también afecta la nota individual de los compañeros de grupo. El artículo describe el mecanismo y evalúa su utilidad a la luz de las primeras experiencias de uso.

Fuentes León, V., Moyano Torres, D., & Patiño Pelaez, L. X., (2021). Determinaron el trabajo cooperativo como herramienta para fortalecer la interdependencia positiva y la autodeterminación en el entorno pedagógico complejo - aula húmeda, su propósito fue fortalecer la interdependencia positiva y la autodeterminación desde un entorno virtual, basado en el trabajo cooperativo en el equipo humano, a través de apoyos como la interdependencia positiva, la interdependencia y la vulnerabilidad, la interdependencia y la pedagogía y, por último, la autodeterminación. Lo anterior a través de herramientas educativas como juegos cooperativos y narraciones autobiográficas; lo que permitió identificar el proceso con el equipo humano a través de las categorías de trabajo cooperativo que permitieron dialogar y obtener categorías emergentes.

Cada estudiante debe ser positivamente interdependiente. Si uno de ellos falla, todos fallan. La interdependencia positiva es esencial para el aprendizaje cooperativo. La interdependencia positiva vincula a los estudiantes de tal manera que ninguno de ellos podrá realizar la tarea a menos que todos lo hagan. Cuando los estudiantes entienden claramente qué es la interdependencia positiva, se dan cuenta de que el trabajo de cada miembro es fundamental para que el grupo logre sus objetivos. (Johnson, D. & Johnson, R., 1994).

En un entorno colaborativo, el éxito de una persona depende del éxito del grupo; esto se conoce como interdependencia positiva. Todos los miembros deben confiar unos en otros para lograr el objetivo y necesitan creer que están unidos para tener éxito. La interdependencia positiva es la creencia de cualquiera en el grupo de que es valioso trabajar juntos y que los resultados tanto del aprendizaje individual como de los productos de trabajo serían mejores cuando se hicieran en colaboración. (Laal, 2013).

Los efectos de la interdependencia positiva y el procesamiento grupal en el rendimiento y la actitud de los estudiantes en el aprendizaje en línea. Para lograr los objetivos los estudiantes de tres cursos universitarios recibieron instrucción inicial en habilidades de trabajo en equipo y aprendizaje cooperativo y fueron asignados aleatoriamente a uno de los tres grupos de tratamiento en cada curso. Los grupos de "interdependencia positiva" y "procesamiento grupal" recibieron capacitación adicional en habilidades asociadas. El grupo de control "sin estructura" no recibió entrenamiento adicional. Después del tratamiento, los grupos de "interdependencia positiva" tuvieron logros significativamente más altos que los grupos de "procesamiento grupal" o "sin estructura". No hubo diferencias significativas entre ninguno de los tres grupos en la actitud de los estudiantes. (Nam, C. W., & Zellner, R. D., 2011).

## **2.2.11. Construcción de Significado**

La construcción de sentido se define como la elaboración conjunta de conocimientos, metas, planes, ideas y/o conceptos. Casanova (2009).

Ausubel, es el creador de la teoría del "aprendizaje significativo" para el autor aprendizaje significa que el nuevo aprendizaje se conecta con el aprendizaje previo, es decir, el aprendizaje significativo ocurre cuando lo nuevo está "conectado" con un concepto previamente relevante y existente en la estructura cognitiva; Esto implica que las ideas, los conceptos y las proposiciones se pueden aprender de manera significativa en la medida en que otras ideas, conceptos o proposiciones relevantes estén suficientemente claros y disponibles en la estructura y función cognitivas del individuo. (Ausubel D. , 1983).

Aprendizaje colaborativo y fases de construcción compartida del conocimiento en entornos tecnológicos de comunicación asincrónica. Se trata de un estudio cualitativo de múltiples casos en el que participaron tres grupos de estudiantes universitarios que cursaron una carrera en línea. El procedimiento de análisis consistió en identificar cadenas sociocognitivas dentro de la interacción asincrónica de los estudiantes y caracterizarlas según cuatro fases de construcción del conocimiento: i) aclaración/organización de la tarea, ii) síntesis y acuerdos finales, iii) elaboración de significados/propuestas, y iv) intercambio de información/ideas iniciales. El resultado fue que los grupos de estudiantes se interesan más en la organización de la tarea y el intercambio de información y, en detrimento, hay menos elaboración de significados propios sobre la tarea y los grupos de estudiantes carecen de habilidades para explicar y argumentar sus ideas. (Castellanos Ramírez, J. C., & Niño, S. A., 2018).

Ortiz Carvajal, (2018) En su proyecto de investigación cuyo objetivo fue demostrar las ventajas del uso de mapas conceptuales con CmapTools como estrategia para promover el aprendizaje significativo en el área de Ciencias Naturales en estudiantes de quinto grado de la Escuela Rural San Francisco del Municipio de Cepitá. Metodológicamente corresponde a una investigación aplicada de nivel pre experimental, en la que participaron 18 estudiantes, 10 niñas y 8 niños; Como instrumentos para la recolección de la información utilizó un cuestionario y pruebas pre-test y post-test para evaluar el aprendizaje significativo. Se concluye que el uso de la herramienta CmapTools mejoró el rendimiento de los estudiantes y asegura que se generó un aprendizaje significativo.

Torres Porras, (2019). En su investigación titulada "El software educativo CmapTools y su influencia en el aprendizaje significativo en el área de educación para el trabajo en estudiantes de segundo año de secundaria del colegio Experimental de Aplicación de la UNE, UGEL 06, Lurigancho - Chosica, periodo 2014". Su objetivo fue corroborar la influencia directa y significativa de la aplicación informática educativa CmapTools y su influencia en el aprendizaje significativo en el área de educación para el trabajo en los estudiantes. En resumen, el autor señala que sería bueno que la comunidad educativa considere importante el uso de plataformas virtuales y software educativo de CmapTools acorde a las necesidades de docentes y estudiantes, con el fin de mejorar la calidad educativa en aras de la educación básica.

#### **2.2.12. Relaciones Psicosociales**

Aquí vemos cómo interfiere el aspecto psicosocial en los estudiantes:

León, (2006) Analiza las variables psicosociales que permiten elaborar el perfil del emprendedor universitario en España desde la perspectiva del estudio de la intención emprendedora. Para ello, utilizaron un modelo de desarrollo de carrera profesional que permite clasificar las variables psicosociales en tres espacios: familiar, socio laboral y personal. La muestra que utilizaron estuvo compuesta por 601 estudiantes universitarios de la Comunidad Autónoma de Castilla y León. Los resultados que obtuvieron indican que los estudiantes, en general, tienen una alta intención de trabajar por cuenta ajena, en una empresa privada o en la Administración Pública, y una baja intención de desarrollar su carrera profesional por cuenta propia. En concreto, se ha encontrado que el género, la familia, la experiencia laboral, la educación para el autoempleo, el apoyo social, la percepción de barreras y los valores individualistas y colectivistas permiten predecir la intención de crear una empresa o trabajar por cuenta propia.

Según Gutiérrez del Moral, (2009). El trabajo cooperativo tiene muchas ventajas para el aprendizaje y la enseñanza. El papel del docente que debe programar correctamente las actividades cooperativas es fundamental, pero también debe informar, orientar, mediar, animar durante todo el proceso de aprendizaje, en función de las diferentes necesidades de cada grupo. Respecto a la evaluación del trabajo en grupo, tanto el trabajo individual como el resultado final del equipo deben matizarse, y para ello es muy adecuada la utilización de una serie de indicadores a observar en los mecanismos interpsicológicos, distinguiendo tres dimensiones en el proceso de aprendizaje cooperativo: interdependencia positiva, construcción del significado y relaciones psicosociales. Se presta especial atención a la fase de construcción de significado ya que es el centro del proceso. Estos indicadores se extraen de la observación del diálogo y discusión de los miembros del grupo y con el profesor, y nos dan pautas para comprobar las aportaciones de cada alumno al equipo, su trabajo individual y su contribución al trabajo colaborativo. Esto facilitará una evaluación adecuada.

Taylor, (2010). Tuvo como objetivo describir algunos aspectos psicosociales relacionados con el rendimiento académico en estudiantes universitarios. En concreto, examinó las variables de ansiedad social, autoestima, depresión, relaciones familiares y su vínculo con el rendimiento académico. La muestra seleccionó, por disponibilidad, 104 estudiantes de la Pontificia Universidad Católica de Puerto Rico: 66 mujeres y 28 hombres. El diseño que utilizó en la investigación fue correlacional. Los resultados indicaron que existe una relación significativa entre el nivel de autoestima con los niveles de ansiedad y las relaciones familiares, además de una relación leve con la depresión. Sin embargo, descartan cualquier relación entre el rendimiento académico y los niveles de ansiedad social, autoestima, depresión y relaciones familiares.

García Gascón, Angel, et al., (2017). Se realizó un estudio descriptivo y transversal de 236 estudiantes reprobados en la asignatura Morfofisiología III del primer año de medicina, perteneciente a la Facultad de Ciencias Médicas No. 2 de Santiago de Cuba, con el propósito de determinar algunos aspectos psicosociales,

asociado a un bajo rendimiento académico en estos estudiantes. Se aplicó una encuesta, la escala de estrés de Holmes y Rahe, los inventarios de ansiedad rasgoestado y depresión de Beck. Los estilos de vida inadecuados, el divorcio, la desmotivación y los altos niveles de estrés predominaron en la serie. Aunque todos los factores son importantes, cabe señalar que sin motivación cualquier acción que se realice no será completamente satisfactoria. Por eso sin motivación no habrá aprendizaje y, por tanto, no habrá buen rendimiento académico. El aprendizaje es una de las funciones mentales más importantes en humanos, animales y sistemas artificiales.

# **2.3 DEFINICIÓN DE CONCEPTOS**

#### **2.3.1. CmapTools**

"El software CmapTools permite a los usuarios crear, navegar, compartir y criticar modelos de conocimiento representados como mapas conceptuales". CmapTools es utilizado por entidades públicas y privadas tales como: escuelas, universidades, organizaciones gubernamentales, corporaciones, pequeñas empresas y otras organizaciones, donde pueden realizar el mapa conceptual individualmente o en grupos. Los usuarios de todas las edades que deseen expresar gráficamente su comprensión pueden utilizar CmapTools, este software se utiliza para la gestión del conocimiento, representar la lluvia de ideas, la organización de investigaciones y más; sus características de colaboración y publicación proporcionan un medio eficiente para representar y compartir conocimientos. (IHMC, IHMC-CmapTools, 2009).

La plataforma CmapTools es como un lienzo donde puedes expresar tus ideas, conocimientos y tiene su propio formato para editar mapas y guardarlos o

compartirlos en diferentes formatos como imagen (BMP, JPG, PNG, SVG), PDF, formato Web, etc. (Ausubel D. P., 1983).

#### **2.3.2. Aprendizaje Colaborativo**

Son aquellos que realizan un trabajo cooperativo en el que hay un intercambio de conocimientos entre los participantes de un grupo y cada uno tiene conocimientos para colaborar en un proceso de construcción del conocimiento deseado, entre todos los participantes realizan un trabajo cooperativo, es decir, que cada participante aprenda más de lo que aprendería haciendo un trabajo solo. El trabajo realizado por varios participantes en grupo es mucho más enriquecedor que el trabajo individual. (Rodríguez M. , 2014).

El trabajo cooperativo se puede definir como aquella actividad realizada por dos o más personas conjuntamente de forma equitativa o proporcional, para alcanzar unos objetivos y, en definitiva, aprender. (Gutiérrez del Moral, 2009).

El aprendizaje colaborativo permite conocer las diferentes perspectivas para abordar un determinado problema, desarrollando la tolerancia en torno a la diversidad y la especialización para lograr juntos un determinado objetivo. Los entornos de aprendizaje constructivistas se definen como un lugar donde los estudiantes trabajan juntos, ayudándose unos a otros, utilizando una variedad de instrumentos y recursos de información que permiten la búsqueda de objetivos de aprendizaje y actividades para la resolución de problemas. (Wilson, 1995).

# **2.3.3. Aprendizaje significativo**

Según Ausubel, el aprendizaje significativo es el mecanismo humano por excelencia para adquirir y almacenar la gran cantidad de ideas e información que representa cualquier campo del conocimiento. (1963, p. 58) El conocimiento previo sirve como matriz "ideacional" y organizativa para la incorporación, comprensión y fijación de nuevos conocimientos cuando está "anclado" en conocimientos específicamente relevantes (subsumidores) preexistentes en la estructura cognitiva. Las nuevas ideas, conceptos y proposiciones pueden aprenderse de manera significativa (y retenerse) en la medida en que otras ideas, conceptos y proposiciones específicamente relevantes e inclusivas estén adecuadamente claras y disponibles en la estructura cognitiva del sujeto. Citada por: Moreira, M. A., Caballero, M. C., & Rodríguez, M. L. (1997).

## **2.3.4. Tecnología**

Hoy la educación es diferente y en consecuencia, las formas en que los estudiantes aprenden han cambiado, debido al surgimiento de las Tecnologías de la Información y la Comunicación (TIC) en las llamadas sociedades del conocimiento. Esto ha generado una transformación en todos los sistemas educativos para avanzar hacia modelos más constructivistas que ponen al alumno en el centro y potencian su capacidad de aprender en un entorno interconectado y cooperativo. Además, el autor precisó que dentro de poco tiempo, el uso de las TIC seguirá expandiéndose rápidamente en todos los niveles educativos y que influirá en los modelos educativos tanto presenciales, semipresenciales y virtuales. (Aguilar, 2012).

#### **2.3.5. Aula Virtual**

Es una modalidad actual que se utiliza en la educación de manera muy independiente a las formas tradicionales de educación, la virtualidad comenzó con la incorporación de nuevas tecnologías que ayudan a compartir y recibir información a través de la comunicación virtual o digital, en todos los procesos educativos de enseñanza-aprendizaje.

Monroy, A,; Hernadez, I, y Jimenez, M, (2018). Realizaron una encuesta a una muestra de manera aleatoria de 428 estudiantes en una investigación descriptiva y cuantitativa del Instituto Politécnico Nacional (IPN) en México, dentro de la Unidad profesional Interdisciplinaria de Ingeniería y Ciencias Sociales y Administrativas (Upiicsa), los resultados muestran que los estudiantes de la Upiicsa no utilizan las aulas virtuales, el promedio académico es de 7.98 y el 36% de los estudiantes tienen materias reprobadas. Se concluye que las aulas virtuales no son utilizadas por los estudiantes, ya que estas no han sido implementadas por los docentes. Sin embargo, si se utilizaran estas tecnologías, los estudiantes podrían incrementar su rendimiento académico aprovechando los elementos y recursos que ofrece esta tecnología.

#### **2.3.6. Investigación Experimental**

Ramos, (2021). En la editorial "Diseños de Investigación Experimental", describe los sub diseños de la investigación experimental, que son: pre experimento, cuasi experimento y experimento. También indica que en todos los estudios debe quedar claro que la variable independiente determina los diferentes grupos de intervención y la variable dependiente es el fenómeno que se va a modificar manipulando la variable independiente.

## **2.3.7. La Educación Virtual Interactiva**

Pérez, C.; Suárez,R. y Rosillo N., (2018). Expresan sobre "Educación virtual interactiva, el paradigma del futuro" a partir de tendencias innovadoras y teniendo en cuenta que gran parte de la actual generación de estudiantes son nativos digitales. En la actualidad se abre un nuevo paradigma, el cambio de la enseñanza tradicional donde prima el monólogo del docente sobre la enseñanza virtual interactiva, ofrece herramientas didácticas, ideas y modelos para crear nuestra propia escuela en

cualquier ámbito, demuestra que la tecnología contribuye a mejorar la formación de aprendices en el presente siglo.

Bullón, (2020). Los entornos virtuales interactivos permiten que la educación evolucione, rompiendo paradigmas anteriores caracterizados por la pasividad del aprendiz; En este sentido, la educación virtual está mostrando nuevos horizontes para el futuro de la educación. En la actualidad, los docentes requieren competencias acordes con el avance tecnológico de la educación. Es fundamental que las instituciones educativas desarrollen esfuerzos permanentes en la formación tecnológica de los docentes. Los docentes están obligados a hacer un uso correcto de las herramientas tecnológicas disponibles en la institución, ya que serán ellos los encargados de brindar y promover el uso de estas con los estudiantes.

#### **2.3.8. Pretest y Postest**

El objetivo del pretest y el postest es evaluar el efecto de cambio metodológico llevado a cabo en la asignatura para mejorar las calificaciones finales optenidas por los estudiantes que cursan la asignatura. Se trata de evaluar el impacto conseguido al implementar una metodología activa en una asignatura que en cursos anteriores ha utilizado una metodología tradicional. (García-Holgado, A., García-Peñalvo, F. J., & Rodríguez-Conde, M. J. , 2017).

### **2.3.9. Dimensiones del Aprendizaje Colaborativo**

Según, Casanova, M., Alvarez I. y Gómez, I., (2009), Las dimensiones del aprendizaje colaborativo en entornos virtuales son:

**La interdependencia positiva.-** La interdependencia positiva es igual a: compromiso individual con la tarea del grupo, propone ideas para coordinar o realizar la tarea conjunta, se hace presente el compromiso de cada uno de los integrantes del grupo, comunica sus dudas sobre la organización o cómo llevarla a cabo realizar la actividad y aclarar o completar ideas para organizar o realizar la tarea.

**La Construcción de Significado.-**La construcción de sentido es: Hacer comprensible una idea, expresar un punto de vista propio, sustentado en razones, fundamentar y aportar evidencias, reelaborar o resumir ideas, contenidos o propuestas planteadas en la interacción, incorporar evidencias o fundamentar una idea o contenido con su experiencia, también expresa disconformidad con ideas, contenidos o propuestas de reflexión y construcción, explica los aprendizajes obtenidos en la interacción grupal y enuncia la tarea para asegurar su representación compartida.

## **Las Relaciones Psicosociales**

Las relaciones psicosociales son: Expresiones positivas según aportes o contenidos en el trabajo, motiva a iniciar, continuar o terminar la tarea de aprendizaje, reconoce y agradece los aportes de los demás con expresiones que favorecen la participación en la discusión, como saludos y buen humor. (Casanova, M.; Alvarez I. y Gómez, I., 2009).

# **CAPÍTULO III: MARCO METODOLÓGICO**

# **3.1.HIPÓTESIS**

#### **3.1.1. Hipótesis General**

El uso de CmapTools mejora el Aprendizaje Colaborativo en los estudiantes del Taller de pintura II de la Escuela Profesional de Artes de la Universidad Nacional Jorge Basadre Grohmann en el 2021.

## **3.1.2. Hipótesis Específicos:**

- El uso de CmapTools mejora la interdependencia positiva del Aprendizaje Colaborativo en los estudiantes del Taller de pintura II de la Escuela Profesional de Artes de la Universidad Nacional Jorge Basadre Grohmann en el 2021.
- El uso de CmapTools mejora la construcción de significados del Aprendizaje Colaborativo en los estudiantes del Taller de pintura II de la Escuela Profesional de Artes de la Universidad Nacional Jorge Basadre Grohmann en el 2021.
- El uso de CmapTools mejora las relaciones psicosociales del Aprendizaje Colaborativo en los estudiantes del Taller de pintura II de la Escuela Profesional de Artes de la Universidad Nacional Jorge Basadre Grohmann en el 2021.

# **3.2.OPERACIONALIZACIÓN DE VARIABLES**

#### **3.2.1. Variable Independiente: CmapTools**

Es un software gratuito multiplataforma y funciona en un entorno cliente-servidor que permite la creación de mapas conceptuales que se pueden utilizar para organizar ideas y presentarlas de forma clara y precisa con los demás y también el mapa conceptual en CmapTools se puede trabajar de forma individual o colaborativamente. Otro aspecto importante es que CmapTools te facilita almacenar mapas conceptuales, crear carpetas y portafolios; donde se pueden integrar recursos, como hipervínculos y acceso a vídeo, audio, imágenes y texto, páginas web, y se puede utilizar como medio de evaluación del trabajo a través de evidencias y portafolios o publicado en Internet compartiendo información.

### **Definición operacional**

Es una herramienta gratuita de mapas conceptuales. También se utiliza para calificar trabajos individuales o grupales. Puede ser utilizado por todos en cualquier momento y su uso mejora el aprendizaje colaborativo.

#### **3.2.2. Variable Dependiente: Aprendizaje Colaborativo**

Es una actividad de grupo reducido donde los miembros intercambian información siguiendo las indicaciones del profesor y aprenden todo gracias a la colaboración de cada uno, teniendo en todo momento confianza y responsabilidad.

## **Definición operacional**

Para la recolección de datos sobre el aprendizaje colaborativo se utilizó el instrumento escala Likert, el cual se aplicó con un Pre-test y Post-test de 16 ítems, en el grupo control y en el grupo experimental. Los 16 ítems se dividen en tres dimensiones, en las que se encuentran las fases del Aprendizaje Cooperativo de la siguiente manera:

- 1. Interdependencia positiva (5 ítems).
- 2. Construcción de significado (6 ítems).
- 3. Relaciones psicosociales (5 ítems).

El procedimiento para procesar e interpretar los datos es por niveles los cuales son: Alto, Medio y Bajo.

# Tabla 1

*Operacionalización de las variables*

| <b>Variables</b><br><b>Dimensión</b> |                  | <b>Indicadores</b>              | Escala para la<br>medición de la variable |  |  |  |
|--------------------------------------|------------------|---------------------------------|-------------------------------------------|--|--|--|
| V. Independiente:                    |                  |                                 |                                           |  |  |  |
|                                      | Organizador      | Visual                          |                                           |  |  |  |
| CmapTools                            | Preposiciones    | Constructos                     | Lista de cotejo                           |  |  |  |
|                                      | Conectores       | Enlaces                         |                                           |  |  |  |
|                                      | Conceptos        | Ideas                           |                                           |  |  |  |
| V. Dependiente:                      |                  |                                 |                                           |  |  |  |
|                                      | 1.               | Responsabilidad                 |                                           |  |  |  |
|                                      | Interdependencia | individual                      |                                           |  |  |  |
|                                      | positiva         | Propuesta de                    |                                           |  |  |  |
|                                      |                  | organización/método             |                                           |  |  |  |
|                                      |                  | Interpela                       | Escala de Likert                          |  |  |  |
|                                      |                  | responsabilidad                 |                                           |  |  |  |
|                                      |                  | Pregunta de                     |                                           |  |  |  |
|                                      |                  | organización/método             |                                           |  |  |  |
|                                      |                  | Aclara/complementa              |                                           |  |  |  |
| Aprendizaje                          |                  | organización                    |                                           |  |  |  |
| Colaborativo                         |                  | Explica/argumenta               |                                           |  |  |  |
|                                      | 2. Construcción  | Reformulación/síntesis          |                                           |  |  |  |
|                                      | de significado   | Justifica                       |                                           |  |  |  |
|                                      |                  | Aclara/complementa<br>contenido |                                           |  |  |  |
|                                      |                  | Enunciados meta                 |                                           |  |  |  |
|                                      |                  | cognitivos                      |                                           |  |  |  |
|                                      |                  | Explica la tarea                |                                           |  |  |  |
|                                      | 3. Relaciones    | Refuerza/aprueba                |                                           |  |  |  |
|                                      | Psicosociales    | Estimula/anima                  |                                           |  |  |  |
|                                      |                  | Agradece                        |                                           |  |  |  |
|                                      |                  | Dialogo social                  |                                           |  |  |  |
|                                      |                  |                                 |                                           |  |  |  |
|                                      |                  | Comunicación abierta            |                                           |  |  |  |

# **3.3.TIPO DE INVESTIGACIÓN**

El tipo de investigación es longitudinal, ya que en un tiempo limitado de tres (3) meses se utiliza el software CmapTools con el grupo experimental y no se utilizó el software CmapTools con el grupo control; Al inicio de los tres (3) meses se aplicó la evaluación Pre-test a ambos grupos cuando aún no se había utilizado el software CmapTools con ningún grupo. Durante los tres (3) meses, el grupo experimental utilizó el software CmapTools para realizar los trabajos académicos de la asignatura y el grupo de control no utilizó el software CmapTools para realizar los trabajos académicos de la asignatura. A los tres (3) meses se aplicó la evaluación Post-test a ambos grupos, luego, para determinar las dos variables, se describen las dos variables y se analiza su interrelación para saber en qué medida el uso del software CmapTools mejora el aprendizaje colaborativo en los estudiantes de la Escuela Profesional de Artes de la Universidad Nacional Jorge Basadre Grohmann - Tacna.

# **3.4.NIVEL DE INVESTIGACIÓN**

El nivel de investigación es cuasi-experimental de carácter aplicativo, porque busca medir la variable dependiente antes y después del uso del software CmapTools con el grupo experimental y calcular la diferencia con el grupo control que no se utilizó el software CmapTools; pero la evaluación del Pre-test y Post-test fue aplicado a ambos grupos. Luego, se analizó directamente la relación entre dos variables para conocer la mejora del Aprendizaje Colaborativo con el uso de CmapTools en los estudiantes de la Escuela Profesional de Artes de la Universidad Nacional Jorge Basadre Grohmann - Tacna.

La investigación es cuantitativa, porque se examinaron los datos obtenidos de las evaluaciones Pre-test y Pos-test del Aprendizaje Colaborativo.

# **3.5.DISEÑO DE INVESTIGACIÓN**

El diseño de investigación es experimental, cuasi-experimental, donde se consideró un grupo experimental con ellos utilizando el software CmapTools, y un grupo control donde no utilizaron el software CmapTools; con el objetivo de identificar en qué medida el uso del software CmapTools mejora el aprendizaje colaborativo en los estudiantes del Taller de Pintura II de la Escuela Profesional de Artes de la Universidad Nacional Jorge Basadre Grohmann – Tacna.

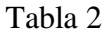

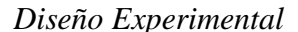

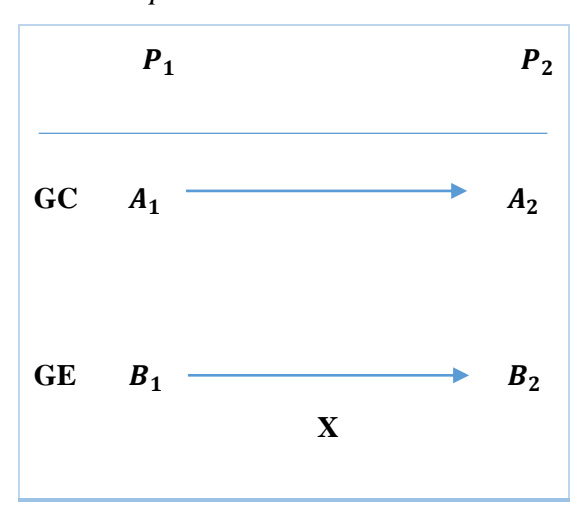

# *Donde:*

La denominación  $P_1$  es Pre – test.

La denominación  $P_2$  es Pos – test.

**GC** es la sigla de Grupo Control.

**GE** es la sigla de Grupo Experimental.

La denominación  $A_1$  y  $B_1$  son los resultados del Pre-test.

La denominación  $A_2$  y  $B_2$  son los resultados del Pos-test.

La denominación **X** es el tratamiento aplicado al grupo experimental.

# **3.6.ÁMBITO Y TIEMPO SOCIAL DE LA INVESTIGACIÓN**

**Ámbito:** Escuela Profesional de Artes de la Universidad Nacional Jorge Basadre Grohmann - Tacna.

**Tiempo social de la investigación:** Semestre académico 2020-II en los meses de enero a marzo de 2021. (Semestre regularizado por pandemia Covid 19).

# **3.7.POBLACIÓN Y MUESTRA**

# **3.7.1. Unidad de estudio:**

26 estudiantes matriculados en la asignatura del Taller de pintura II de pregrado de la Escuela Profesional de Artes de la Universidad Nacional Jorge Basadre Grohmann -Tacna.

## **3.7.2. Población**

El universo de análisis considerado en esta investigación está conformado por 26 Estudiantes matriculados en la asignatura del Taller de pintura II de pregrado de la Escuela Profesional de Artes de la Universidad Nacional Jorge Basadre Grohmann - Tacna, en el semestre académico 2020-II.

# **3.7.3. Muestra**

El tamaño de la muestra es de 26 Estudiantes matriculados en la asignatura del Taller de pintura II de pregrado de la Escuela Profesional de Artes de la Universidad Nacional Jorge Basadre Grohmann - Tacna, en el semestre académico 2020-II.

La muestra es por conveniencia, esta técnica es un muestreo no probabilístico y no aleatorio, se utilizó para tener fácil acceso y disponibilidad de los estudiantes para participar en el proceso de investigación.

#### **Técnicas de muestreo no probabilístico**

Por conveniencia: Permite seleccionar aquellos casos accesibles que acepten ser incluidos. Esto, fundamentado en la conveniente accesibilidad y proximidad de los sujetos para el investigador. Por ejemplo, entre todos los sujetos con CA, solamente aquellos que se encuentren hospitalizados en el Hospital Regional de Temuco. (Tamara Otzen & Carlos Manterola, 2017).

#### Tabla 3

#### *Muestra de estudio*

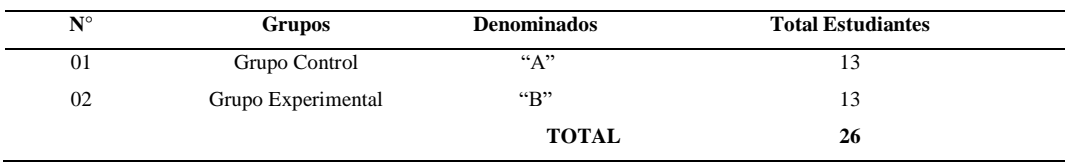

*Nota:* Los estudiantes matriculados en el curso Taller de pintura II, en el semestre académico 2020- II, son en total 26.

# **3.8.PROCEDIMIENTO, TÉCNICAS E INSTRUMENTOS**

## **3.8.1. Procedimiento**

- A la entrada se inició con una evaluación Pre-test y a la salida se concluyó con una evaluación Post-test para lograr los objetivos.
- Los datos recolectados fueron procesados para el análisis de los resultados.
- Los datos de los resultados fueron interpretados para realizar el informe final de la investigación.
- El procesamiento de los datos se realizó con el software estadístico SPSS, y para comprobar las hipótesis planteadas se realizó un análisis estadístico descriptivo e inferencial.
- Finalmente, no se publica la identidad de los estudiantes participantes en la presente investigación, solo el resultado global.

## **3.8.2. Técnica**

Es un recurso que utiliza el investigador para la obtención de datos e información, según Rodríguez M. (1986:53) las técnicas son un conjunto de normas y procedimientos para regular un determinado proceso y alcanzar un determinado objetivo.

En la presente investigación se utilizó la técnica de la encuesta. La técnica de la encuesta es muy utilizada como procedimiento de investigación, ya que permite obtener y elaborar datos de manera rápida y eficiente. (Anguita, J. Casas, et al., 2003).

#### **3.8.3. Instrumento**

Para la recolección de datos de la presente investigación se utilizó el instrumento escala de Likert, el cual se aplicó con un Pre-test y Post-test en el grupo control y en el grupo experimental.

La escala tipo Likert es un instrumento de medida o recogida de datos cuantitativos que se utiliza en la investigación. Es un tipo de escala aditiva que corresponde a un nivel ordinal de medida; Consiste en una serie de ítems o juicios a modo de enunciados ante los que se solicita la reacción del sujeto. Las actitudes son aquellas que se pueden medir principalmente con una escala tipo Likert. (Luna, 2007).

El instrumento Pre-test y Post-test relacionado con el Aprendizaje Colaborativo, es aplicado por varios autores como el investigador: Casanova, M. et al. (2009), Flores, J. (2011) y otros.

El instrumento se utilizó para evaluar y promover el Aprendizaje Colaborativo, tiene un total de 16 preguntas y se aplicó a los grupos de estudio. Luego de la entrega del primer trabajo grupal, se aplicó el Pre-test y después del último trabajo grupal se aplicó el Pos-test; todo se hizo en el periodo académico 2020-II.

Los trabajos grupales presentados fueron evaluados por medio de una lista de cotejo. La lista de cotejo es un instrumento de investigación que sirve a la observación, consiste en una hoja de control, de verificación de la presencia o ausencias de conductas, secuencias de acciones, destrezas, competencias, etc. (Humberto Ñaupas Paitan, et.al., 2018).

# **Ficha técnica del Instrumento:**

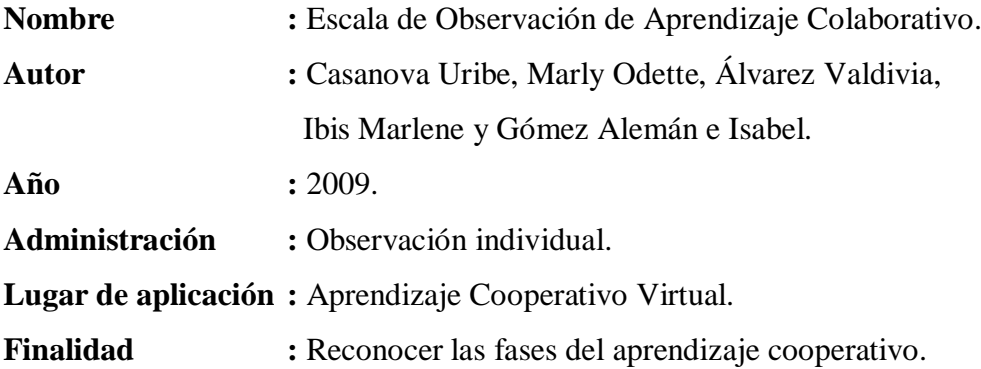

# **Características del Instrumento.**

La lista de cotejo está compuesta por 16 ítems, de tipo dicotómico.

Respuesta correcta  $= 1$ 

Respuesta incorrecta  $= 0$ 

Se divide en tres dimensiones, en las que se encuentran las fases del Aprendizaje Cooperativo de la siguiente manera:

- 1. Interdependencia positiva (5 ítems).
- 2. Construcción de significado (6 ítems).
- 3. Relaciones psicosociales (5 ítems).

Los niveles son: Alto, Medio y Bajo.

## **Validez del instrumento.**

El instrumento utilizado en la investigación relacionada con el Aprendizaje Colaborativo fue una rúbrica desarrollada, difundida y aplicada por Casanova, M. et al. (2009) y Flores, J. (2011). Rúbrica para evaluar y promover el Aprendizaje Colaborativo.

La rúbrica tiene un total de 16 preguntas y fue aplicada a los grupos de estudio luego de entregar el primer trabajo grupal (Pre test) y luego de entregar el segundo trabajo grupal el (Post test) en el desarrollo del curso de Taller de pintura II.

La calificación de los trabajos grupales se desarrolló a través de una lista de cotejo y la evaluación del Aprendizaje Colaborativo considera tres dimensiones que entran en juego cuando se trabaja en equipo. Estos son; la interdependencia positiva, la construcción de significados y las relaciones psicosociales. Estos son los tres procesos fundamentales que nos permiten inferir lo que el estudiante puede aprender en equipo.

Posteriormente, el instrumento también fue utilizado por:

Dr. Juan José Flores Cueto. (2011). (Tesis doctoral). "Programa educativo con utilización de wiki en el aprendizaje colaborativo en estudiantes de la Facultad de Ingeniería y Arquitectura, Universidad de San Martín de Porras, Lima, Perú.

Dra. Milagros Cecilia Huamán Castro, (2012) (Tesis doctoral). "Herramientas CmapTools y aprendizaje colaborativo en el aula virtual en estudiantes de Postgrado" USMP.

El instrumento que se aplicó resultó viable, ya que se utilizó la rúbrica para evaluar el Aprendizaje Colaborativo, propuesta por Marly Casanova (2008), la cual también ha sido utilizada en otras tesis relacionadas con el aprendizaje colaborativo.

# **Confiabilidad.**

Para establecer la confiabilidad del cuestionario se aplicó la prueba estadística de confiabilidad Alpha de Cronbach a una muestra piloto de 20 estudiantes. Luego los datos fueron procesados, utilizando el software estadístico SPSS versión 21.0. "La confiabilidad de un instrumento de medición es el grado en que un instrumento produce resultados consistentes y coherentes" Hernández, et al (2014).

### Tabla 4

*Resultados del análisis de confiabilidad del instrumento de Aprendizaje Colaborativo*

| Dimensión/Variable          | Alfa de Cron Bach | $N^{\circ}$ de ítems |
|-----------------------------|-------------------|----------------------|
| Interdependencia positiva   | ,764              |                      |
| Construcción de significado | ,767              | h                    |
| Relaciones psicosociales    | ,876              |                      |
| Aprendizaje colaborativo    | .857              | 16                   |

Como se puede apreciar en la tabla 4, las dimensiones: Interdependencia positiva, Construcción de significado, relaciones psicosociales, tienen alta confiabilidad. Por tanto, podemos decir que el instrumento que mide esta variable es fiable.

#### Tabla 5

*Interpretación del coeficiente de confiabilidad*

| <b>Rangos</b>   | <b>Magnitud</b> |
|-----------------|-----------------|
| $0,81$ a $1,00$ | Muy alta        |
| $0,61$ a $0,80$ | Alta            |
| $0,41$ a $0,60$ | Moderada        |
| $0,21$ a $0,40$ | Baja            |
| $0,01$ a $0,20$ | Muy baja        |

*Fuente: Corral (2009).*

# **CAPÍTULO IV: RESULTADOS 4.1.DESCRIPCIÓN DEL TRABAJO EN CAMPO**

#### **Método de Análisis de Datos**

El método utilizado en la presente investigación fue de lo macro a lo micro a través del método hipotético-deductivo, Gómez (2012) afirma que es "el procedimiento racional que va de lo general a lo particular, las conclusiones de la deducción son verdaderas, si las premisas de donde vienen también lo son".

#### E**stadística Descriptiva**.

Se aplicó estadística descriptiva: tablas de frecuencia para la variable Aprendizaje Colaborativo y sus dimensiones; para el contraste de la hipótesis general, e hipótesis específicas, teniendo en cuenta que los datos de la variable son ordinales, se realizó la prueba de la normalidad, según los datos del Pre-test y Pos-test menor a 50; para ello se procesó con la prueba de normalidad de Shapiro-Wilk. Aplicamos la estadística de prueba T que se utiliza para muestras independientes, conociendo así el efecto entre el programa, la variable y dimensiones de estudio. A continuación, presentamos como se organizaron los resultados estadísticos descriptivos, indicando tablas y figuras, buscando las más adecuadas para su interpretación y análisis.

# **Estadística inferencial**

#### **Formulación de la hipótesis estadística**

**H1:** El uso de CmapTools mejora notablemente el Aprendizaje Colaborativo en los Estudiantes del Taller de pintura II de la Escuela Profesional de Artes de la Universidad Nacional Jorge Basadre Grohmann -Tacna, en el 2021.

**Ho:** El uso de CmapTools no mejora significativamente el Aprendizaje Colaborativo en los Estudiantes del Taller de pintura II de la Escuela Profesional de Artes de la Universidad Nacional Jorge Basadre Grohmann -Tacna, en el 2021.

# **Nivel de significación**:

Nivel de significancia:  $\alpha = 0.05 = 5%$  de margen de error máximo.

Con un nivel de confianza del 95%.

Regla de decisión:

 $p < \alpha \rightarrow$  se rechaza la hipótesis nula (Ho)

 $p < \alpha \rightarrow$  se acepta la hipótesis alterna (Ha)

#### **Estadístico de prueba**

Enunciar la prueba estadística, emitiendo su caracterización.

Tabla 6

|      |              | Kolmogorov Smimov <sup>a</sup> |    | Shapiro- | Wilk           |    |      |
|------|--------------|--------------------------------|----|----------|----------------|----|------|
|      | <b>GRUPO</b> | Estadístico                    | gl | Sig.     | Estadístico gl |    | Sig. |
| Pre- | Control      | ,174                           | 13 | $,200^*$ | .946           | 13 | .532 |
| test | Experimental | ,225                           | 13 | .072     | .842           | 13 | .022 |
|      | Pos- Control | ,133                           | 13 | $,200^*$ | .980           | 13 | .978 |
| test | Experimental | ,178                           | 13 | $,200^*$ | .887           | 13 | .088 |

*Prueba de normalidad de Shapiro-Wilk*

Mostramos el límite inferior de significancia de Lilliefors, ya que los datos del Pretest y Pos-test son menores a 50, para lo cual se utilizó la prueba de normalidad de Shapiro-Wilk.

Por otro lado, la significancia indica que los valores son mayores a 0.05 tanto en el Pre-test como en el Pos-test esto indica que los datos si siguen una distribución normal, luego se aplicaron estadística paramétrica, prueba T de muestras independientes.

# **4.2.DISEÑO DE LA PRESENTACIÓN DE LOS RESULTADOS**

De acuerdo con los objetivos planteados inicialmente, el diseño de la presentación de los resultados se detalla a continuación:

Información sobre en qué medida el uso de CmapTools mejora el Aprendizaje Colaborativo en los Estudiantes del Taller de Pintura II de la Escuela Profesional de Artes de la Universidad Nacional Jorge Basadre Grohmann en el 2021.

Información sobre de qué manera el uso de **CmapTools** mejora la **interdependencia positiva** del **Aprendizaje Colaborativo** en los Estudiantes del Taller de pintura II de la Escuela Profesional de Artes de la Universidad Nacional Jorge Basadre Grohmann en el 2021.

Información sobre de qué manera el uso de **CmapTools** mejora la c**onstrucción de significados** del **Aprendizaje Colaborativo** en los Estudiantes del Taller de pintura II de la Escuela Profesional de Artes de la Universidad Nacional Jorge Basadre Grohmann en el 2021.

Información sobre de qué manera el uso de **CmapTools** mejora las **relaciones psicosociales** del **Aprendizaje Colaborativo** en los Estudiantes del Taller de pintura II de la Escuela Profesional de Artes de la Universidad Nacional Jorge Basadre Grohmann en el 2021.

# **4.3.RESULTADOS**

Información sobre el Aprendizaje Colaborativo en Grupo de Control y Grupo Experimental.

Tabla 7

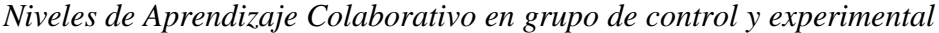

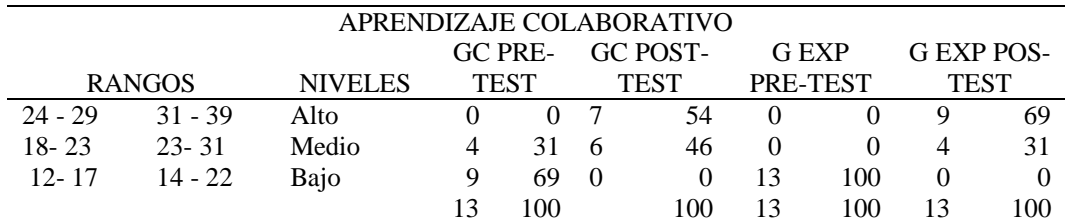

## **Figura 1**

*Niveles de Aprendizaje Colaborativo en grupo de control y experimental*

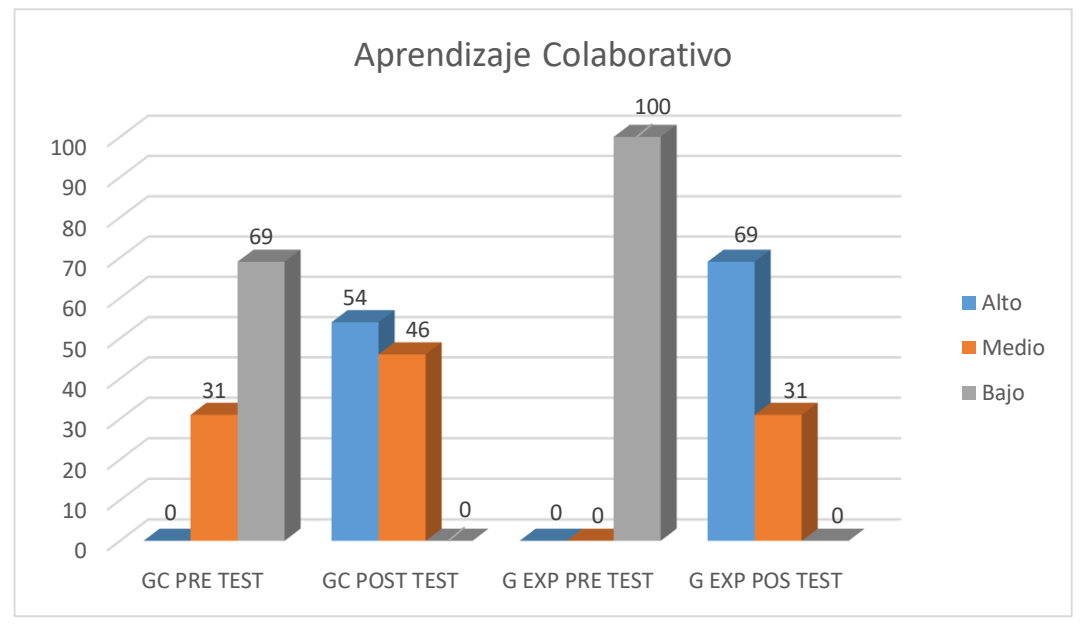

# **Interpretación**

La Figura 1, muestra que en el grupo control Pre-test el 69% se encontraba en nivel bajo y en el Pos-test el 54% se encontró en nivel alto, esto quiere decir que han mejorado en la interdependencia positiva, en comparación con el grupo experimental en el Pre-test el 100% se encontraba en nivel bajo y en el Pos-test el 69% se encontró en nivel alto. El resultado es que el uso del software CmapTools si mejora el Aprendizaje Colaborativo.

Información sobre la Interdependencia Positiva en Grupo de Control y Grupo Experimental.

Tabla 8

*Niveles de Interdependencia Positiva en grupo de control y experimental*

| INTERDEPENDENCIA POSITIVA |           |                |             |          |             |          |          |       |             |            |  |
|---------------------------|-----------|----------------|-------------|----------|-------------|----------|----------|-------|-------------|------------|--|
|                           |           |                |             | GC PRE-  |             | GC POS-  |          | G EXP |             | G EXP POS- |  |
| <b>RANGOS</b>             |           | <b>NIVELES</b> | <b>TEST</b> |          | <b>TEST</b> |          | PRE-TEST |       | <b>TEST</b> |            |  |
| $06 - 09$                 | $09 - 12$ | Alto           | 6           | 46       | $\theta$    | $\theta$ | $\theta$ |       | 12          | 92         |  |
| $03 - 06$                 | $05 - 08$ | Medio          |             | 54       | 11          | 85       | 8        | 61    |             |            |  |
| $01 - 03$                 | $01 - 04$ | Bajo           | $\theta$    | $\theta$ |             | 15       | 5        | 39    | $\theta$    | $\theta$   |  |
|                           |           |                | 13          | -00      |             | 100      | 13       | 100   | 13          | 100        |  |

# **Figura 2**

*Niveles de Interdependencia Positiva en grupo de control y experimental*

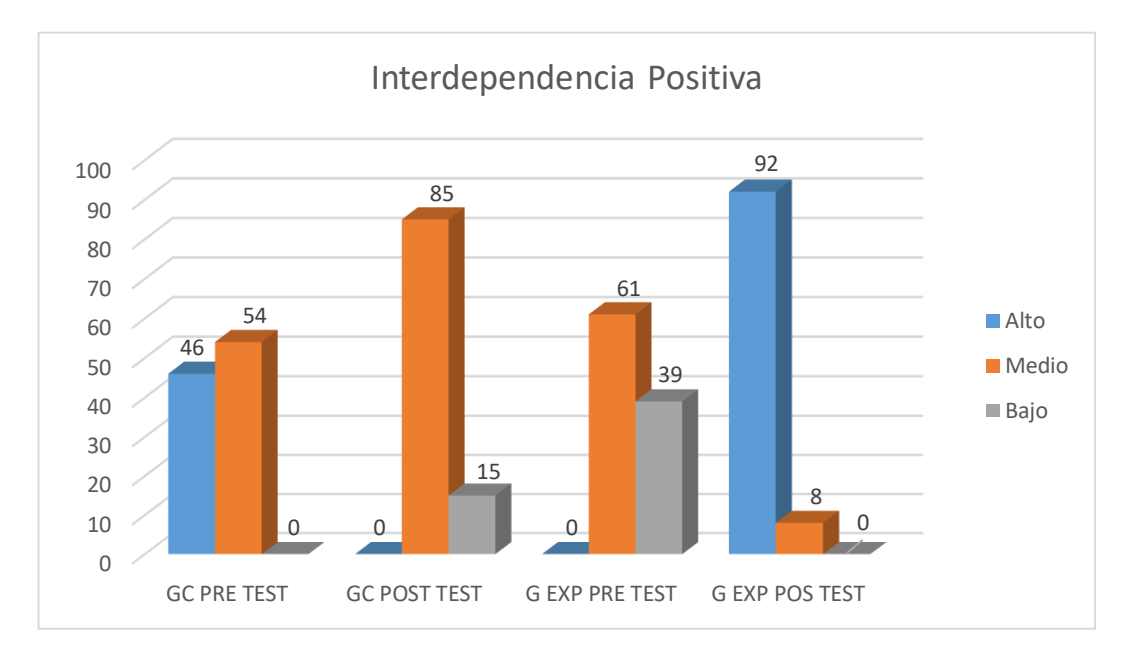

#### **Interpretación**

La Figura 2, muestra que en el grupo control Pre-test el 54% se encuentran en un nivel medio y en el Pos-test el 85% se encuentran en un nivel medio, esto quiere decir que han mejorado en la interdependencia positiva, en comparación con el grupo experimental en el Pre-test el 61% se encontró que estaban en un nivel medio y en el Pos-test el 92% se encuentra en un nivel alto. El resultado es que el uso del software CmapTools mejora significativamente la Interdependencia Positiva.

Información sobre la Construcción de Significado en Grupo de Control y Grupo Experimental.

#### Tabla 9

*Niveles de Construcción de Significado en grupo de control y experimental*

| CONSTRUCCIÓN DE SIGNIFICADO |           |                |             |         |             |          |                 |            |          |          |
|-----------------------------|-----------|----------------|-------------|---------|-------------|----------|-----------------|------------|----------|----------|
|                             |           | GC PRE-        |             | GC POS- |             | G EXP    |                 | G EXP POS- |          |          |
| <b>RANGOS</b>               |           | <b>NIVELES</b> | <b>TEST</b> |         | <b>TEST</b> |          | <b>PRE-TEST</b> |            | TEST     |          |
| $07 - 10$                   | $11 - 15$ | Alto           |             | 55      |             | 62       |                 |            | 10       |          |
| $04 - 07$                   | $06 - 10$ | Medio          |             | 30      |             | 38       | 10              | 77         |          | 23       |
| $01 - 04$                   | $01 - 05$ | Bajo           |             | 15      |             | $\theta$ | 3               | 23         | $\theta$ | $\theta$ |
|                             |           |                | 13          | 100     |             | 100      | 13              | 100        | 13       | 100      |

# **Figura 3**

*Niveles de Construcción de Significado en grupo de control y experimental*

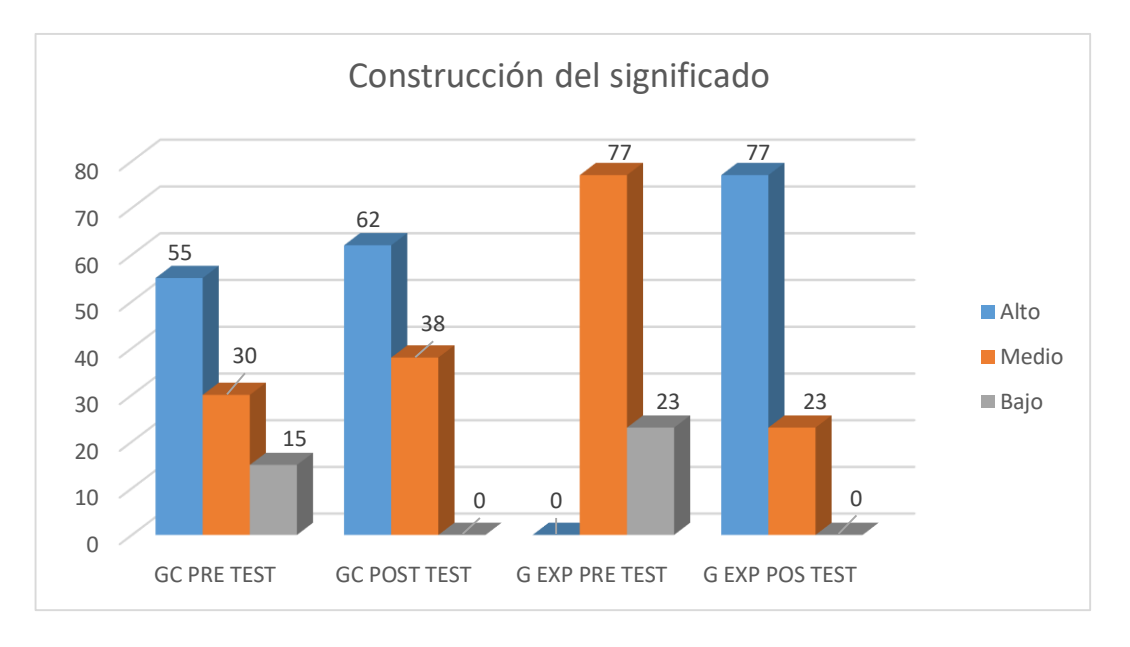

# **Interpretación**

La Figura 3, muestra que en el grupo control Pre-test el 55% se encuentran en un nivel alto y en el Pos-test el 62% se encuentran en un nivel alto, esto quiere decir que han mejorado en la construcción de significado, en comparación con el grupo experimental en el Pre-test el 77% se encontró que estaban en un nivel medio y en el Pos-test el 77% se ubicó en un nivel alto. El resultado es que el uso del software CmapTools mejora significativamente la Construcción de Significado.

Información sobre las Relaciones Psicosociales en Grupo de Control y Grupo Experimental.

Tabla 10

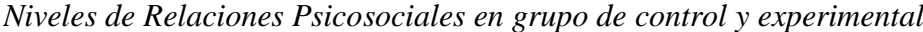

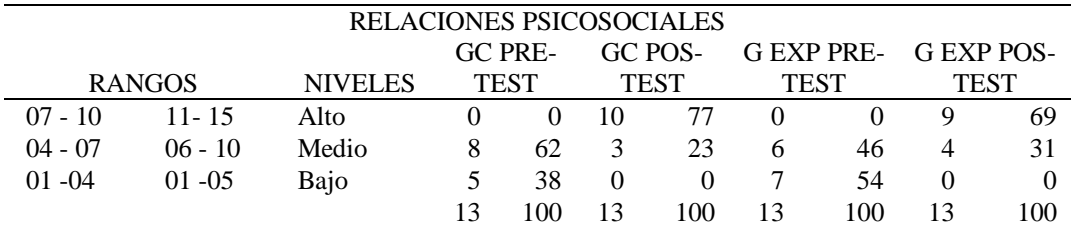

# **Figura 4**

*Niveles de Relaciones Psicosociales en grupo de control y experimental*

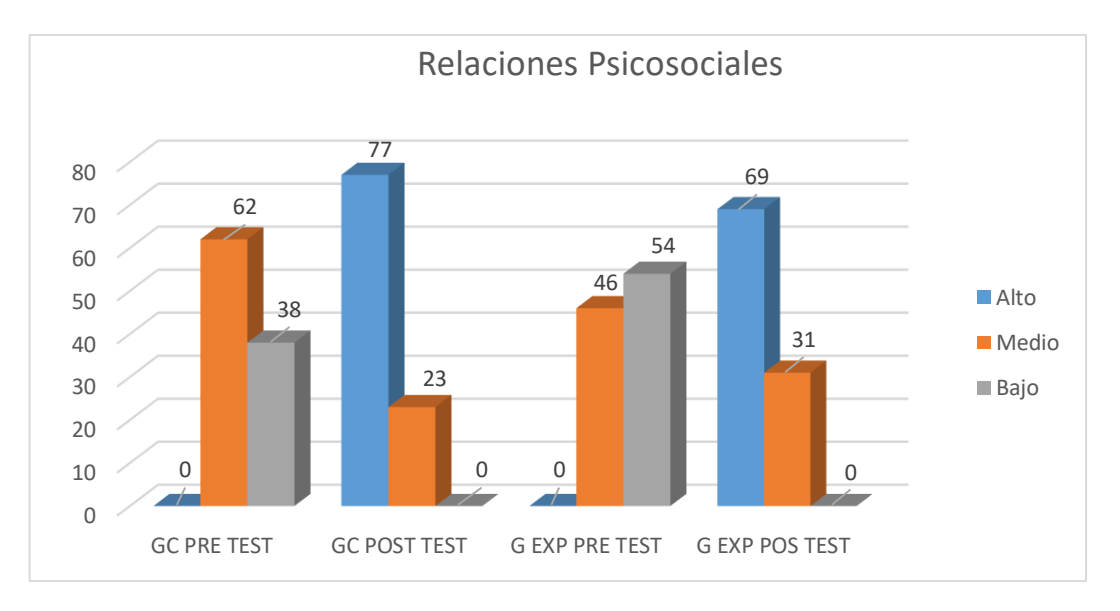

# **Interpretación**

La Figura 4, muestra que en el grupo control Pre-test el 62% se encuentran en un nivel medio y en el Pos-test el 77% se encuentran en un nivel alto, esto quiere decir que han mejorado en las relaciones psicosociales, en comparación con el grupo experimental en el Pre-test el 54% se encontró que estaban en un nivel bajo y en el Pos-test el 69% se ubicó en un nivel alto. El resultado es que el uso del software CmapTools mejora significativamente las Relaciones Psicosociales.

# **4.4.PRUEBA ESTADÍSTICA**

# **Hipótesis Estadística**

#### **Hipótesis General**

**H1:** El uso de CmapTools mejora notablemente el Aprendizaje Colaborativo en los Estudiantes del Taller de pintura II de la Escuela Profesional de Artes de la Universidad Nacional Jorge Basadre Grohmann -Tacna, en el 2021.

**Ho:** El uso de CmapTools no mejora notablemente el Aprendizaje Colaborativo en los Estudiantes del Taller de pintura II de la Escuela Profesional de Artes de la Universidad Nacional Jorge Basadre Grohmann -Tacna, en el 2021.

#### **Nivel de significancia**

El nivel de significancia teórico es  $\alpha = 0.05$ , lo que corresponde a un nivel de confiabilidad del 95%.

#### **Regla de decisión**

Rechazar Ho cuando la significancia observada "p" de los coeficientes del modelo sea menor que ∞.

No rechace Ho cuando la significancia observada "p" de los coeficientes del modelo sea mayor que ∞.

## Tabla 11

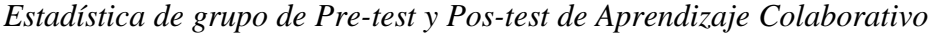

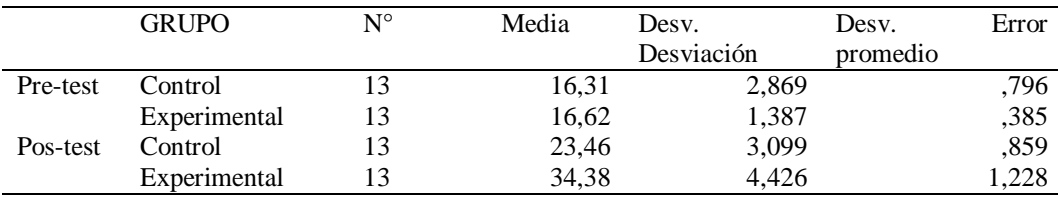
#### Tabla 12

## *Estadística de grupo de Pre-test y Pos-test de Aprendizaje Colaborativo para muestras independientes*

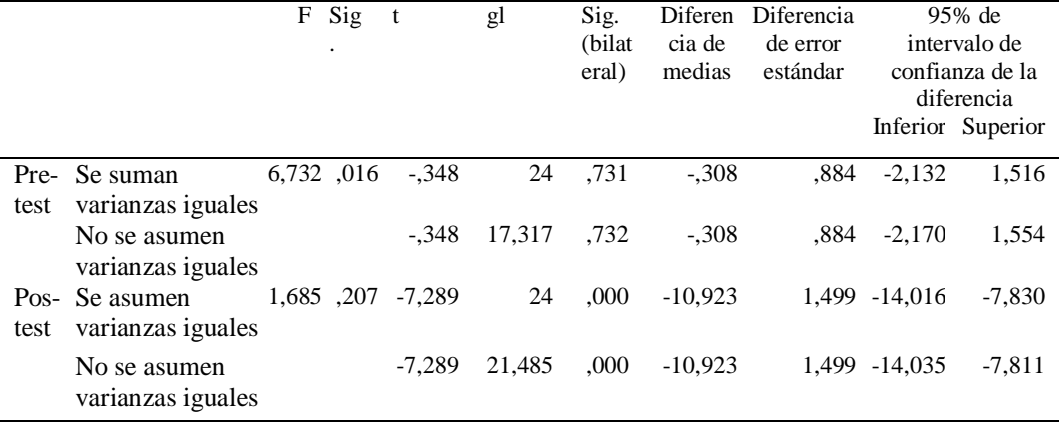

#### **Interpretación**

Habiéndose encontrado que en el Pos-test la significancia es menor a 0.05, entonces se rechaza la hipótesis nula y se acepta la hipótesis alterna, esto quiere decir que: El uso del software **CmapTools si mejora notablemente el Aprendizaje Colaborativo** en los Estudiantes del Taller de pintura II de la Escuela Profesional de Artes de la Universidad Nacional Jorge Basadre Grohmann -Tacna, en el 2021.

#### **Hipótesis Específica 01**

**H1:** El uso del software CmapTools mejora la Interdependencia Positiva del Aprendizaje Colaborativo en los Estudiantes del Taller de pintura II de la Escuela Profesional de Artes de la Universidad Nacional Jorge Basadre Grohmann -Tacna, en el 2021.

**Ho:** El uso del software CmapTools no mejora la Interdependencia Positiva del Aprendizaje Colaborativo en los Estudiantes del Taller de pintura II de la Escuela Profesional de Artes de la Universidad Nacional Jorge Basadre Grohmann -Tacna, en el 2021.

#### **Nivel de significancia**

El nivel de significancia teórico es  $\alpha = 0.05$ , lo que corresponde a un nivel de confiabilidad del 95%.

#### **Regla de decisión**

Rechazar Ho cuando la significancia observada "p" de los coeficientes del modelo sea menor que ∞.

No rechace Ho cuando la significancia observada "p" de los coeficientes del modelo sea mayor que ∞.

#### Tabla 13

*Estadística de grupo de Pre-test y Pos-test de Interdependencia Positiva para muestras independientes*

|                                        | Grupo        | N  | Media | Desy. Desviación | Desv. Error |  |
|----------------------------------------|--------------|----|-------|------------------|-------------|--|
|                                        |              |    |       |                  | promedio    |  |
| Interdependencia                       | Control      | 13 | 5.62  | 1,325            | ,368        |  |
| positiva Pre-test                      | Experimental | 13 | 5.00  | 1,000            | ,277        |  |
| Interdependencia<br>positiva Post-test | Control      | 13 | 7.15  | 1,519            | .421        |  |
|                                        | Experimental | 13 | 10.23 | 1,423            | .395        |  |

#### Tabla 14

# *Estadística de grupo de Pre-test y Pos-test de Interdependencia Positiva para*

*muestras independientes*

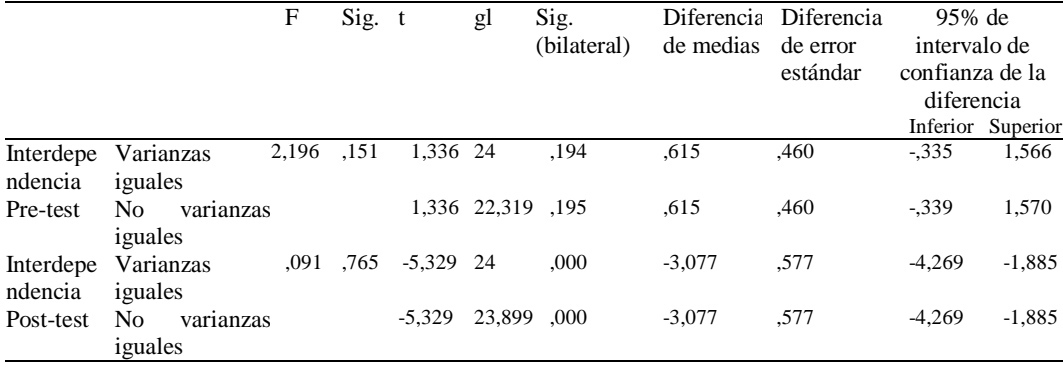

#### **Interpretación**

Habiéndose encontrado que en el Pos-test la significancia es menor a 0.05, entonces se rechaza la hipótesis nula y se acepta la hipótesis alterna, esto quiere decir que: El uso del software **CmapTools si mejora notablemente la Interdependencia Positiva del Aprendizaje Colaborativo** en los Estudiantes del Taller de pintura II de la Escuela Profesional de Artes de la Universidad Nacional Jorge Basadre Grohmann -Tacna, en el 2021.

#### **Hipótesis Específica 02**

**H1:** El uso del software CmapTools mejora la Construcción de Significados del Aprendizaje Colaborativo en los Estudiantes del Taller de pintura II de la Escuela Profesional de Artes de la Universidad Nacional Jorge Basadre Grohmann -Tacna, en el 2021.

**Ho**: El uso del software CmapTools no mejora la Construcción de Significados del Aprendizaje Colaborativo en los Estudiantes del Taller de pintura II de la Escuela Profesional de Artes de la Universidad Nacional Jorge Basadre Grohmann -Tacna, en el 2021.

#### **Nivel de significancia**

El nivel de significancia teórico es  $\alpha = 0.05$ , lo que corresponde a un nivel de confiabilidad del 95%.

#### **Regla de decisión**

Rechazar Ho cuando la significancia observada "p" de los coeficientes del modelo sea menor que ∞.

No rechace Ho cuando la significancia observada "p" de los coeficientes del modelo sea mayor que ∞.

#### Tabla 15

*Estadística de grupo de Pre-test y Pos-test de Construcción de Significado para muestras independientes*

|                        | Grupo        |    | Media | Desv.      | Desv. Error |  |
|------------------------|--------------|----|-------|------------|-------------|--|
|                        |              |    |       | Desviación | promedio    |  |
| Construcción Pre-test  | Control      |    | 6.31  | 1,316      | ,365        |  |
|                        | Experimental | 13 | 6,23  | 1,092      | ,303        |  |
| Construcción Post-test | Control      |    | 8.85  | .801       | .222        |  |
|                        | Experimental |    | 12.46 | 2.367      | .656        |  |

#### Tabla 16

*Estadística de grupo de Pre-test y Pos-test de Construcción de Significado para muestras independientes*

|                  |                                   | F      | Sig. | t       | gl     | Sig. | Diferen<br>cia de<br>medias | Diferencia<br>de error | 95% de intervalo<br>de confianza de la<br>diferencia |          |
|------------------|-----------------------------------|--------|------|---------|--------|------|-----------------------------|------------------------|------------------------------------------------------|----------|
|                  |                                   |        |      |         |        |      |                             |                        | Inferior                                             | Superior |
| Constru<br>cción | Varianzas<br>iguales              | .511   | .482 | ,162    | 24     | ,872 | ,077                        | .474                   | $-902$                                               | 1,056    |
|                  | Pre-test No varianzas<br>iguales  |        |      | ,162    | 23,212 | .873 | .077                        | .474                   | $-904$                                               | 1,057    |
| ción             | Construc Varianzas<br>iguales     | 13,987 | ,001 | $-5,21$ | 24     | ,000 | $-3,61$                     | .693                   | $-5,04$                                              | $-2,185$ |
|                  | Post-test No varianzas<br>iguales |        |      | $-5,21$ | 14.711 | .000 | $-3,61$                     | .693                   | $-5,09$                                              | $-2,136$ |

### **Interpretación**

Habiéndose encontrado que en el Pos-test la significancia es menor a 0.05, entonces se rechaza la hipótesis nula y se acepta la hipótesis alterna, esto quiere decir que: El uso del software **CmapTools si mejora notablemente la Construcción de significados del Aprendizaje Colaborativo** en los Estudiantes del Taller de pintura II de la Escuela Profesional de Artes de la Universidad Nacional Jorge Basadre Grohmann -Tacna, en el 2021.

#### **Hipótesis Específica 03**

**H1:** El uso del software CmapTools mejora las Relaciones Psicosociales del Aprendizaje Colaborativo en los Estudiantes del Taller de pintura II de la Escuela Profesional de Artes de la Universidad Nacional Jorge Basadre Grohmann -Tacna, en el 2021.

**Ho**: El uso del software CmapTools no mejora las Relaciones Psicosociales del Aprendizaje Colaborativo en los Estudiantes del Taller de pintura II de la Escuela Profesional de Artes de la Universidad Nacional Jorge Basadre Grohmann -Tacna, en el 2021.

#### **Nivel de significancia**

El nivel de significancia teórico es  $\alpha = 0.05$ , lo que corresponde a un nivel de confiabilidad del 95%.

#### **Regla de decisión**

Rechazar Ho cuando la significancia observada "p" de los coeficientes del modelo sea menor que ∞.

No rechace Ho cuando la significancia observada "p" de los coeficientes del modelo sea mayor que ∞.

#### Tabla 17

*Estadística de grupo de Pre-test y Pos-test de Relaciones Psicosociales para muestras independientes*

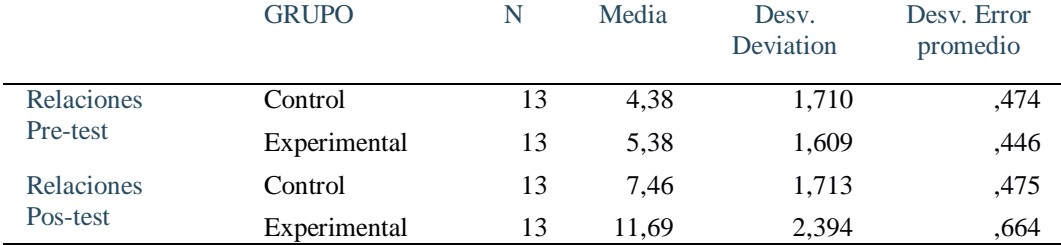

#### Tabla 18

## *Estadística de grupo de Pre-test y Pos-test de Relaciones Psicosociales para muestras independientes*

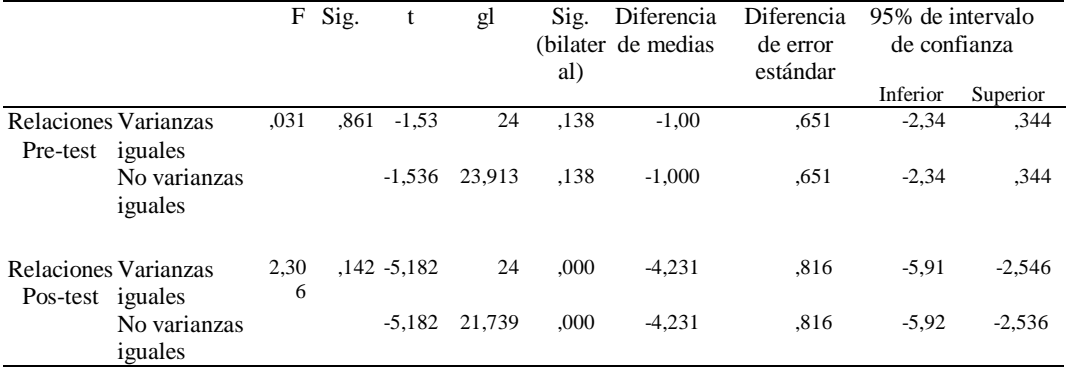

#### **Interpretación**

Habiéndose encontrado que en el Pos-test la significancia es menor a 0.05, entonces se rechaza la hipótesis nula y se acepta la hipótesis alterna, esto quiere decir que: El uso del software **CmapTools si mejora notablemente las Relaciones Psicosociales del Aprendizaje Colaborativo** en los Estudiantes del Taller de pintura II de la Escuela Profesional de Artes de la Universidad Nacional Jorge Basadre Grohmann -Tacna, en el 2021.

#### **4.5.COMPROBACIÓN DE HIPÓTESIS**

Respecto a la hipótesis general, la significancia es menor a 0.05, por lo que se rechaza la hipótesis nula y se acepta la hipótesis alterna, esto quiere decir que: El uso del software CmapTools si mejora significativamente el Aprendizaje Colaborativo en los Estudiantes del Taller de pintura II de la Escuela Profesional de Artes de la Universidad Nacional Jorge Basadre Grohmann en el 2021.

En la hipótesis específica 01 la significancia es menor a 0.05, entonces se rechaza la hipótesis nula y se acepta la hipótesis alterna, esto quiere decir que: El uso del software CmapTools sí mejora la Interdependencia Positiva del Aprendizaje

Colaborativo en los Estudiantes del Taller de pintura II de la Escuela Profesional de Artes de la Universidad Nacional Jorge Basadre Grohmann en el 2021.

En la hipótesis específica 02 la significancia es menor a 0.05 por lo que se rechaza la hipótesis nula y se acepta la hipótesis alterna, esto quiere decir que: El uso del software CmapTools sí mejora la Construcción de Significados del Aprendizaje Colaborativo en los Estudiantes del Taller de pintura II de la Escuela Profesional de Artes de la Universidad Nacional Jorge Basadre Grohmann en el 2021.

En la hipótesis específica 03 la significancia es menor a 0.05, entonces se rechaza la hipótesis nula y se acepta la hipótesis alterna, esto quiere decir que: El uso del software CmapTools sí mejora las Relaciones Psicosociales del Aprendizaje Colaborativo en los Estudiantes del Taller de pintura II de la Escuela Profesional de Artes de la Universidad Nacional Jorge Basadre Grohmann en el 2021.

#### **4.6.DISCUSIÓN DE RESULTADOS**

En esta investigación, la herramienta utilizada para evaluar el aprendizaje colaborativo consta de tres dimensiones y sus respectivos indicadores, los cuales respondieron de manera objetiva a los objetivos planteados. Los resultados se interpretan y extrapolan, se analizan sus implicaciones y limitaciones y se comparan con las hipótesis propuestas, considerando la perspectiva de otros autores.

El objetivo general de esta investigación fue identificar en qué medida el uso de CmapTools mejora el Aprendizaje Colaborativo en los Estudiantes del Taller de Pintura II de la Escuela Profesional de Artes de la Universidad Nacional Jorge Basadre Grohmann en el año 2021, y en la hipótesis general se consideró que el uso de CmapTools mejora el Aprendizaje Colaborativo en los estudiantes y habiendo encontrado en la Tabla 12 en el Post-test de Aprendizaje Colaborativo la significancia de 0.016 la cual es menor a 0.05, entonces se rechaza la hipótesis nula y se acepta la hipótesis alterna, esto quiere decir que: El uso del software

CmapTools sí mejora significativamente el Aprendizaje Colaborativo Aprendizaje Aprendizaje en los Estudiantes del Taller de Pintura II de la Escuela Profesional de Artes de la Universidad Nacional Jorge Basadre Grohmann -Tacna, en el 2021.

El software CmapTools ofrece una interfaz muy sencilla para empezar a utilizar de forma intuitiva, es fácil de entender y manejar, además podemos añadir diferentes recursos multimedia que queramos incluir en los mapas conceptuales online y difundirlos. Los beneficios que genera su uso es desarrollar la capacidad de sintetizar ideas, jerarquizar ideas, a través de conectores y esa operación mental que se realiza para organizar un mapa conceptual es la que desarrolla un aprendizaje significativo en los estudiantes. Comprobando con García, (2015). En la tesis titulada: "Aprendizaje colaborativo en grupos virtuales. Analizó los resultados del aprendizaje individual y grupal, propone una visión integral del análisis del aprendizaje colaborativo en entornos virtuales, con una metodología que aumenta a medida que la tecnología facilita las posibilidades de aprendizaje del ser humano"

Por su parte Jaimes Cruz, K., & García Salgado, D. E. (2013). Nos invita a reflexionar sobre el uso del mapa conceptual-CmapTools, en conjunto con Internet, como generador de conocimiento y espacio de intercambio intelectual entre los estudiantes. Con el uso de CmapTools se pueden generar aprendizajes significativos a través de la elaboración y reelaboración del mapa, lo que demuestra que puede ser útil en el ámbito educativo, ya que a través de él se pueden organizar y expresar ideas, comprender y aclarar conceptos. , profundizar, procesar, ordenar modelos y priorizar información, así como establecer proposiciones y ordenar conceptualmente contenidos. Asimismo, indican que el mapa conceptual también es un método relevante para el desarrollo de habilidades cognitivas y deductivas, por lo que puede ser utilizado para identificar y abordar problemas reales, conclusiones y soluciones creativas y autónomas. Con CmapTools se añade un atractivo adicional a la creación de mapas por su funcionalidad creativa, divertida e innovadora, que motiva a los alumnos a "aprender a aprender".

En cuanto al objetivo específico 01, fue identificar de qué manera el uso de CmapTools mejora la interdependencia positiva del Aprendizaje Colaborativo en los Estudiantes del Taller de pintura II de la Escuela Profesional de Artes de la Universidad Nacional Jorge Basadre Grohmann en el 2021, y en la hipótesis se consideró que el uso de CmapTools mejora la interdependencia positiva del Aprendizaje Colaborativo en los Estudiantes y al haber encontrado que en el Posttest la significancia es menor a 0.05, entonces se rechaza la hipótesis nula y se acepta la hipótesis alterna, esto significa que: El uso del software CmapTools mejora significativamente la Interdependencia Positiva del Aprendizaje Colaborativo en Estudiantes, Verificando con Laal, (2013), en su estudio "Positive Interdependence in Collaborative Learning" dice que en un entorno colaborativo, el éxito de una persona depende del éxito del grupo; esto se conoce como interdependencia positiva. Todos los miembros deben confiar unos en otros para lograr el objetivo y necesitan creer que están unidos para tener éxito. La interdependencia positiva es la creencia de cualquiera en el grupo de que es valioso trabajar juntos y que los resultados tanto del aprendizaje individual como de los productos de trabajo serían mejores cuando se hicieran en colaboración.

Agregando Huayre, (2019). En su estudio: "Aprendizaje colaborativo y competencia profesional genérica en estudiantes, investigación correlacional con enfoque cuantitativo. Su objetivo fue identificar la relación entre el aprendizaje colaborativo y las habilidades instrumentales en estudiantes a los que se les aplicó el cuestionario de aprendizaje colaborativo y el cuestionario genérico de habilidades profesionales. El resultado fue que existe una relación significativa entre el Aprendizaje Colaborativo y la competencia profesional genérica".

En cuanto al objetivo específico 02, fue identificar de qué manera el uso de CmapTools mejora la construcción de significados del Aprendizaje Colaborativo en los Estudiantes del Taller de pintura II de la Escuela Profesional de Artes de la Universidad Nacional Jorge Basadre Grohmann en el 2021, y en la hipótesis se consideró que el uso de CmapTools mejora la construcción de significados del Aprendizaje Colaborativo en los estudiantes y al haber encontrado que en el Posttest la significancia es menor a 0.05 por lo que se rechaza la hipótesis nula y se acepta la hipótesis alterna, esto quiere decir que: El uso del software CmapTools sí mejora la Construcción de Significados del Aprendizaje Colaborativo en los Estudiantes., Constatando con Castellanos Ramírez, J. C., & Niño, S. A., (2018). En su estudio "Aprendizaje colaborativo y fases de construcción compartida del conocimiento en entornos tecnológicos de comunicación asíncrona" Su objetivo fue identificar cadenas sociocognitivas dentro de la interacción asincrónica de los estudiantes y caracterizarlas según cuatro fases de construcción del conocimiento: i) aclaración/organización de la tarea, ii) síntesis y acuerdos finales, iii) elaboración de significados/propuestas, y iv) intercambio de información/ideas iniciales. El resultado fue que los grupos de estudiantes se interesan más en la organización de la tarea y el intercambio de información y, en detrimento, hay menos elaboración de significados propios sobre la tarea y los grupos de estudiantes carecen de habilidades para explicar y argumentar sus ideas.

Además Rodríguez, (2001). En su revista titulada: "Aprendizaje colaborativo en entornos virtuales, presentó un nuevo campo educativo, el denominado aprendizaje colaborativo asistido por computadora, y en especial algunas de las dificultades que se presentan al abordar el diseño de tareas colaborativas, con énfasis en la educación superior.

En cuanto al objetivo específico 03, fue Identificar de qué manera el uso de CmapTools mejora las relaciones psicosociales del Aprendizaje Colaborativo en los Estudiantes del Taller de pintura II de la Escuela Profesional de Artes de la Universidad Nacional Jorge Basadre Grohmann en el 2021., y en la hipótesis se consideró que el uso de CmapTools mejora las relaciones psicosociales del Aprendizaje Colaborativo en los estudiantes y al haber encontrado que en el Posttest la significancia es menor a 0.05, entonces se rechaza la hipótesis nula y se acepta la hipótesis alterna, esto quiere decir que: El uso del software CmapTools sí mejora las Relaciones Psicosociales del Aprendizaje Colaborativo en los Estudiantes, Constatando con Huamán, (2013). En su artículo comentó que la

herramienta CmapTools mejora el aprendizaje colaborativo en el aula virtual, la investigación utilizada fue experimental.

Según Gutiérrez del Moral, (2009). El trabajo cooperativo tiene muchas ventajas para el aprendizaje y la enseñanza. Respecto a la evaluación del trabajo en grupo, tanto el trabajo individual como el resultado final del equipo deben matizarse, y para ello es muy adecuada la utilización de una serie de indicadores a observar en los mecanismos interpsicológicos, distinguiendo tres dimensiones en el proceso de aprendizaje cooperativo: interdependencia positiva, construcción del significado y relaciones psicosociales. Se presta especial atención a la fase de construcción de significado ya que es el centro del proceso. Estos indicadores se extraen de la observación del diálogo y discusión de los miembros del grupo y con el profesor, y nos dan pautas para comprobar las aportaciones de cada alumno al equipo, su trabajo individual y su contribución al trabajo colaborativo. Esto facilitará una evaluación adecuada.

#### **CONCLUSIONES**

#### **Primero.**

**El uso del software CmapTools mejora significativamente el Aprendizaje Colaborativo** en los Estudiantes del Taller de pintura II de la Escuela Profesional de Artes de la Universidad Nacional Jorge Basadre Grohmann en el 2021, ya que en esta investigación se demostró que en el grupo control en el Pre‐test el 69% se encontraban en un nivel bajo y en el Post‐test el 54% se encontraron en un nivel alto; es decir que tienen mejorado en el Aprendizaje Colaborativo, **comparando** con el grupo experimental en el Pre-test el 100% se encontraban en el nivel bajo y en el Pos-test el 69% se encontraron en el nivel alto, como también se demostró que en el Pos-test la significancia es menor a 0,05, por lo que se rechaza la hipótesis nula y se acepta la hipótesis alterna, es decir que: **El uso del software CmapTools si mejora el aprendizaje Colaborativo.** Los estudiantes se sintieron motivados con el uso del software CmapTools, porque les resultó más práctico manejarlo y presentar una idea, jerarquizar contenidos o sintetizar un tema específico. Los estudiantes están interesados en hacer más trabajo en equipo académico porque su creatividad y conectividad se estimulan durante el desarrollo de la tarea. El software es gratuito y una opción más utilizada es CmapTools en la nube, es donde se actualizan instantáneamente los cambios realizados por cada integrante durante la ejecución del mapa. Un extra del software es que también pueden comunicarse en tiempo real durante el desarrollo del trabajo a través del chat entre los integrantes.

El uso del software CmapTools desarrolla la capacidad de sintetizar ideas, jerarquizar ideas, a través de conectores y esa operación mental que se realiza para organizar un mapa conceptual es la que desarrolla un aprendizaje significativo en los estudiantes.

#### **Segundo.**

**El uso del software CmapTools mejora significativamente la interdependencia positiva en el Aprendizaje Colaborativo** en los Estudiantes del Taller de pintura II de la Escuela Profesional de Artes de la Universidad Nacional Jorge Basadre Grohmann en el 2021, ya que en esta investigación se demostró que en el grupo control en el Pre-test el 54% se encontraban en un nivel medio y en el Post-test el 85% encontraron en un nivel medio; es decir han mejorado en interdependencia positiva, en **comparación** con el grupo experimental en el Pre-test el 61% se encontraban en el nivel medio y en el Pos-test el 92% se encontraron en el nivel alto; como también se demostró que en el Post-test la significancia es menor a 0.05, por lo que se rechaza la hipótesis nula y se acepta la hipótesis alternativa, es decir: **El uso del software CmapTools sí mejora la interdependencia positiva en el aprendizaje colaborativo.** El estudiante tiene más compromiso individual con la tarea grupal, se siente más seguro de sí mismo y comunica sus dudas proponiendo ideas para lograr las metas del equipo, además hace que cada integrante se sienta comprometido con la realización de la tarea grupal.

#### **Tercero.**

**El uso del software CmapTools mejora significativamente la construcción de significado en el Aprendizaje Colaborativo** en los Estudiantes del Taller de pintura II de la Escuela Profesional de Artes de la Universidad Nacional Jorge Basadre Grohmann en el 2021, ya que en esta investigación se demostró que en el grupo control en el Pre-test el 55% se encontraban en un nivel alto y en el Post-test -test el 62% se encontraron en un nivel alto, esto quiere decir que han mejorado en la construcción de significado, en **comparación** con el grupo experimental en el Pre-test el 77% se encontraban en el nivel medio y en el Post-test el 77% se encontraron en el nivel alto; como también se demostró que en el Post-test la significancia es menor a 0.05, por lo tanto se rechaza la hipótesis nula y se acepta la hipótesis alterna, es decir que: **El uso del software CmapTools sí mejora la construcción de significado en aprendizaje colaborativo**. El estudiante hace comprensible una idea expresando su punto de vista de forma clara y precisa, vinculándolo con la evidencia, da a conocer el aprendizaje obtenido en la interacción grupal y se comunica con fluidez en el desarrollo de la tarea con sus compañeros para asegurar el trabajo compartido.

#### **Cuarto.**

**El uso del software CmapTools mejora significativamente las relaciones psicosociales en el Aprendizaje Colaborativo** en los Estudiantes del Taller de pintura II de la Escuela Profesional de Artes de la Universidad Nacional Jorge Basadre Grohmann en el 2021, ya que en esta investigación se demostró que en el grupo control en el Pre-test el 62% se encontraban en un nivel medio y en el Posttest el 77%. se encontraron en un nivel alto, esto quiere decir que han mejorado en las relaciones psicosociales, en **comparación** con el grupo experimental en el Pretest el 54% se encontraban en un nivel bajo y en el Post-test el 69% se encontraron en el nivel alto; como también se demostró que en el Post-test la significancia es menor a 0.05, por lo tanto se rechaza la hipótesis nula y se acepta la hipótesis alterna, es decir que: **El uso del software CmapTools si mejora las relaciones psicosociales en el aprendizaje Colaborativo.** El estudiante practica expresiones positivas con el fin de motivar a los demás miembros del equipo al inicio, durante el desarrollo y al final de la tarea de aprendizaje, además reconoce y agradece el aporte de cada uno con expresiones verbales y no verbales agradables.

#### **RECOMENDACIONES**

#### **Primero.**

Recomendación general, actualmente es importante tener la capacidad de adaptarse a los cambios constantes y estar al tanto de las nuevas tecnologías digitales para un nuevo futuro mejor. Sugerencia a los docentes, en el desarrollo de sus sesiones de enseñanza-aprendizaje de las diversas áreas curriculares, desarrollen estrategias para aplicar el software CmapTools. Este software tiene la capacidad de desarrollar las habilidades de sintetizar ideas, de jerarquizar ideas, a través de conectores y esa operación mental que se realiza o realizan para organizar un mapa es la que desarrolla un aprendizaje significativo en los estudiantes y además les proporcionará una mayor dinámica e interacción entre los estudiantes.

#### **Segundo.**

Se sugiere al docente encargado del aula del centro de recursos tecnológicos de la Institución Educativa, realizar actividades de capacitación a docentes y estudiantes en el uso del software CmapTools, esto ayudará a los estudiantes en una interdependencia positiva que significa compromiso individual o Liderazgo para llevar a cabo la tarea proponiendo ideas entre todos los miembros del equipo y así alcanzar rápidamente los objetivos. El software CmapTools también facilitará al docente en la evaluación porque podrá visualizar el aporte de cada estudiante en el trabajo en equipo, logrando un buen resultado de aprendizaje.

#### **Tercero**

Se sugiere a los estudiantes de todas las entidades educativas, utilizar el software CmapTools de manera continua ya que es gratuito e ilimitado en tiempo y espacio para el trabajo de mapas conceptuales donde pueden incluir: textos, imágenes, videos, mp3, enlaces y otros, luego compartirlos entre compañeros o publicarlos en la web en diferentes formatos o enlace. Al realizar mapas conceptuales en equipo en el software CmapTools, mejorarán en la construcción de significado, es decir, harán que una idea sea fácilmente comprensible, podrán jerarquizar una idea a

través de conectores, tendrán la capacidad de sintetizar ideas y aprenderán a ser más comunicativos e interactivos durante el desarrollo de la tarea con sus compañeros, logrando un aprendizaje significativo.

#### **Cuarto**

Se sugiere a los autores de futuras investigaciones, expandir el uso del software CmapTools en diferentes áreas educativas, para que muchos puedan aprovechar los beneficios del uso del software CmapTools.

Analizar la importancia de las expresiones positivas en los estudiantes al momento de trabajar en equipo, tales como reconocer y agradecer el aporte de cada integrante con expresiones verbales y no verbales agradables con el fin de motivar a los demás integrantes del equipo al inicio, durante el desarrollo y al finalizar la tarea de aprendizaje.

#### **REFERENCIAS**

- Aguilar, M. (2012). Aprendizaje y Tecnologías de la Información y la Comunicación: Hacia nuevos escenarios educativos. *Scielo*.
- Anguita, J. Casas, et al. (2003). La encuesta como técnica de investigación. Elaboración de cuestionarios y tratamiento estadístico de los datos (I). *Atención primaria*, 31(8), 527-538.
- Ausubel, D. (1983). *"Aprendizaje Significativo".* Nueva York.
- Bejarano, M.; Mateos, A.; García, B. (2015). CmapTools como herramienta didáctica para mejorar las competencias en estudiantes de secundaria. *Red de Revistas Científicas de América Latina, el Caribe, España y Portugal.*, 98-103. Obtenido de Red de revistas .
- Bullón, B. (2020). *La educación virtual interactiva como metodología para la educación: revisión de la literatura.* Perú: UAFF.
- Cañas, A. J., Carvajal, R., Carff, R., & Hill, G. (2004). *CMAP - CmapTools*. Obtenido de CmapTools, Web Pages & Web Sites (IHMC CmapToolsTechnical Report 2004-01). Pensacola, FL: Institute for Human and Machine Cognition.: https://cmap.ihmc.us/cmaptools/
- Cañas, A. J., J. D. Novak, and F. M. González. (2004). Mapas Conceptuales y Aprendizaje Significativo de las Ciencias Naturales: Análisis de los Mapas Conceptuales Realizados antes y después de la Implementación de un Módulo Intruccional sobre la Energía. *Theory, Methodology and Technology*.
- Casanova, F. (2010). El aprendizaje cooperativo y los valores bioéticos en educación: opción entre globalización o mundialización. *Revista colombiana de bioética, 5(2)*, 53-60.
- Casanova, M., Alvarez I. y Gómez, I. (2009). Propuesta de indicadores para evaluar y promover el aprendizaje cooperativo en un debate virtual. *Edutec*.
- Castellanos Ramírez, J. C., & Niño, S. A. (2018). *Aprendizaje colaborativo y fases de construcción compartida del conocimiento en entornos tecnológicos de comunicación asíncrona.* (México, DF): Innovación educativa .
- Castro, M. C. (2012). La herramienta Cmap Tools mejora el aprendizaje colaborativo en el aula virtual. *EduTicInnova. Revista de Educación Virtual*, 8-10.
- Cuadrado Santolaria, R., Pérez Batlle, M., & Valero García, M. (2014). Controles de trabajo en grupo para mejorar la interdependencia positiva. *Jornadas de Enseñanza Universitaria de la Informática* .
- Darnell, I. (2021). *Investigación e Innovación en Metodologías de Aprendizaje. RIMA.* Obtenido de https://es.wikipedia.org/wiki/Aprendizaje\_cooperativo
- Díaz, J. R. (2002). Los mapas conceptuales como estrategia de enseñanza y aprendizaje en la educación básica - una propuesta didáctica en construcción. *Educere*.
- Fuentes León, V., Moyano Torres, D., & Patiño Pelaez, L. X. (2021). El trabajo cooperativo como herramienta para fortalecer la interdependencia positiva y la autodeterminación en el entorno pedagógico complejo - Aula Húmeda. *Universidad Pedagógica Nacional*.
- Galarreta, P. N. (2020). Organizador visual facilita la conceptualización en el aprendizaje cooperativo de estudiantes de primer ciclo de instituto. *Educación 26.1*, 51-58.
- García Gascón, Angel, et al. (2017). "Algunas variables psicosociales asociadas al bajo rendimiento académico en estudiantes de primer año de medicina." . *Medisan 21.4*, 433-439.
- García Sierra, M. J. (2021). *Aprendizaje Colaborativo en el Aula Virtual de los Estudiantes de un Centro de Educación Técnico-Productiva, Huaral, 2021.* Huaral-Perú: UCV.
- García Tamarit, C. (2015). *Aprendizaje colaborativo en grupos virtuales. Relaciones entre condiciones, procesos y resultados de aprendizaje de estudiantes de educación superior en entornos virtuales.* España: UOC.
- García-Holgado, A., García-Peñalvo, F. J., & Rodríguez-Conde, M. J. . (2017). *Pretest y postest para evaluar la implementación de una metodología activa en la docencia de Ingeniería del Software.* Grupo GRIAL.
- Gob.pe. (2020). *gob.pe*. Obtenido de Plataforma digital única del Estado Peruano: https://www.gob.pe/
- Godínez Alarcón, Guadalupe, et al. (2016). "Los factores psicosociales como impacto en el bajo rendimiento escolar de los estudiantes de la Universidad Autónoma de Guerrero.". *RIDE. Revista Iberoamericana para la Investigación y el Desarrollo Educativo, 7(13)*, 107-125.
- Gutiérrez del Moral, M. J. (2009). *El trabajo cooperativo, su diseño y su evaluación. Dificultades y propuestas.* Universitat de Girona.
- Hernández, S. (2008). *El modelo constructivista con las nuevas tecnologías: aplicado en el proceso de aprendizaje.* España: Revista de Universidad y Sociedad del Conocimiento.
- Humberto Ñaupas Paitan, et.al. (2018). *Metodología de la investigación - Cuantitativa-Cualitativa y redaccion de la tesis.* Bogotá - Colombia: Ediciones de la U.
- IHCM. (2009). *Cmap*. Obtenido de Aplicación para iPad de la Misión de redirección de asteroides de la NASA: https://cmap.ihmc.us/armapp/
- IHMC. (2009). *Cmap*. Obtenido de CmapHerramientas: https://cmap.ihmc.us/cmaptools/
- IHMC. (2009). *Cmap*. Obtenido de CmapTools para iPad: https://cmap.ihmc.us/cmaptools-for-ipad/
- IHMC. (2009). *Cmap*. Obtenido de CmapServer: https://cmap.ihmc.us/cmapserver/
- IHMC. (2009). *Cmap*. Obtenido de Cmap Cloud y CmapTools en la nube: https://cmap.ihmc.us/cmap-cloud/
- IHMC. (2009). *IHMC-CmapTools*. Obtenido de Cmap: https://cmap.ihmc.us/
- Jaimes, K. y García, D. (2013). El mapa conceptual y el uso de CmapTools, conceptualización de sus aspectos didácticos. *Scielo*, 1-14.
- Johnson, D. & Johnson, R. (1994). *Cooperatiae Learning in the Classroom.* EE.UU: Association for Supervision and Curriculum Development.
- Kusuma, M. &. (2022). *Cognitive Assessment Strategy Using* CmapTools *Application with Rasch Modeling.* In 5th International Conference on Current Issues in Education Atlantis Press.
- Laal, M. (2013). Positive Interdependence in Collaborative Learning. *Procedia-Social and Behavioral Sciences*.
- León, J. A. (2006). El perfil psicosocial del emprendedor universitario. *Revista de Psicología del Trabajo y de las Organizaciones, 22(1)*, 75-99.
- Luna, S. M. (2007). *Manual práctico para el diseño de la escala Likert. .* Xihmai, 2(4).
- Marquez Arteaga, M. Y. (2014). *Estrategia Didáctica con CMAP Tools para mejorar Aprenidizajes en Área de Formación Ciudadana y Cívica, con estudiantes del 3º de Secundaria. Institución Educativa "Santísima Niña María". Tacna. 2013.* Lambayeque-Perú: UNPRG.
- Moreira, M. A., Caballero, M. C., & Rodríguez, M. L. (1997). Aprendizaje significativo: un concepto subyacente. Actas del encuentro internacional sobre el aprendizaje significativo.
- Meroño, L., Calderón, A., & Arias-Estero, J. L. (2021). Pedagogía digital y aprendizaje cooperativo: efecto sobre el conocimiento del contenido tecnológico y pedagógico y el rendimiento académico en la formación inicial docente. *Revista de Psicodidáctica, 26(1)*.
- Monroy, A,; hernadez, I, y Jimenez, M. (2018). Aulas Digitales en la Educación Superior: Caso México. *Scielo*.
- Moreno Silva, L. E. (2019). *Aprendizaje Colaborativo en Entornos Virtuales. guía colaborativa.* Guayaquil Ecuador: Universidad de Guayaquil.
- Muliani, D. E. (2021). *Implementation of problem based learning with CmapTools media to increase problem solving abilities.* Gravity: Jurnal Ilmiah Penelitian dan Pembelajaran Fisika, 7(1).
- Nam, C. W., & Zellner, R. D. (2011). *The relative effects of positive interdependence and group processing on student achievement and attitude in online cooperative learning.* Computers & Education.
- Novak, J. & Cañas, A. (2006). La teoría subyasente a los mapas conceptuales y cómo construirlos y usarlos. *Informe técnico IHMC CmapTools*.
- Novo, María, et al. (2011). Mapas conceptuales con cmap tools en la enseñanza universitaria de la educación ambiental: estudio de caso en la UNED. *Enseñanza de las ciencias: revista de investigación y experiencias didácticas*, 47-59.
- Olivo Franco, José Luis. (2021). Mapas conceptuales: su uso para verificar el aprendizaje significativo en estudiantes de primaria. *Revista Actualidades Investigativas en Educación, 21*.
- Ormrod, Jeanne Ellis, et al. (2005). *Aprendizaje humano (Vol. 4).* Madrid-España: Madrid, Spain: Pearson Educación.
- Ortiz Carvajal, G. I. (2018). *El uso de mapas conceptuales con cmap tools como estrategia en el aprendizaje significativo en el área de Ciencias Naturales en estudiantes de quinto grado de la escuela rural San Francisco de Cepitá, Santander, año académico 2014.* Lima: Universidad Privada Norbert Wiener.
- Pérez Torres, S. R. (2017). *Aplicación de Software Educativo CmapTools para el Desarrollo del Pensamiento Crítico en Estudiantes de Administración en la Universidad Peruana de las Américas, 2017.* Lima-Perú: USMP.
- Pérez, C.; Suárez,R. y Rosillo N. (2018). La educación virtual interactiva, el paradigma del futuro. *Atenas*.
- Rafaile, M., & Julio, E. (2019). *CmapTools para mejorar el aprendizaje en teoría general de sistemas en la Universidad San Pedro Huaraz.* Huaraz-Perú: USP.
- Ramírez Rengifo, S. E. (2017). *El aprendizaje colaborativo y su influencia en el logro del aprendizaje en el curso de contabilidad de instituciones financieras de una universidad pública de la Región Huánuco.* Lima-Perú: Cayetano Heredia.
- Ramirez, A. (2009). La teoría del conocimiento en la investigación científica: una mirada actual. *Scielo*, 222.
- Ramos, c. (2021). Diseños de investigación experimental. *CienciAmérica*.
- Rodríguez Mora, Y. A. (2019). *Aprendizaje colaborativo en entornos virtuales.* Ecuador: UASB.
- Rodriguez, J. (2001). Aprendizaje colaborativo en entornos virtuales. *Universitat de Barcelona*.
- Rodríguez, J. A. (2019). *Usos del mapa conceptual en aulas virtuales de la UAEM.* Morellos: UAEM.
- Rodríguez, M. (2014). *La formación de grupos en el aprendizaje colaborativo.* Obtenido de Aprender en la virtualidad.
- Siemens, G. (2004). *Una teoría del aprendizaje para la era digital.* Obtenido de "Las TIC acercan el mundo a la escuela y abren la escuela al mundo": https://ciberculturablog.wordpress.com/conectivismo/
- Tamara Otzen & Carlos Manterola. (2017). Técnicas de Muestreo sobre una Población a Estudio. *Scielo*, 230.
- Taylor, J. A. (2010). Aspectos psicosociales y el rendimiento académico en estudiantes universitarios. *Revista de Educación de Puerto Rico (REduca)*, 75-89.
- Torres Porras, Z. M. (2019). *El software educativo CmapTools y su influencia en el aprendizaje significativo del área de educación para el trabajo en los estudiantes del segundo de secundaria del Colegio Experimental de Aplicación de la UNE, UGEL 06, Lurigancho–Chosica, periodo 2014.* Lima: UEGV.
- Uceda, M. A. S., & Regalado, O. L. (2016). Aplicación del software CmapTools en los estudiantes universitarios para desarrollar el pensamiento crítico.
- UNESCO. (26 de Marzo de 2020). *Pandemia saca de aulas a más de mil millones de estudiantes*. Obtenido de UNESCO.
- Urquiaga Salazar, P. V. (2015). *La red social Facebook como recurso que desarrolla la interdependencia positiva del aprendizaje colaborativo en estudiantes de cuarto año de secundaria en el área curricular de Historia, Geografía y Economía (HGE).* Lima-Perú: PUC.
- Valdivia Díaz, M. A. (2017). *Aplicación del programa CmapTools en el aprendizaje de las competencias en el área de Ciencia, Tecnología y Medio Ambiente en los estudiantes del tercer grado de secundaria, 2016.* Lima-Perú: UCV.
- Valdivieso, H. (2012). *Reddolac-Red de Docentes de America Latina y del Caribe*. Obtenido de Creador de CmapTools - Dr. Alberto Cañas: https://reddolac.org/profiles/blogs/dr-alberto-canas
- Vera Condori, C. R. (2020). *Habilidades sociales en el aprendizaje colaborativo de estudiantes de la Institución Educativa Manuel Gonzales Prada, San Borja - 2019.* Lima-Perú: UCV.
- Vilca, M. J. (2021). Las TICs y el aprendizaje en el Área de Comunicación de Estudiantes de Sexto Grado en el IE Nicanor Rivera Cáceres de Barranco, 2021. *Revista Relep-Educación y Pedagogía en Latinoamérica, 4(2),* , 46- 55.
- Villamil-Moreira, E. A., Pazmiño-Campuzano, M. F., & SanAndrés-Laz, E. M. . (2020). *CmapTools como herramienta innovadora para el proceso de enseñanza-aprendizaje.* Dominio de las Ciencias.
- Wilson, J. D. (1995). *Cómo evaluar la calidad de la enseñanza.* Madrid. Obtenido de 1995.

**ANEXO**

### **A-1: MATRIZ DE CONSISTENCIA - INFORME FINAL DE TESIS**

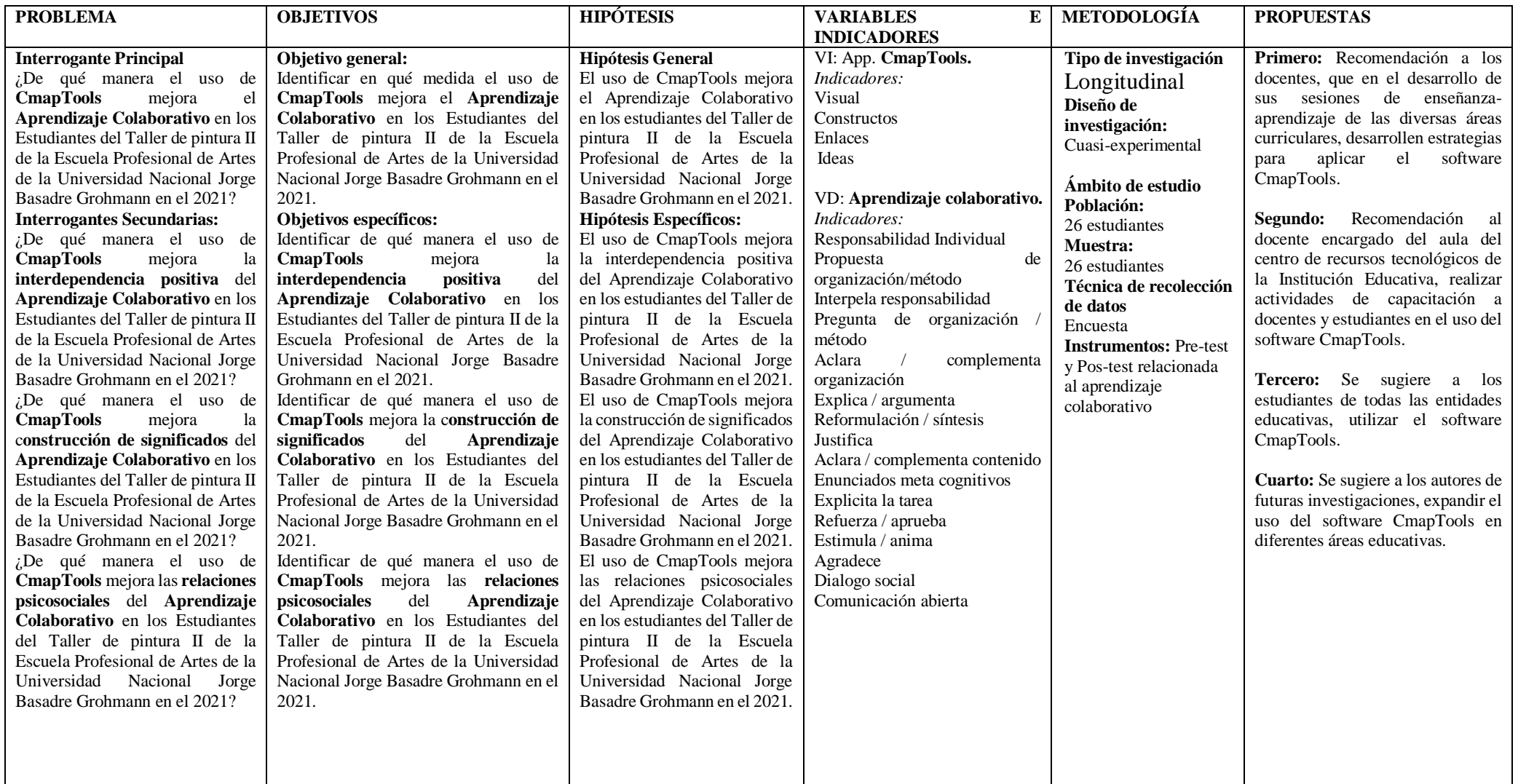

#### **A-2: INSTRUMENTO UTILIZADO**

### **INSTRUMENTO PARA EVALUAR EL APRENDIZAJE COLABORATIVO**

### **Grupo N° 01 Integrantes:**

- 1.- Estudiante 01
- 2.- Estudiante 02
- 3.- Estudiante 03

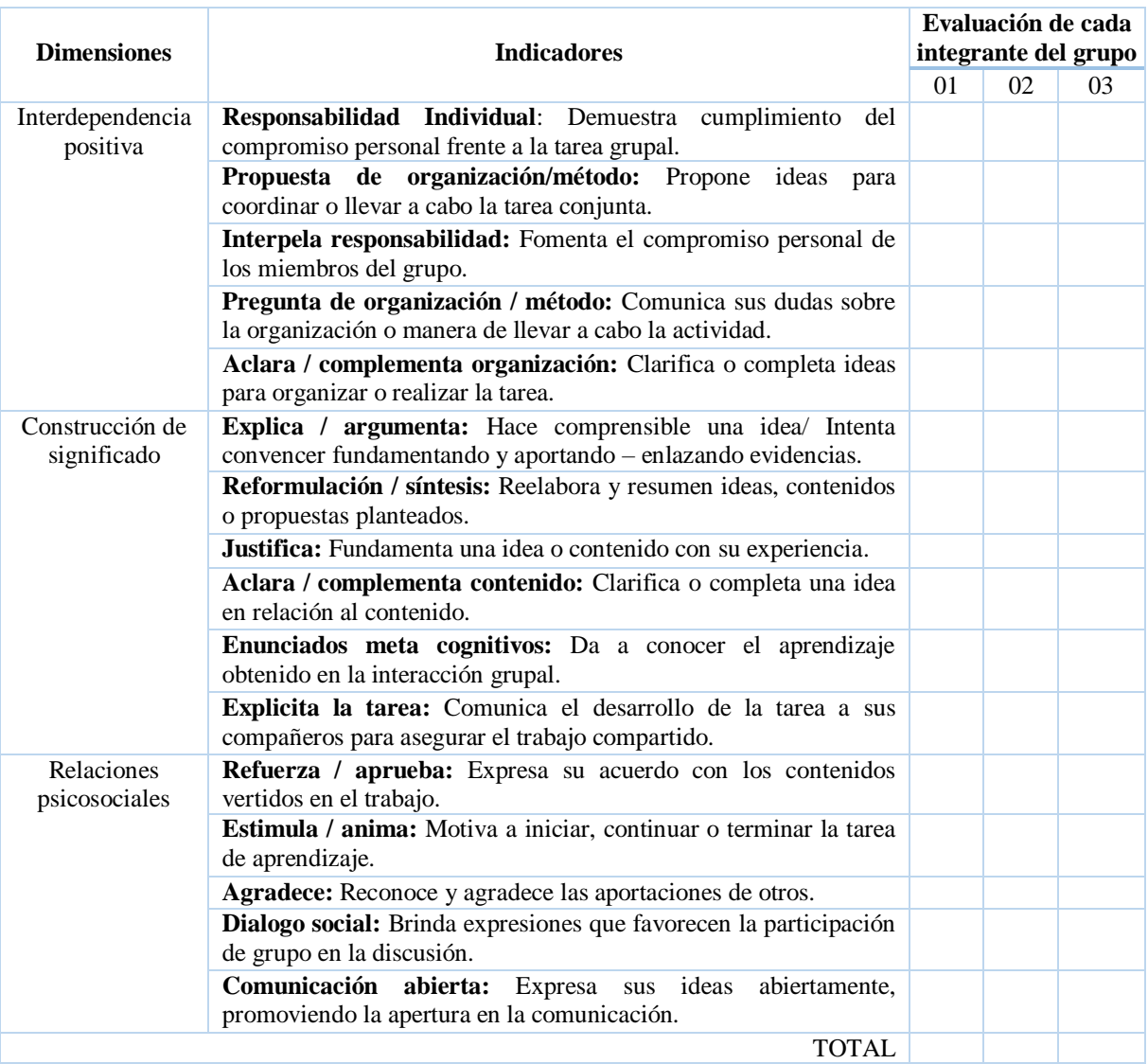

**Valores cuantitativos:**

**0 = No Presenta 01 = Deficiente 02 = Regular 03 = Bueno 04 = Excelente**

*Fuente: Casanova, M. et. Al (2009) y Huamán, M. (2011).*

## **A-3: MATRIZ DE DATOS**

## **INSTRUMENTO de EVALUACIÓN con el GRUPO A y B (Grupo Control y Grupo Experimental)**

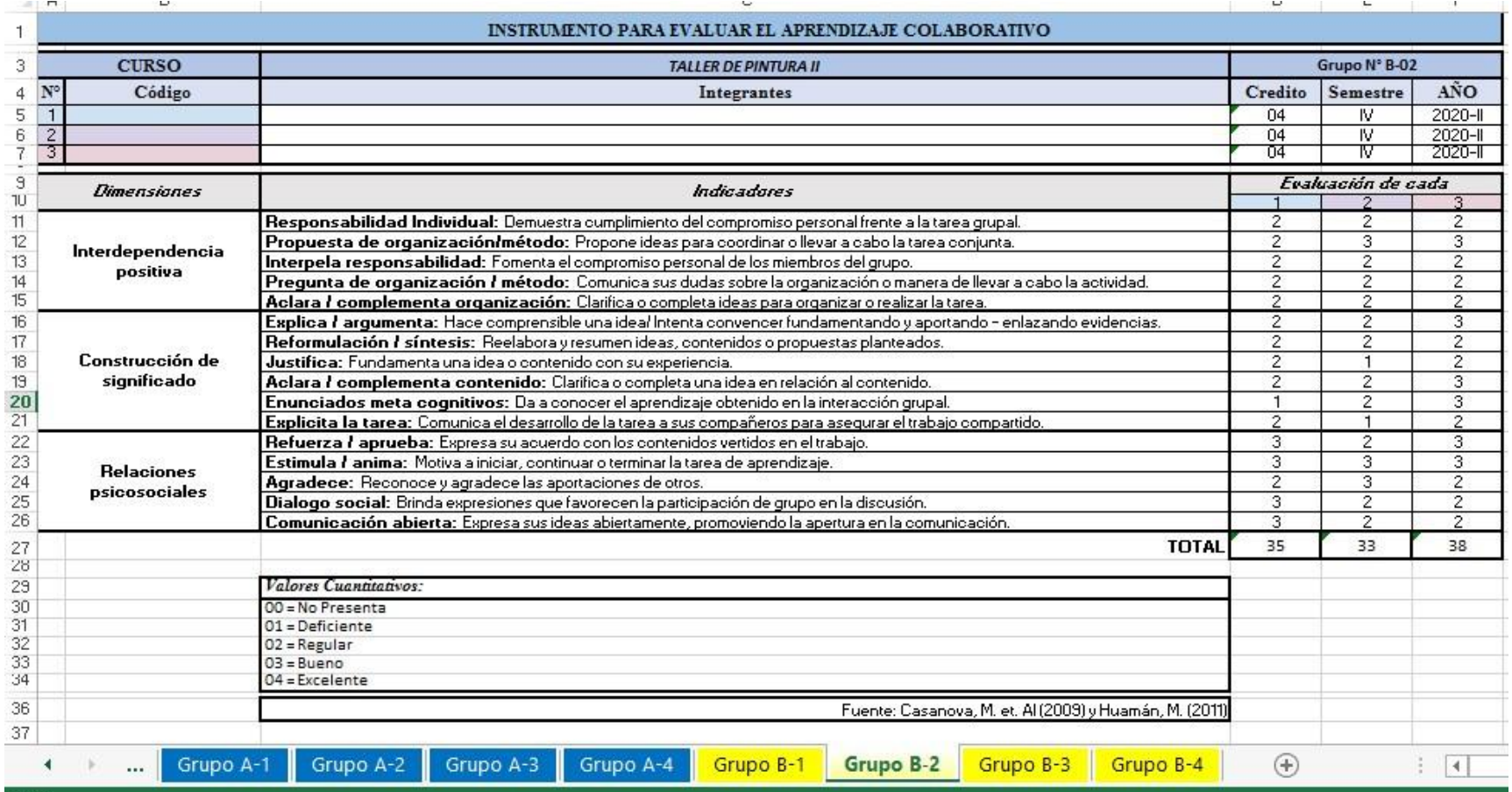

### **BASE DE DATOS**

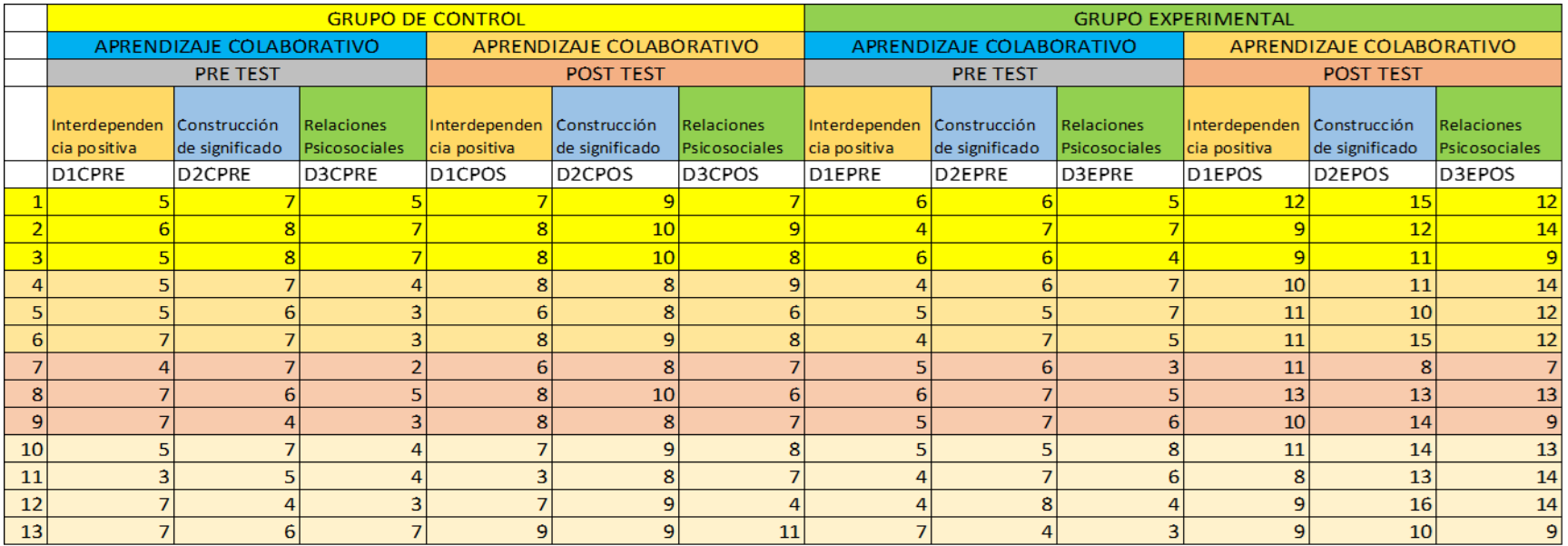

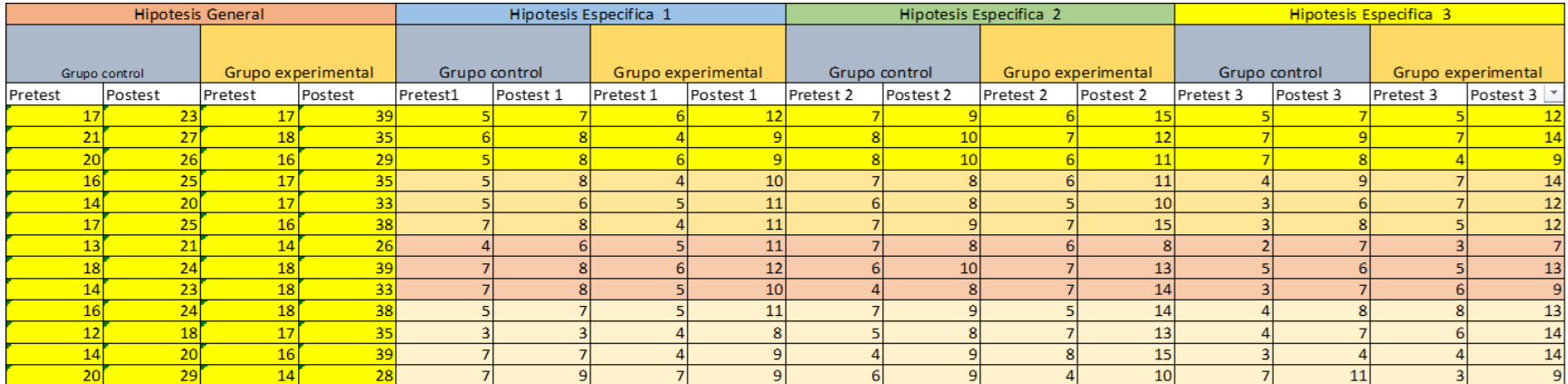

#### **A-4: PROGRAMA**

## **DE APLICACIÓN DEL USO DEL SOFTWARE CMAPTOOLS PARA MEJORAR EL APRENDIZAJE COLABORATIVO**

## **FICHA TÉCNICA DEL PROGRAMA DEL USO DEL SOFTWARE CMAPTOOLS PARA MEJORAR EL APRENDIZAJE COLABORATIVO**

## **DESCRIPCIÓN GENERAL:**

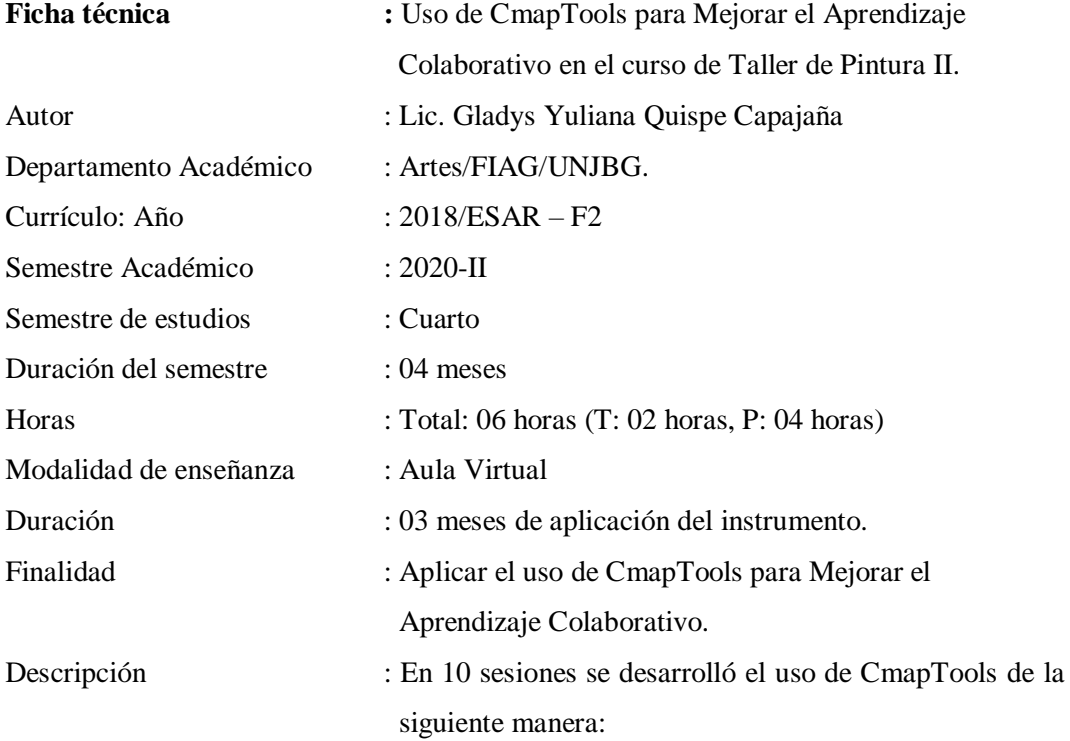

- 02 Sesiones de Arte Edad Moderna Siglo XV al XVIII Pinturas retratos
- 02 Sesiones de Arte del Siglo XIX Pinturas retratos
- 02 Sesiones de Arte Contemporáneo Siglo XX y XXI Pinturas retratos
- 02 Sesiones de la Perspectiva
- 02 Sesiones de análisis de obras pictóricas más relevantes Pintura retratos.

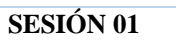

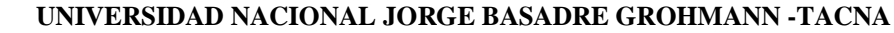

## **FACULTAD DE INGENIERÍA CIVIL, ARQUITECTURA Y GEOTECNIA**

**ESCUELA PROFESIONAL DE ARTES**

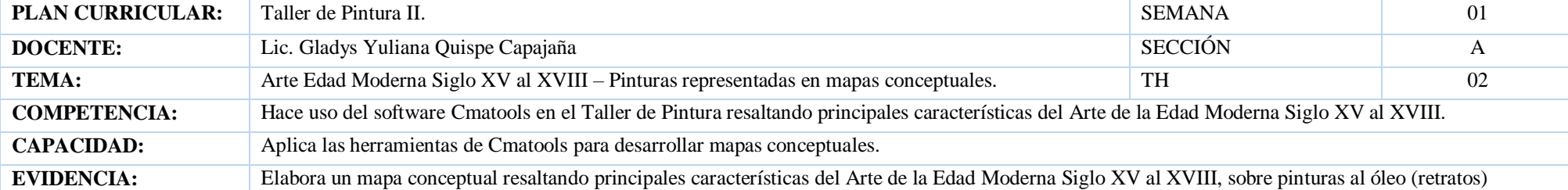

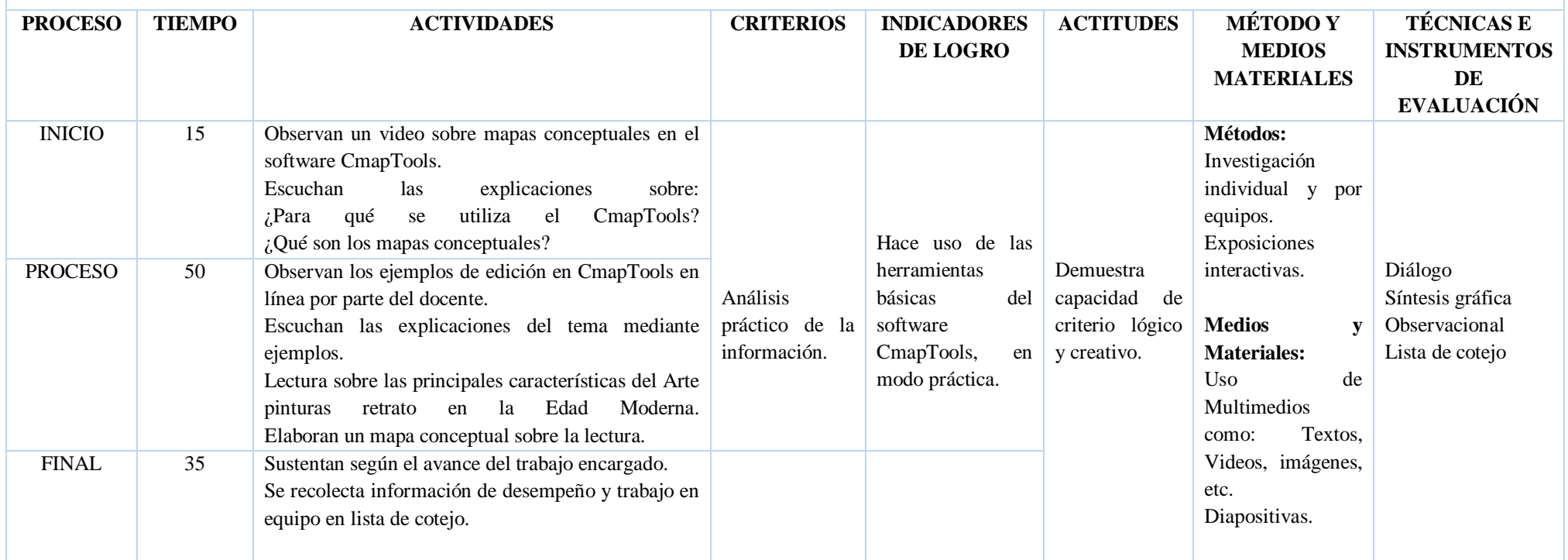

**SESIÓN 02**

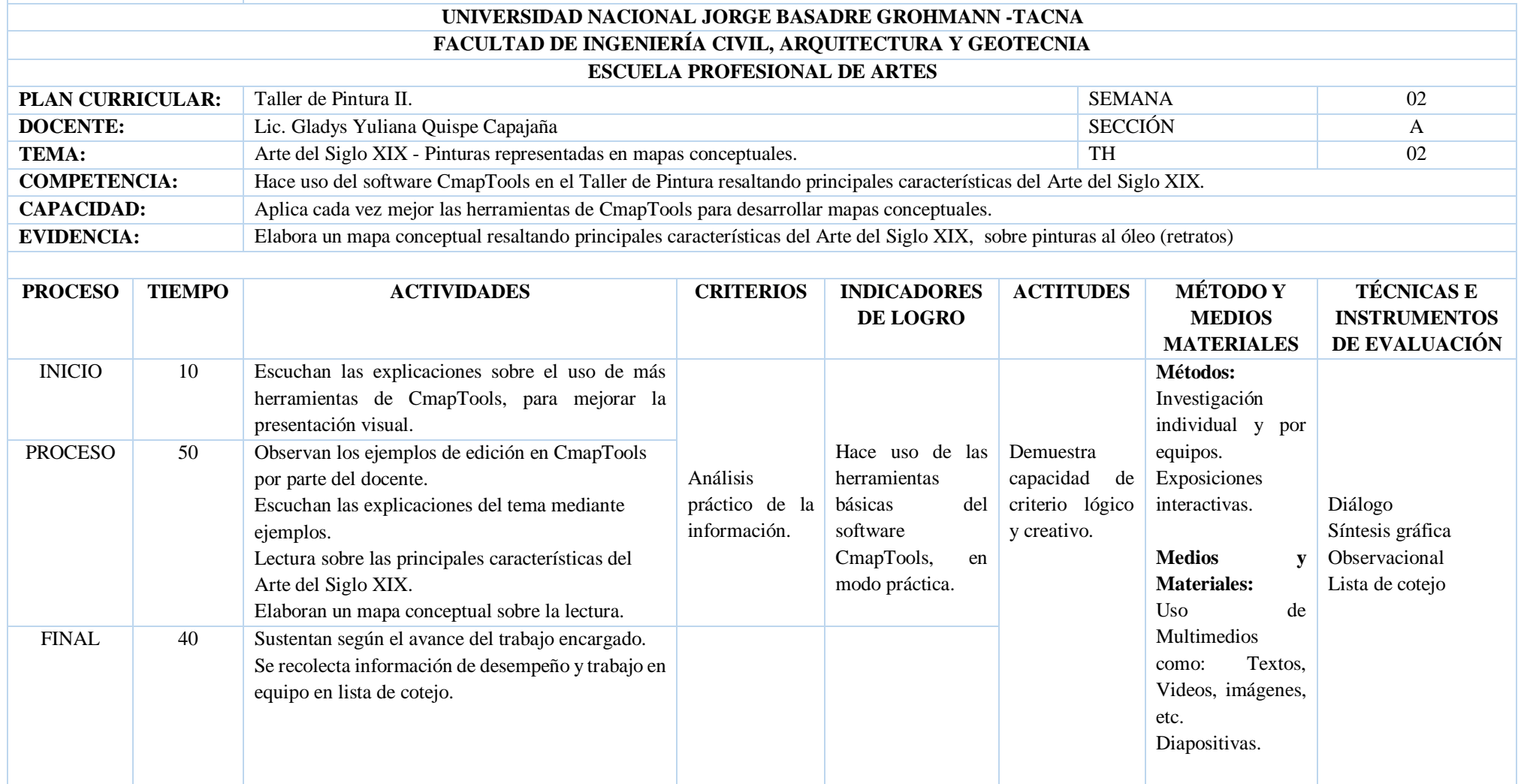

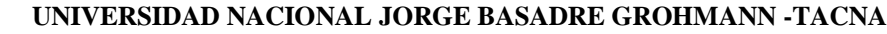

## **FACULTAD DE INGENIERÍA CIVIL, ARQUITECTURA Y GEOTECNIA**

#### **ESCUELA PROFESIONAL DE ARTES**

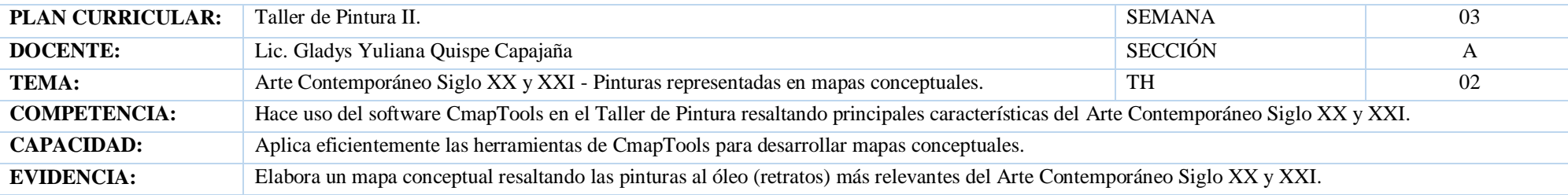

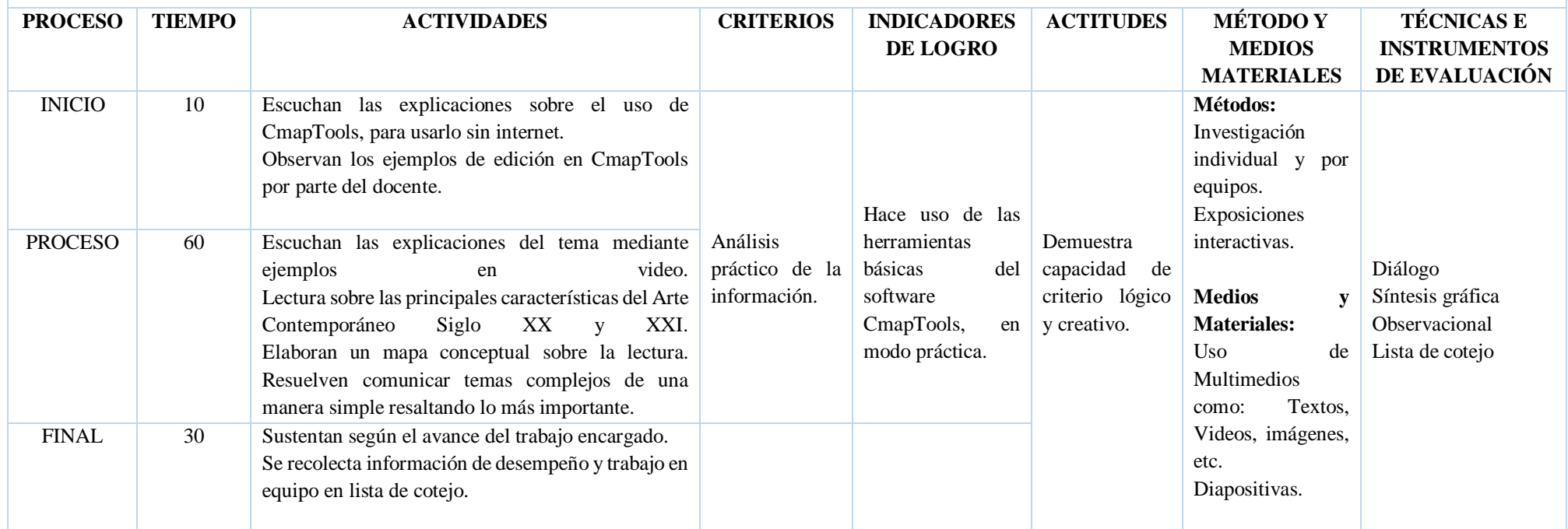

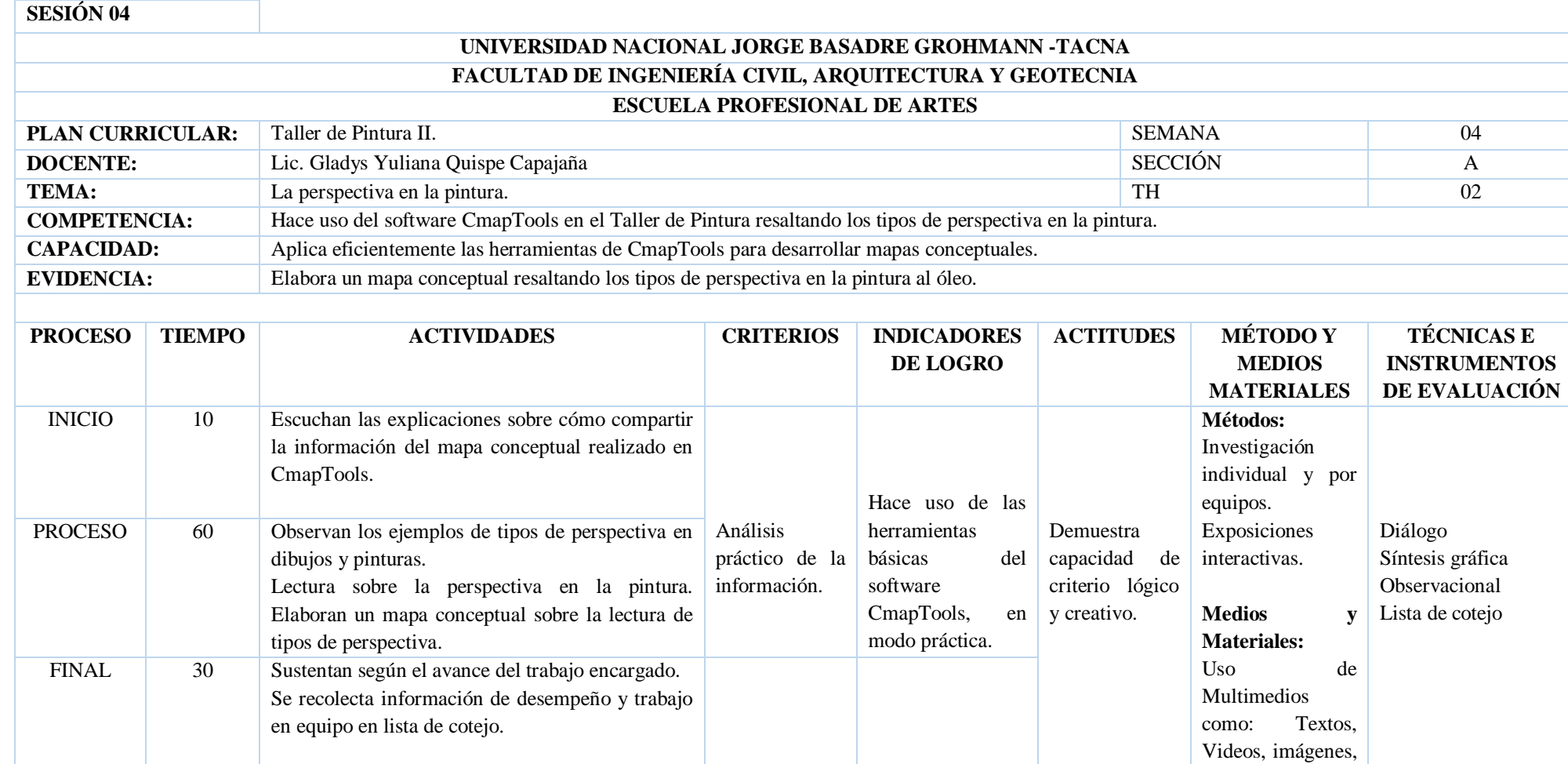

92

etc.

Diapositivas.

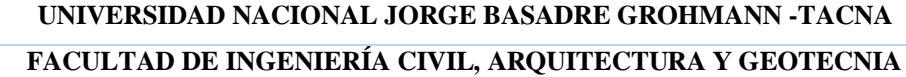

#### **ESCUELA PROFESIONAL DE ARTES**

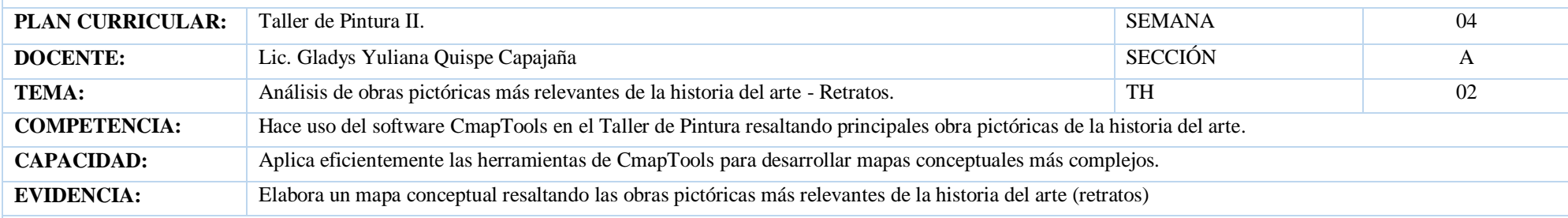

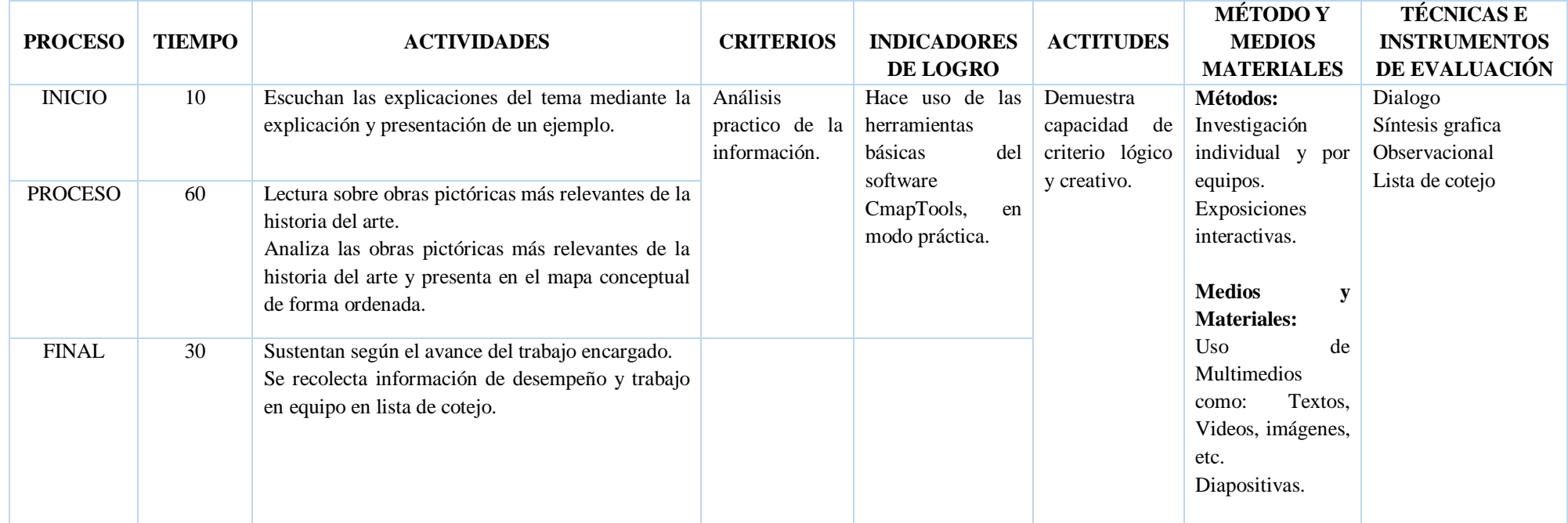

## **A-5: CAPTURA DE PANTALLA DEL MAPA CONCEPTUAL**

## **REALIZADA EN EL SOFTWARE CMAPTOOLS PRESENTADA CRONOLÓGICAMENTE**

Tema: Los principales Estilos de pintura al óleo (retratos y autorretratos) del arte contemporáneo y la edad moderna presentada cronológicamente y otros.

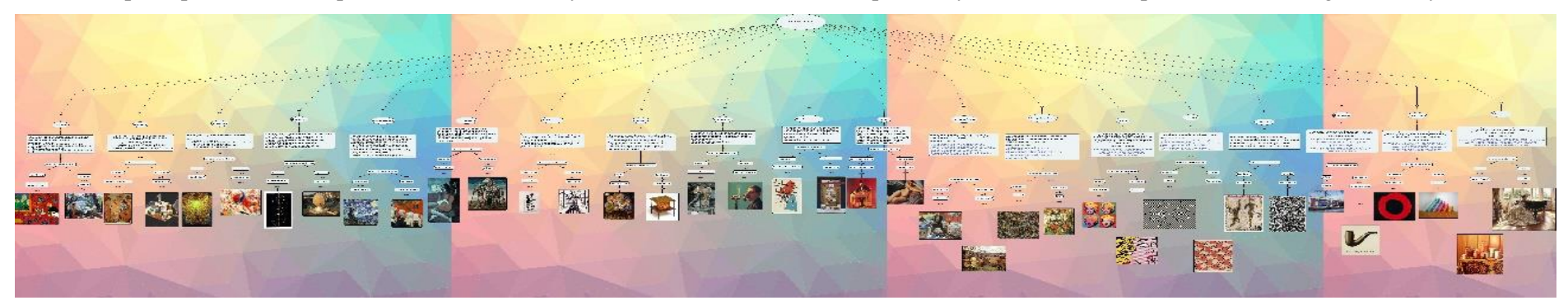

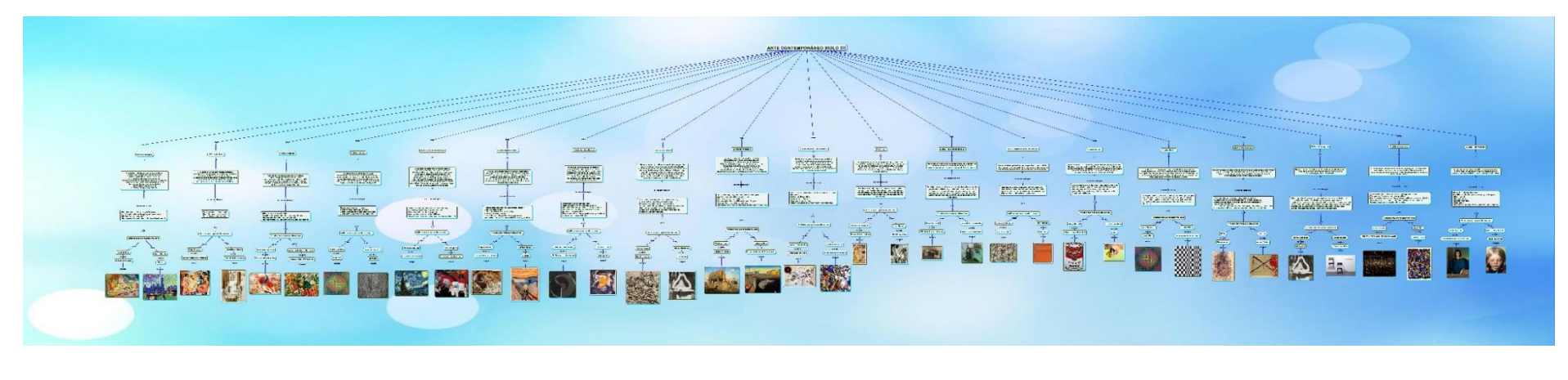

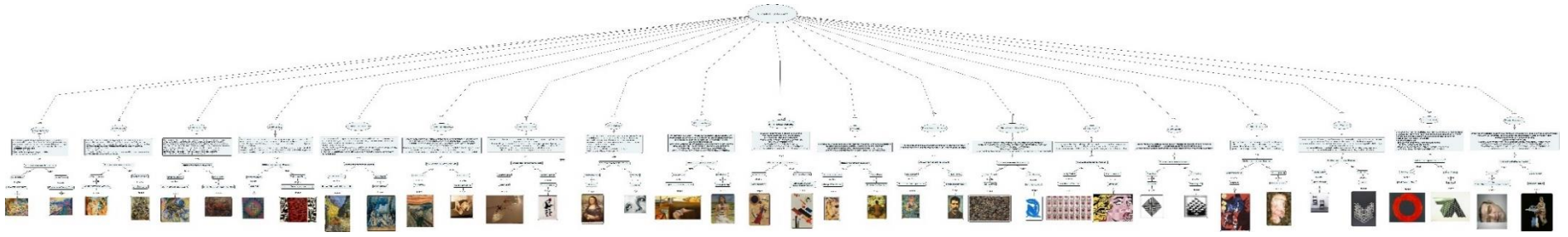

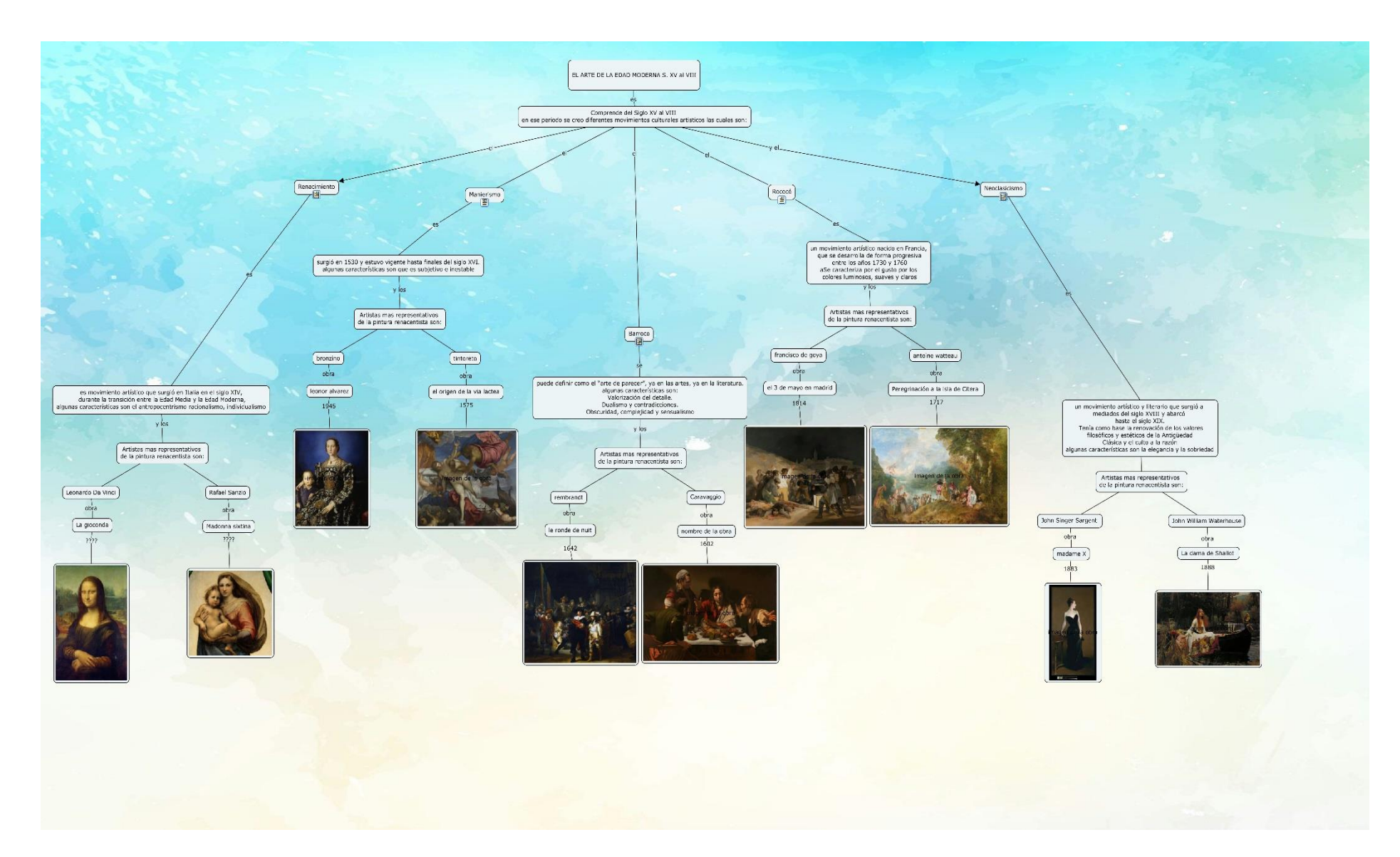

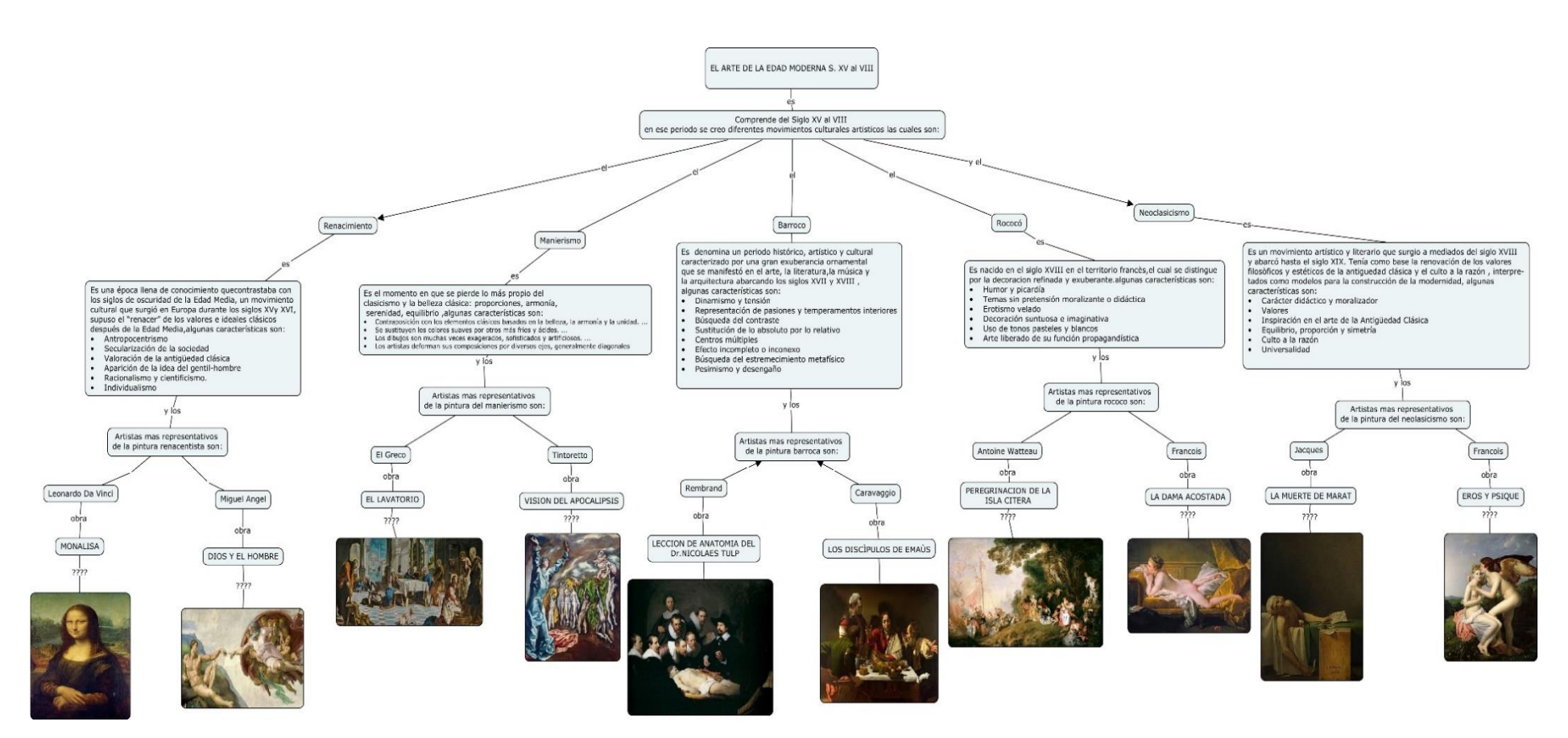
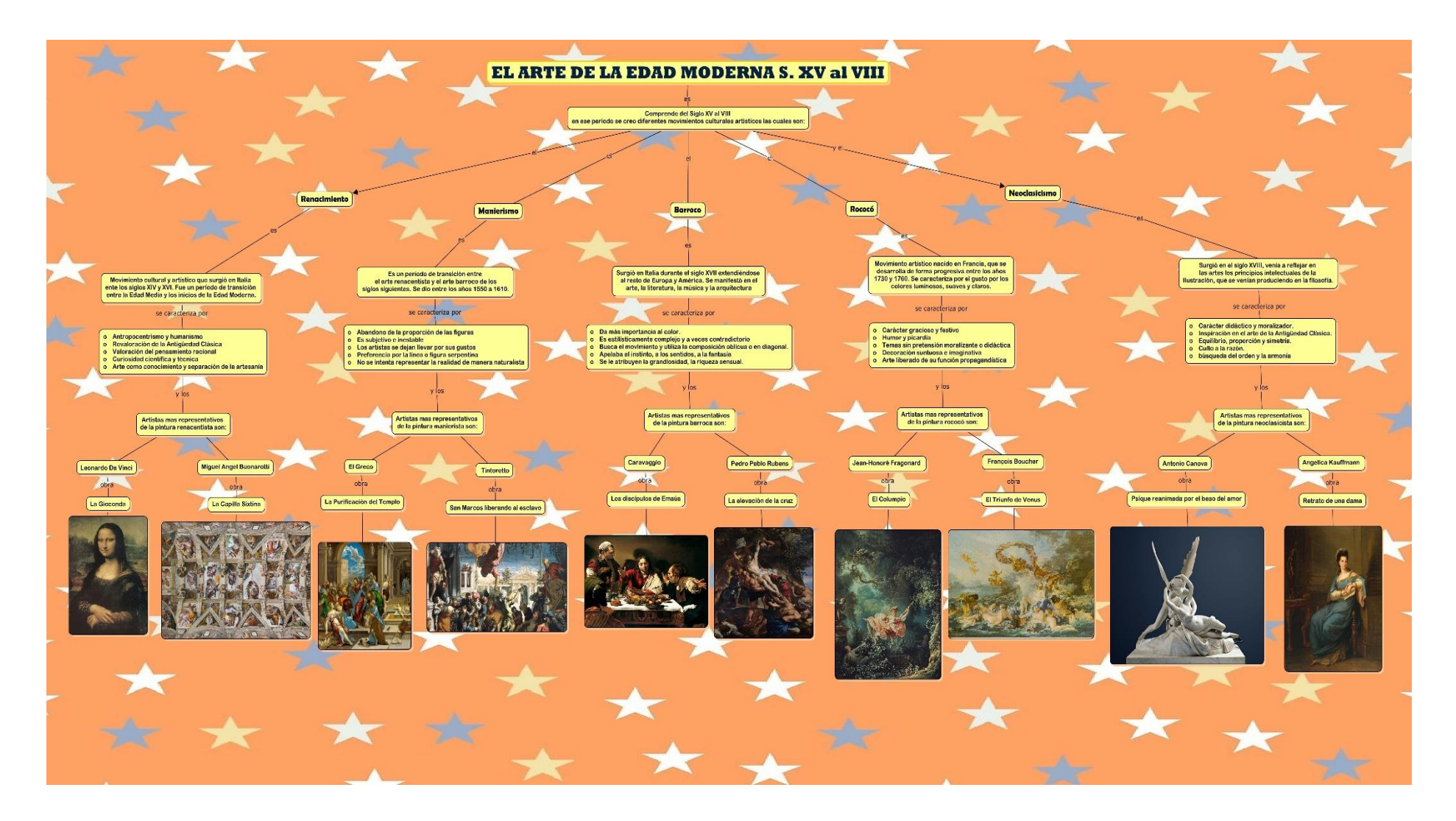

## **CAPTURA DE PANTALLA DEL MOMENTO DE EDICIÓN**

#### ART LA PERSPECTIVA - ART

Archivo Editar Formato Colaborar Herramientas Ventana Avuda

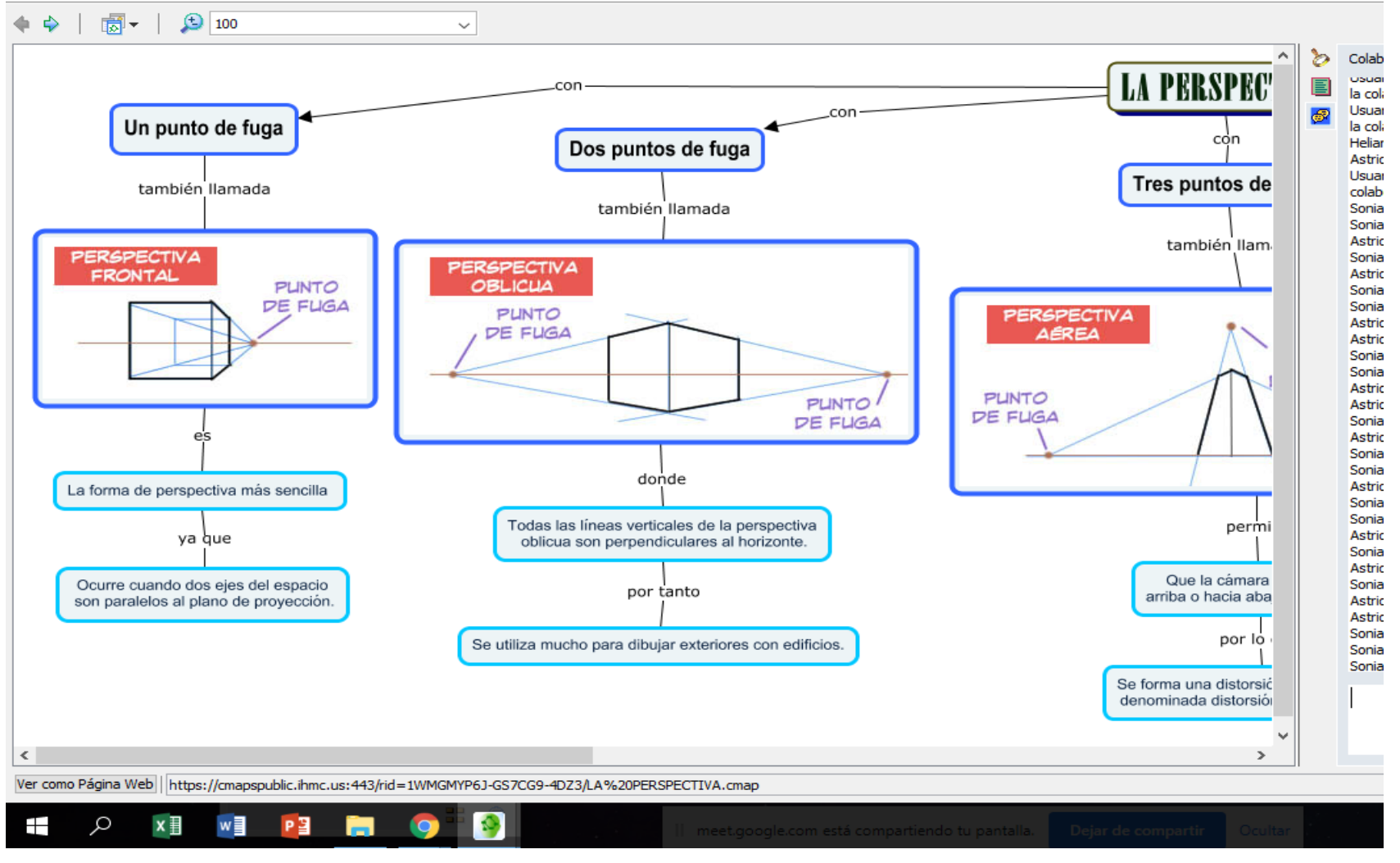

#### **All LA PERSPECTIVA - ART**

Archivo Editar Formato Colaborar Herramientas Ventana Ayuda

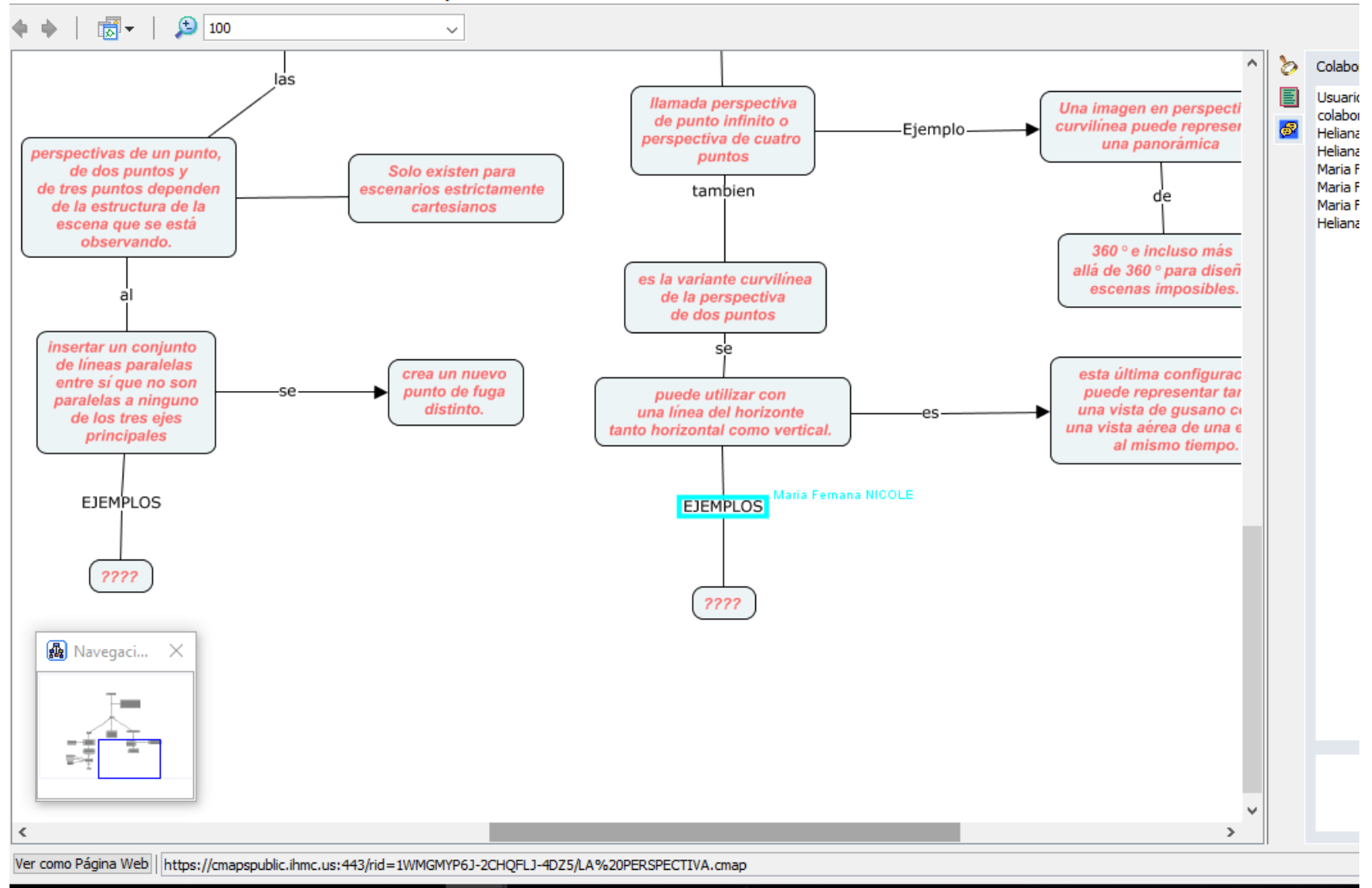

### **A-6: CONSTANCIA**

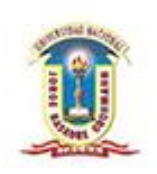

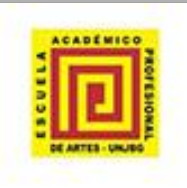

Universidad Nacional Jorge Basadre Grohmann - Tacna

FACULTAD DE INGENIERÍA CIVIL, ARQUITECTURA Y GEOTECNIA "ESCUELA PROFESIONAL DE ARTES"

"Año del Fortalecimiento de la Soberanía Nacional"

# **CONSTANCIA**

El que suscribe, Mg. David Alvarado Kong, Director de la Escuela Profesional de Artes de la FIAG/UNJBG.

Otorga la presente constancia a la:

#### Lic. GLADYS YULIANA QUISPE CAPAJAÑA

Docente de la Escuela Profesional de Artes de la UNJBG, Quien ha realizado una investigación titulada: "El uso de cmaptools mejora el aprendizaje colaborativo en los estudiantes de taller de Pintura II de la Escuela Profesional de Artes de la UNJBG-2021" con la colaboración de los estudiantes del curso de Taller de Pintura II, que se lleva a cabo en el sagundo semestre del 2021.

Se otorga la presente constancia para los fines que el interesado considere conveniente.

Tacna, 31 de enero del 2022.

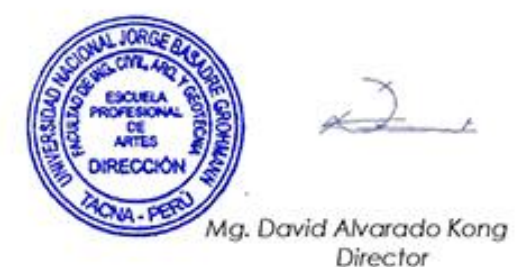

Cludad Universitaria Av. Miraflores s/n Teléfono: (052) 583000 anexo 2279